# UNIVERSIDADE FEDERAL DE GOIA´S PROGRAMA DE PÓS-GRADUAÇÃO EM ENGENHARIA ELÉTRICA E DE COMPUTAÇÃO

## ANÁLISE COMPARATIVA DE MÉTODOS DE OTIMIZAÇÃO APLICADOS À SINTONIA DO CONTROLADOR PI

Márcio Rodrigues da Cunha Reis

[UFG] & [EMC] [Goiânia - Goiás - Brasil] 13 de novembro de 2014

# UNIVERSIDADE FEDERAL DE GOIA´S PROGRAMA DE PÓS-GRADUAÇÃO EM ENGENHARIA ELÉTRICA E DE COMPUTAÇÃO

## ANÁLISE COMPARATIVA DE MÉTODOS DE OTIMIZAÇÃO APLICADOS À SINTONIA DO CONTROLADOR PI

Márcio Rodrigues da Cunha Reis

Dissertação apresentada à Banca Examinadora como exigência parcial para a obtenção do título de Mestre em Engenharia Elétrica e de Computação pela Universidade Federal de Goiás (UFG), Escola de Engenharia Elétrica, Mecânica e de Computação (EMC), sob a orientação do Prof. Dr. Wesley Pacheco Calixto e coorientação do Prof. Dr. Wander Gonçalves da Silva

> [UFG] & [EMC] [Goiânia - Goiás - Brasil] 13 de novembro de 2014

Dados Internacionais de Catalogação na Publicação (CIP) Sistemas da Bibliotecas da UFG, GO - Brasil

Rodrigues da Cunha Reis, Márcio, 09/12/1987...

[manuscrito]/ Márcio Rodrigues da Cunha Reis. – [Goiânia - Goiás - Brasil]: [UFG] & [EMC], 13 de novembro de 2014. [126](#page-127-0) f. .

Orientador: Prof. Wesley Pacheco Calixto; Coorientador: Wander Gonçalves da Silva.

Dissertação (Mestrado) - Universidade Federal de Goiás, Escola de Engenharia Elétrica (EEEC), Programa de Pós-Graduação em Engenharia Elétrica e de Computação, Cidade de Goiás, 2014.

1. Controlador. 2. Otimização. 3. Determinístico. 4. Heurístico. 5. Motor CC. I. Pacheco Calixto, Wesley, orient. II. Gonçalves da Silva, Wander, co-orient. III. Título

CDU

Copyright (c) 13 de novembro de 2014 by Federal University of Goias - UFG, Brazil. No part of this publication may be reproduced, stored in a retrieval system, or transmitted in any form or by any means, eletronic, mechanical, photocopying, microfilming, recording or otherwise, without written permission from the Library of UFG, with the exception of any material supplied specifically for the purpose of being entered and executed on a computer system, for exclusive use of the reader of the work.

"Que os vossos esforços desafiem as impossibilidades, lembrai-vos de que as grandes coisas do homem foram conquistadas do que parecia  $impossible$ <sup>"</sup>.

Charles Chaplin

A todas as pessoas que me acolheram de alguma forma. Entes e amigos queridos que abdicaram da minha presença em vários momentos. A eles dedico este nosso trabalho.

#### AGRADECIMENTOS

Agradeço em primeiro, lugar os meus pais que me deram a oportunidade de seguir nos estudos sempre me apoiando nas decisões tomadas. Agradeço também, a minha esposa Virgínia, que de forma especial e carinhosa me deu força e coragem, me apoiando nos momentos de dificuldades. Quero agradecer também os meus amigos, que contribuíram de maneira especial me levando a buscar mais conhecimento. E não deixando de agradecer, individualmente, de forma grata e grandiosa o meu amigo e orientador deste trabalho pela oportunidade de me tornar um pesquisador.

#### RESUMO

Este trabalho apresenta a análise comparativa de algumas metodologias de otimização determinística e heurística, aplicadas a um problema clássico da teoria de controle. O intuito é determinar os parâmetros de sintonia do controlador Proporcional e Integral (PI). O controlador PI é utilizado para controlar a velocidade do motor de corrente contínua. É desenvolvido o modelo matemático do motor de corrente contínua de excitação independente e do conversor CA-CC que é utilizado em seu acionamento. A partir do modelo matemático, é desenvolvido o modelo computacional, para realizar a análise de um motor CC comercial. A fim de validar o modelo computacional, uma bancada didática é construída, ensaios são realizados e os resultados da comparação entre os métodos de otimização são apresentados.

### COMPARATIVE ANALYSIS OF OPTIMIZATION METHODS APPLIED OF TUNING PI CONTROLLER

#### ABSTRACT

This paper presents a comparative analysis of some methodologies for deterministic and heuristic optimization, applied to a classic problem in control theory. The aim is to determine the parameters tuning Proportional and Integral (PI) controller. The PI controller is used to control the speed of the DC motor. The mathematical model of the DC motor and the independent excitation of the AC-DC converter that is used in driving it is developed. From the mathematical model, the computational model is developed to perform the analysis of a commercial DC motor. In order to validate the computational model, a training bench is built, tests are performed and the results of the comparison between the methods of optimization are presented.

## **SUMÁRIO**

## [LISTA DE FIGURAS](#page-18-0)

## [LISTA DE TABELAS](#page-24-0)

## LISTA DE SÍMBOLOS

## [LISTA DE ABREVIATURAS E SIGLAS](#page-30-0)

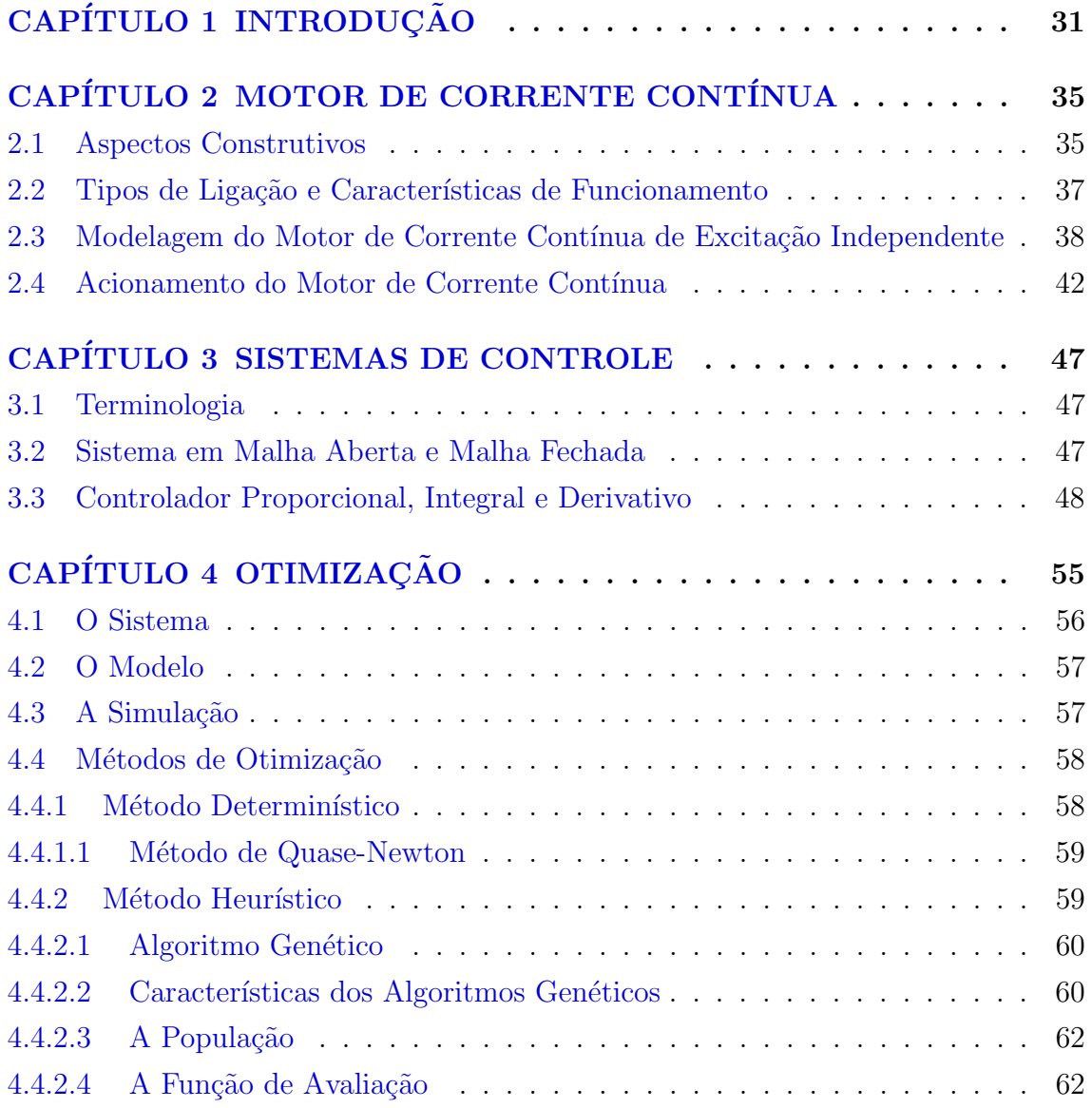

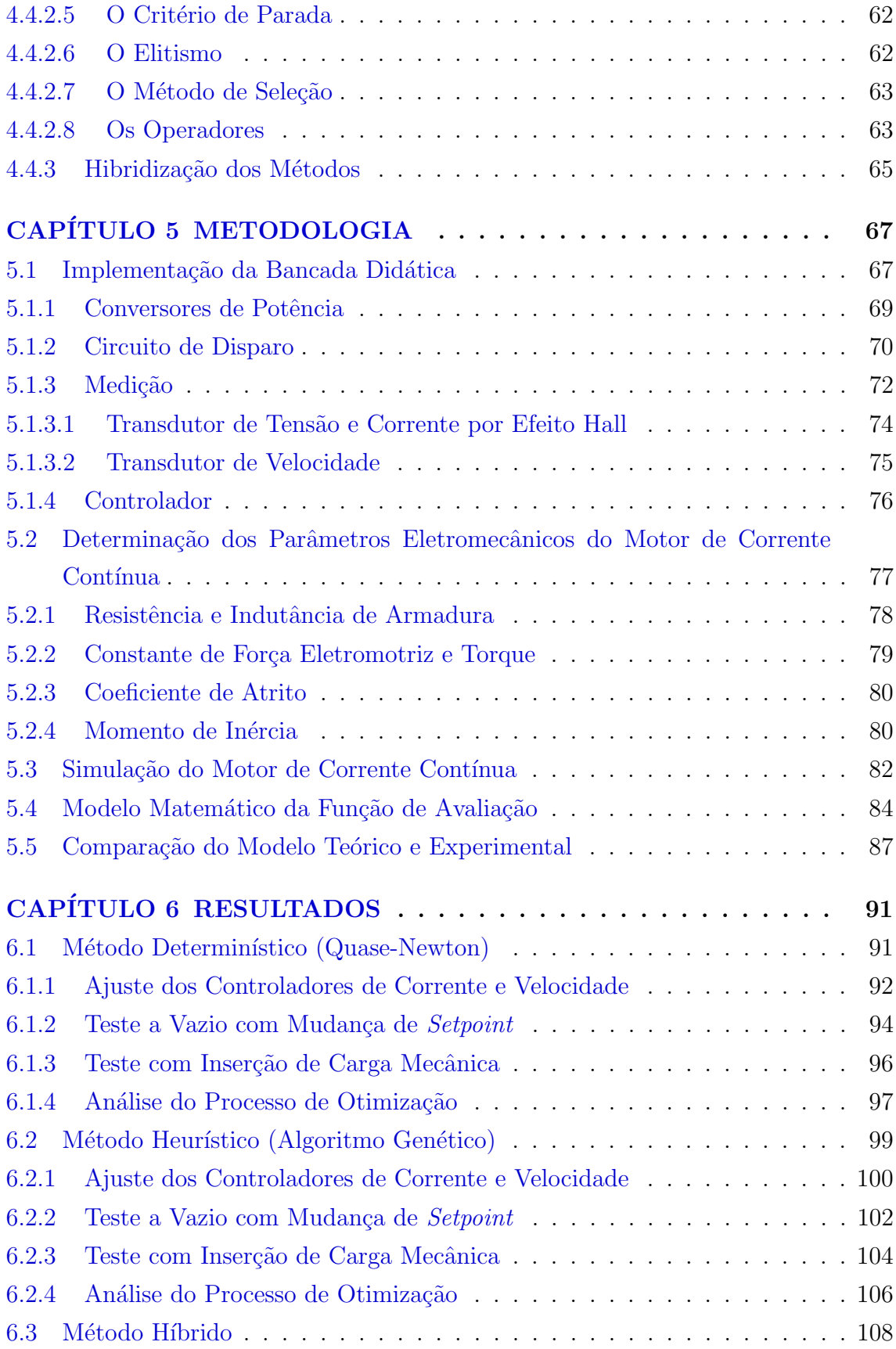

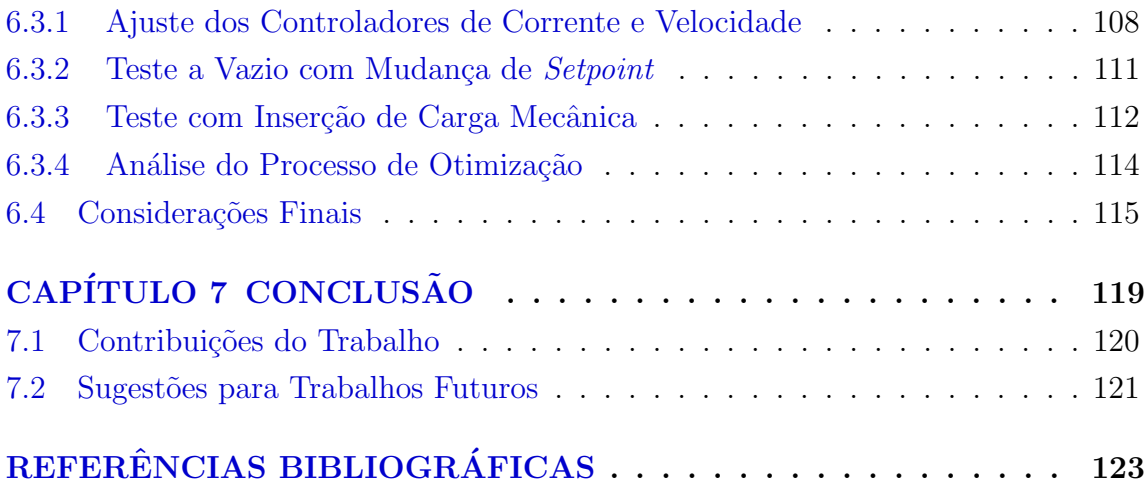

### LISTA DE FIGURAS

<span id="page-18-0"></span>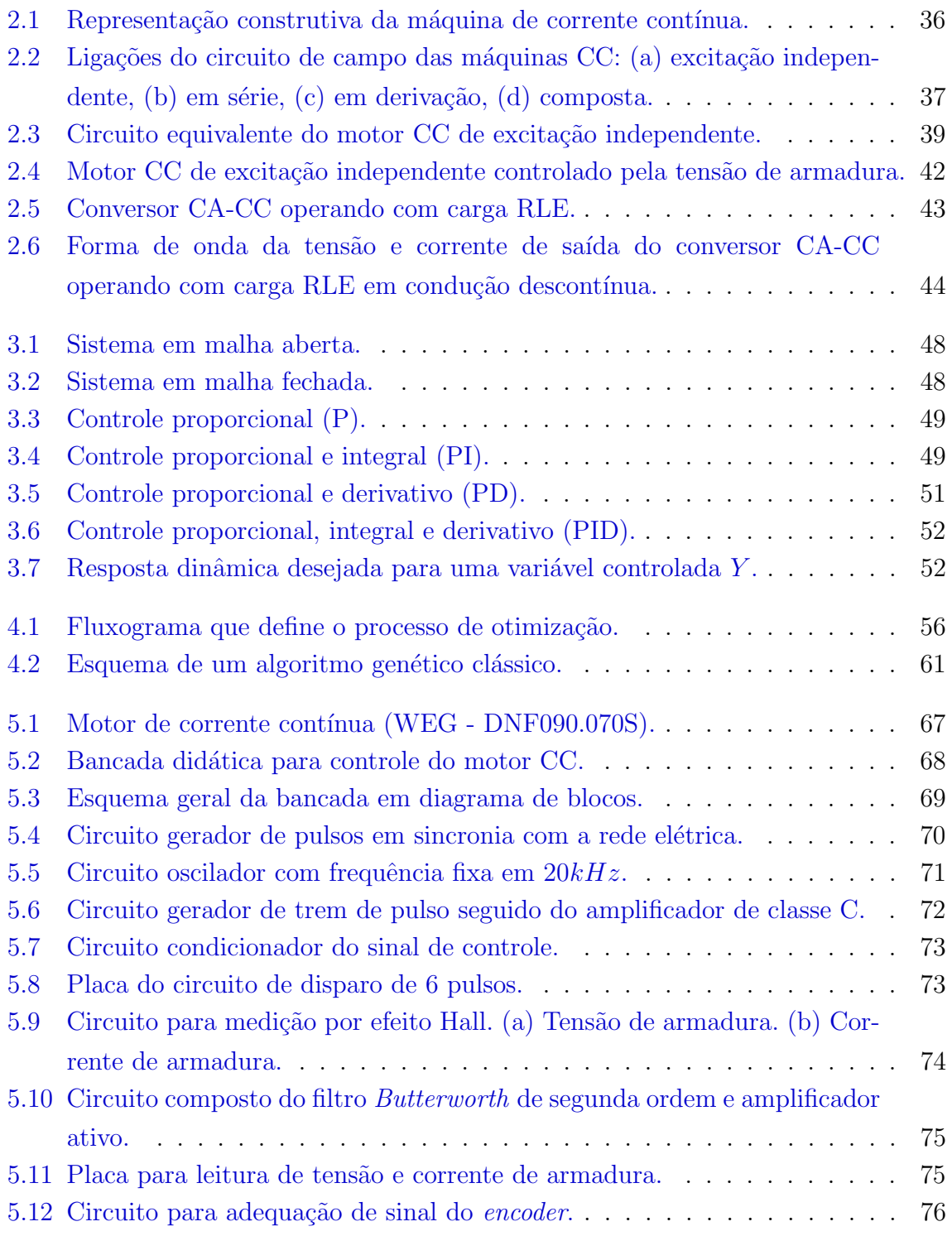

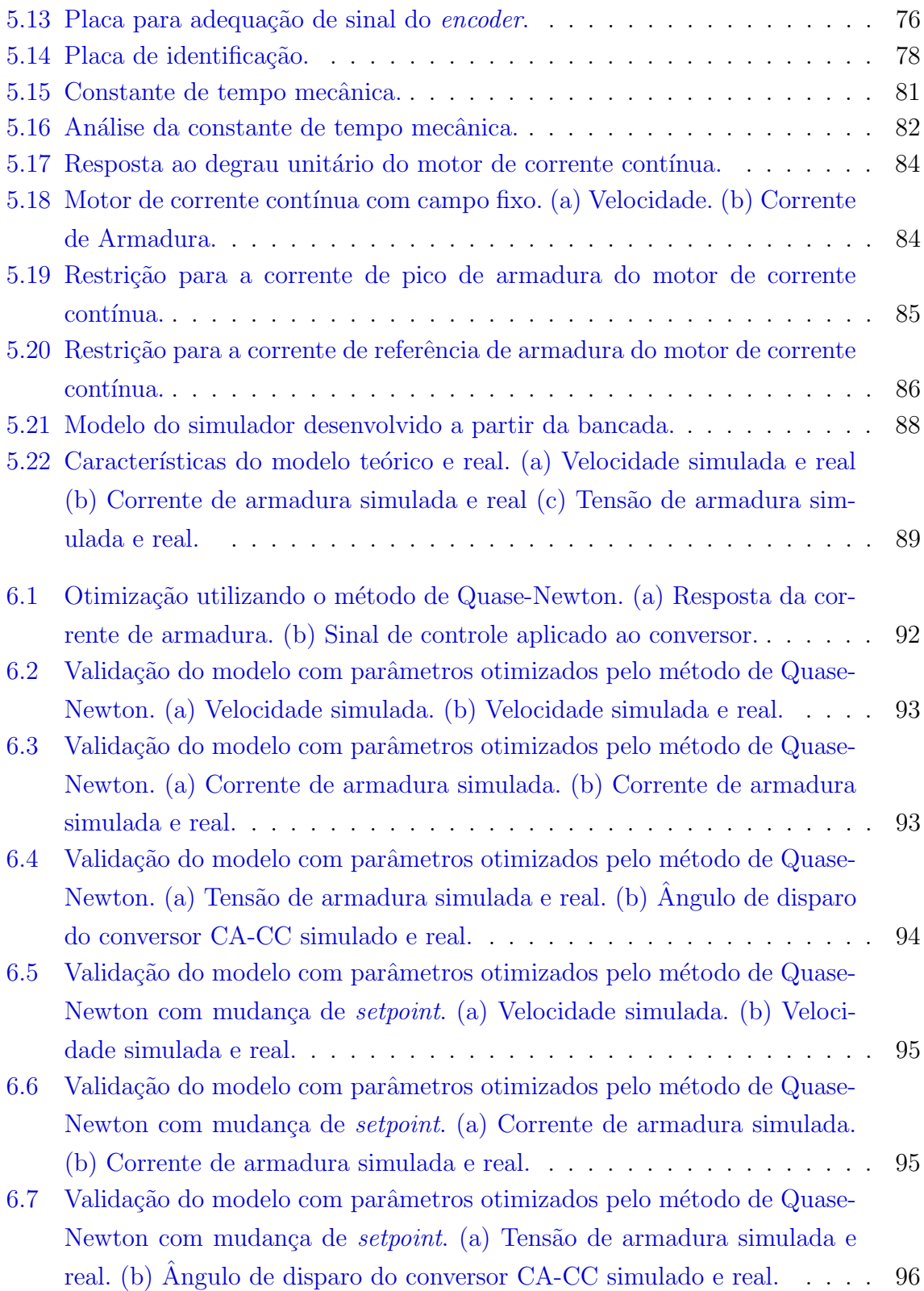

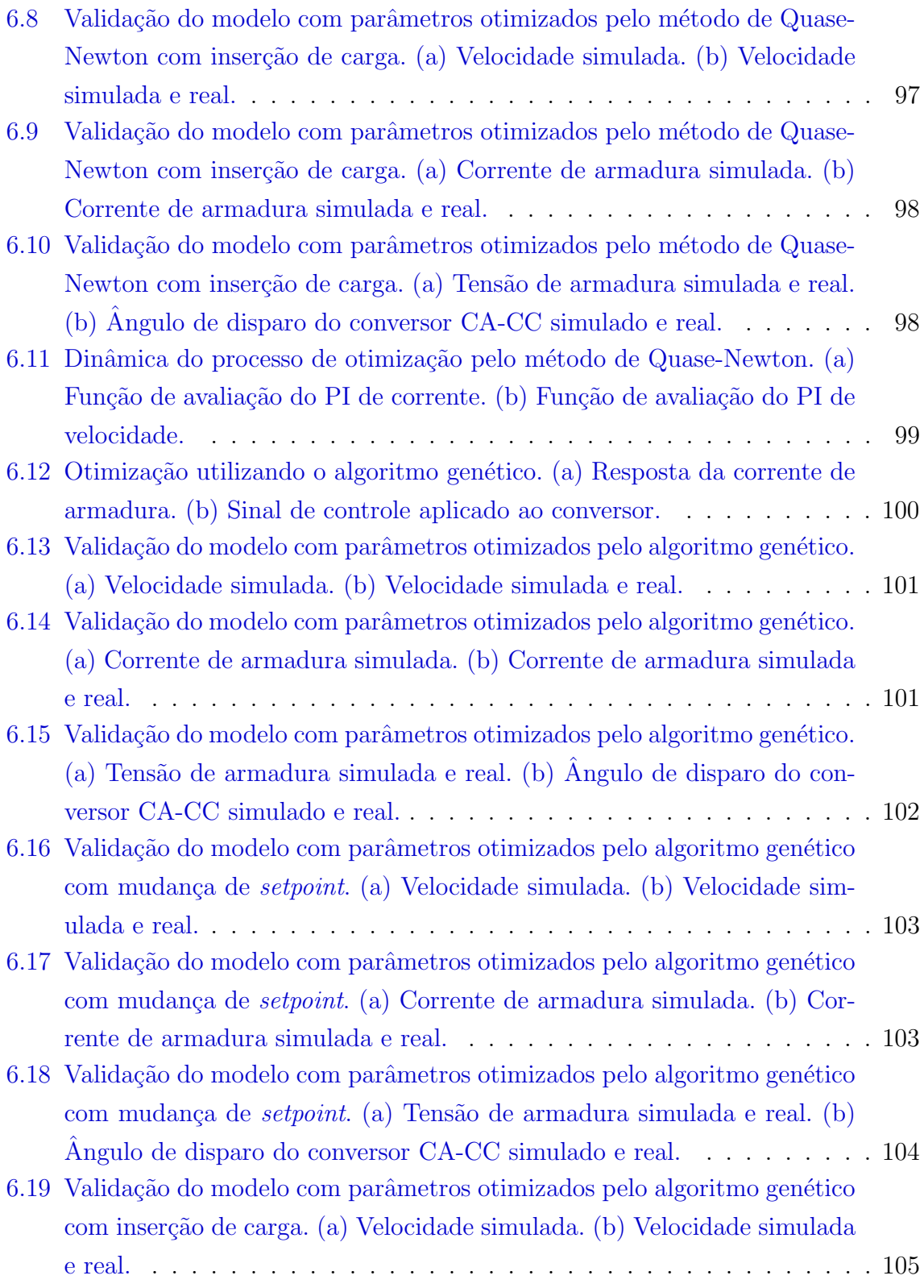

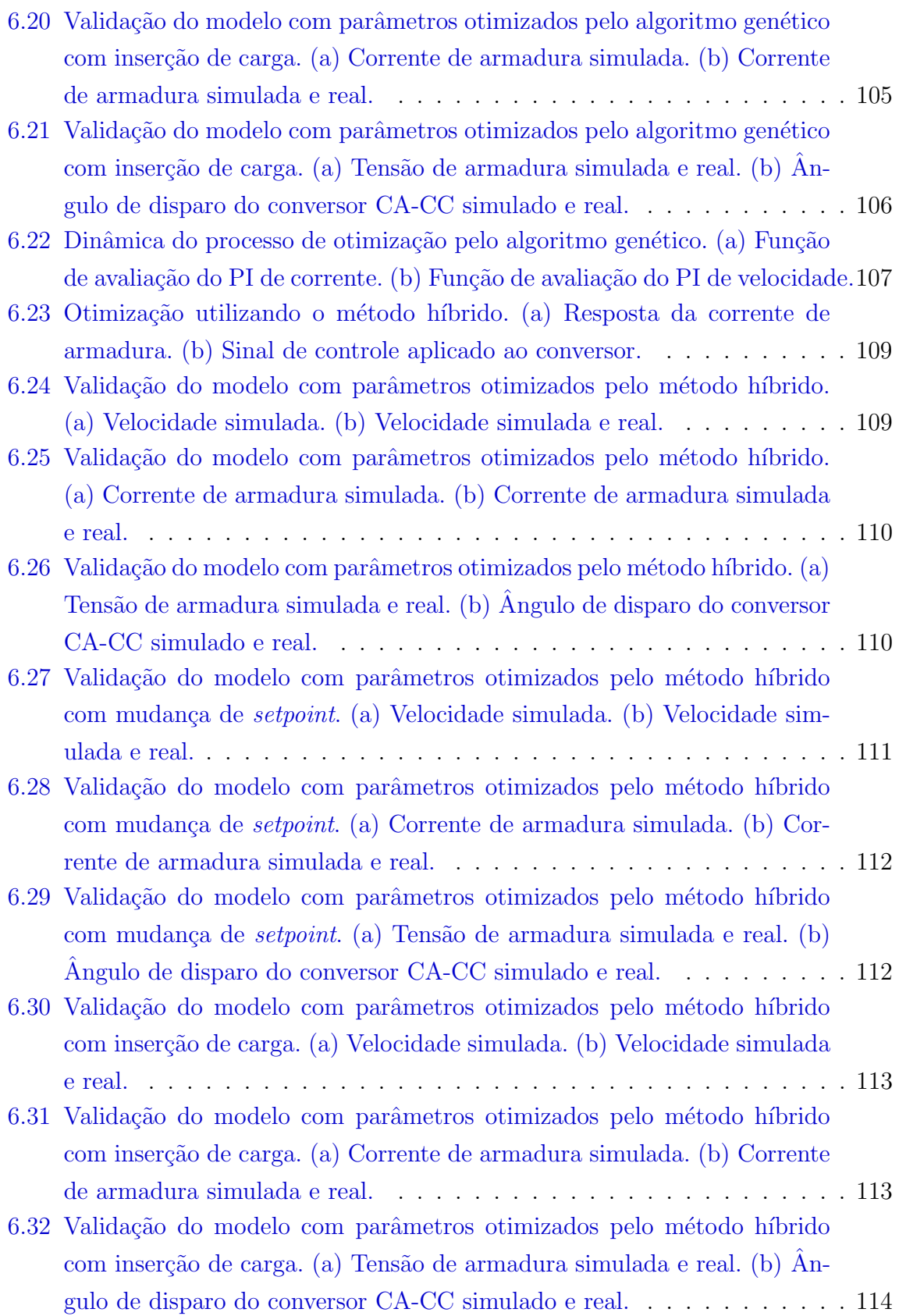

6.33 Dinâmica do processo de otimização pelo método híbrido. (a) Função de avaliação do PI de corrente. (b) Função de avaliação do PI de velocidade. 115

### LISTA DE TABELAS

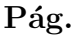

<span id="page-24-0"></span>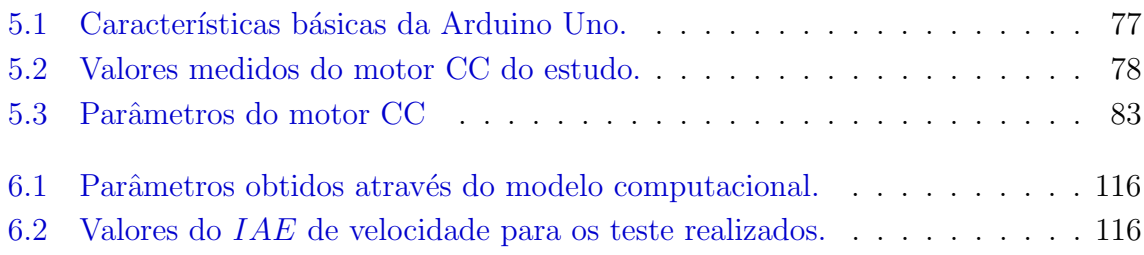

## LISTA DE SÍMBOLOS

<span id="page-26-0"></span>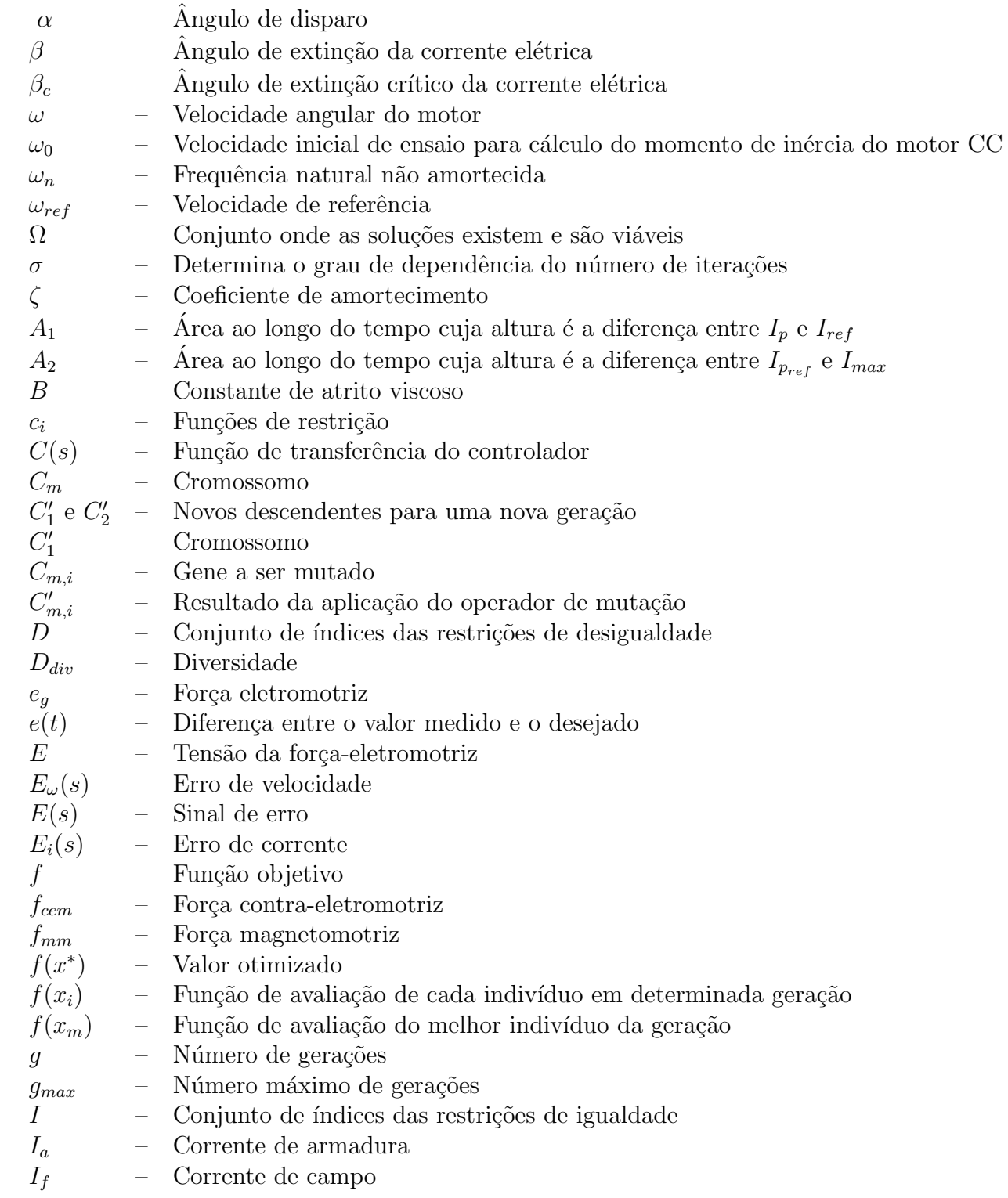

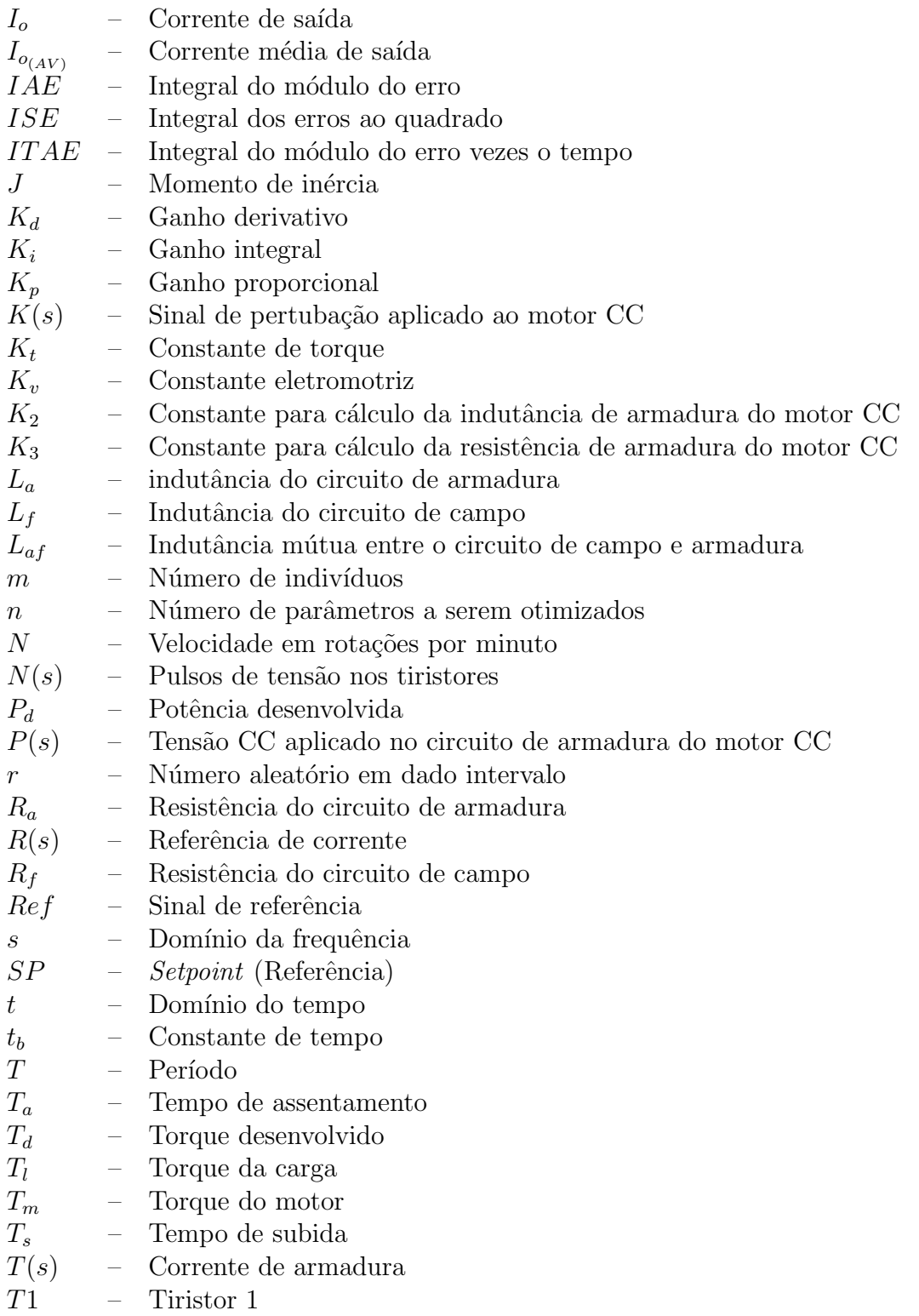

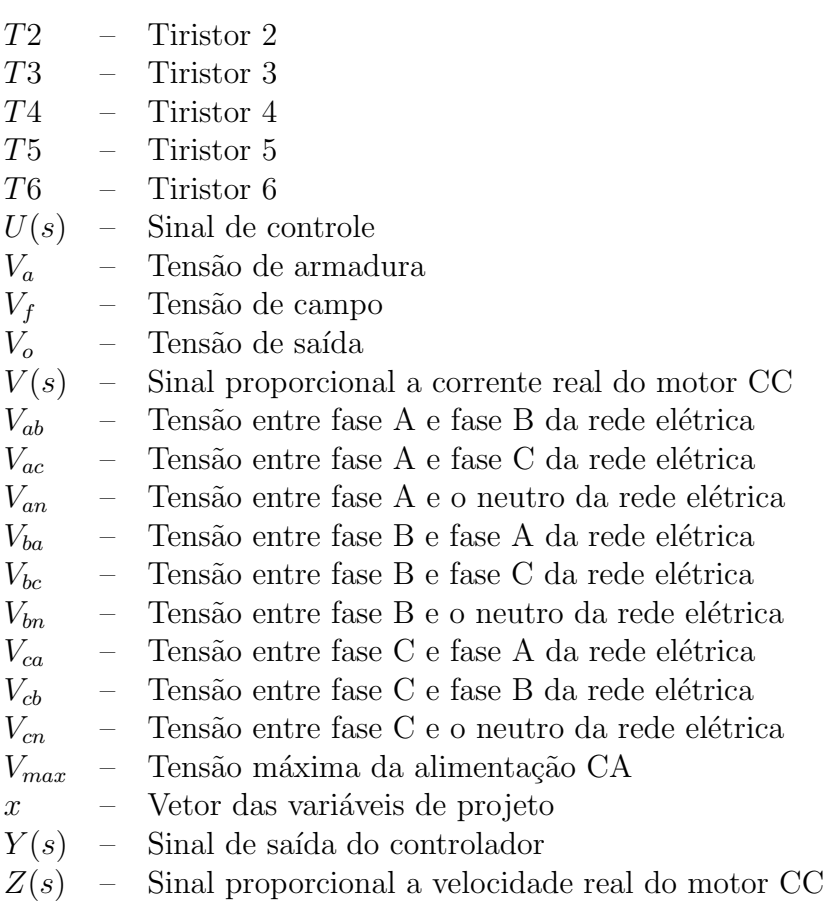

## LISTA DE ABREVIATURAS E SIGLAS

<span id="page-30-0"></span>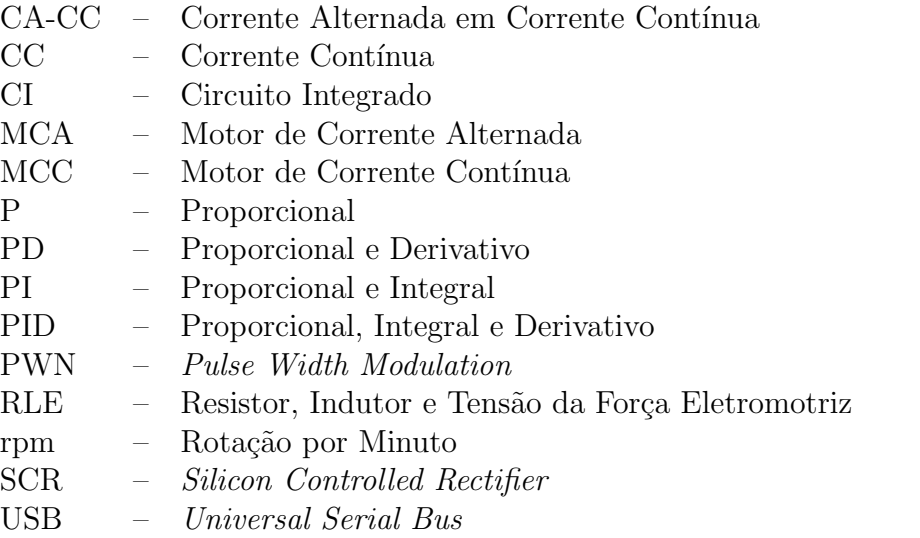

## CAPÍTULO 1

### **INTRODUCÃO**

<span id="page-32-0"></span>Um sistema de controle consiste em subsistemas e processos (ou plantas) construídos com o objetivo de se obter, para a entrada específica fornecida, a saída desejada com o desempenho desejado ([NISE; RIBEIRO](#page-126-0), [2009\)](#page-126-0).

O primeiro sistema de controle a ser desenvolvido, data do final do século XIX na revolução industrial. A partir de dispositivo mecânico, o controle efetuava o início da automatização de tarefas numa linha de produção. No ano de 1920 os dispositivos mecânicos foram substituídos pelos relés e por contatores. A lógica com tais equipamentos permitiu o controle mais sofisticado e com custo viável ([AGUIRRE](#page-124-1), [2004\)](#page-124-1).

Os sistemas de controle aplicados a dispositivos eletromecânicos são bastante utilizados, tendo como exemplo os controles dos robôs, rastreadores do Sol e estrelas, controle de velocidade de esteiras transportadoras, etc. O motor de corrente cont´ınua (MCC) é um dispositivo eletromecânico que fornece um deslocamento de saída para uma tensão de entrada, isto é, uma saída mecânica gerada por uma entrada elétrica, podendo assim ser utilizado como o sistema a ser controlado ([NISE; RIBEIRO](#page-126-0), [2009\)](#page-126-0).

Apesar do motor de corrente cont´ınua ser pouco utilizado no meio industrial, devido ao alto custo envolvido na fabricação, ainda existem muitas aplicações no qual o seu uso ainda é o mais recomendado. Eles são excelentes escolhas quando necessário variar a velocidade ou torque. Esta variação pode ser realizada através de inversores de frequência em motores de corrente alternada (MCA), entretanto, há situações em que este tipo de acionamento não atende ao torque exigido, além de poluir a rede com harmônicos, justificando o uso do motor de corrente contínua em alguns casos ([CARVALHO et al.](#page-124-2), [2011\)](#page-124-2).

A velocidade do motor CC pode ser controlada de diferentes formas: i) Controle pela tensão de armadura  $(V_a)$ ; ii) Controle da corrente de campo  $(I_f)$  e iii) Controle da corrente de armadura  $(I_a)$ . Sendo que o controle do torque também pode ser realizado pela corrente da armadura. Após definir a variável de controle, é preciso definir a técnica de controle que será utilizada. A técnica escolhida deve responder as necessidades do processo, como por exemplo, erro estacionário nulo, baixos índices de oscilação e transitório, etc. Nem sempre é possível obter todas as características desejadas, entretanto, analisa-se qual delas dever´a ser melhor atendida ([FIZGERALD](#page-125-0), [2008\)](#page-125-0).

A técnica de controle Proporcional e Integral (PI), a qual reduz a zero o erro de regime estacionário, é muito utilizada no meio industrial. Entretanto, nem sempre os parâmetros de sintonia são ideais para determinado tipo de processo, principalmente quando utilizado em processos dinâmicos. O controle trabalhando de forma deficiente aumenta significamente as perdas no processo. Logo, a sintonia do controlador com inserção de parâmetros ótimos ou otimizados é vital para o sucesso do processo. Existem formas para a determinação desses parâmetros, dentre elas pode-se citar a otimização por métodos determinístico (busca analítica) e heurístico (busca aleatória direcionada). Ambos podem fornecer parâmetros eficientes, com diferentes custos computacionais e tempos de execução ([FRANKLIN](#page-125-1), [2013\)](#page-125-1)([NISE; RIBEIRO](#page-126-0), [2009\)](#page-126-0).

A fim de obter o comparativo entre os métodos determinático e heurístico, estes foram aplicados `a sintonia dos controladores PI de velocidade e corrente do motor CC. O intuito deste trabalho é obter as características de reposta de cada método de otimização utilizado. Os objetivos principais são: i) Construir um modelo matemático que represente o funcionamento da Máquina de Corrente Contínua operando como motor de excita¸c˜ao independente com campo fixo; ii) desenvolver o modelo matem´atico, utilizando rotinas computacionais e configur´a-lo com os parâmetros do protótipo desenvolvido em laboratório; iii) empregar o controlador PI no modelo matem´atico para o controle de velocidade e corrente de armadura do motor; iv) utilizar métodos de otimização determinística e heurística para a sintonia dos controladores PI afim de comparar as características destes métodos; v) montar a bancada experimental para acionamento e controle do motor CC e vi) validar os resultados obtidos no modelo computacional no sistema real utilizando a bancada desenvolvida.

O trabalho ´e organizado da seguinte forma: Cap´ıtulo 2 apresenta o estudo do motor de corrente contínua, com suas principais características e o desenvolvimento do modelo matemático com base no tipo de conexão excitação independente. Este modelo é necessário no desenvolvimento do simulador.

O Capítulo 3 discorre a respeito da estratégia de controle utilizada. As características individuais e em conjunto das ações proporcional, integral e derivativa são apresentadas neste capítulo.

O Capítulo 4 abrange as características dos métodos de otimização utilizados neste trabalho, são eles, determinístico e heurístico. A descrição do método determinístico utilizado é detalhada assim como a do método heurístico. As características de hibridização dos dois métodos também é abordada.

No Capítulo 5 é apresentada a bancada experimental desenvolvida para o controle de velocidade e corrente de armadura do motor de corrente contínua. São abordados detalhes da construção do conversor CA-CC, circuitos de acionamento, controle e condicionadores de sinais. É realizado ensaio em laboratório para a obtenção dos parâmetros elétricos e mecânicos do motor de corrente contínua afim de analisar o seu comportamento utilizando os modelos matemático e computacional. Na sequência ´e apresentada a t´ecnica utilizada de an´alise do erro de velocidade e corrente, em seguida as restrições de corrente empregadas no otimizador.

O Capítulo 6 apresenta os resultados da otimização do controlador PI de corrente e de velocidade. Com os parâmetros encontrados por cada método de otimização  $d$ determinístico, heurístico e híbrido), apresenta-se os resultados simulados e experimentais. Por último, é realizada a análise comparativa das características dos métodos de otimização utilizados.
# CAPÍTULO 2

# MOTOR DE CORRENTE CONTÍNUA

Os motores de corrente contínua tem excelentes características de partida, isto  $\acute{e}$ , grande conjugado por unidade de corrente para baixas rotações e grande controlabilidade de velocidade. São máquinas mais caras e exigem maior manutenção.

Os primeiros sistemas de potência elétrica dos Estados Unidos eram de corrente contínua, mas, na década de 1890, os sistemas de potência de corrente alternada estavam claramente ultrapassando os de corrente contínua. Apesar deste fato, os motores CC continuaram sendo uma fração significativa das máquinas elétricas compradas a cada ano até a década de 1960 (esta fração entrou em declínio nos últimos 40 anos) ([CHAPMAN](#page-124-0), [2013\)](#page-124-0).

Havia diversas raz˜oes da popularidade dos motores CC anterior a 1890. Uma delas era que os sistemas de potência CC foram, e ainda são, comuns em carros, tratores e aeronaves. Quando um veículo já dispõe de um sistema elétrico CC, faz sentido considerar o uso destes motores. Outra aplicação dos motores CC era nos casos em que havia necessidade de ampla faixa de velocidades. Antes do uso generalizado de retificadores e inversores baseados em eletrônica de potência, os motores CC eram insuperáveis em aplicações de controle de velocidade. Mesmo quando não havia fontes CC de potência, circuitos retificadores e outros de estado sólido eram usados para criar a potência elétrica CC necessária, e os motores CC eram usados para propi-ciar o controle de velocidade desejado ([CHAPMAN](#page-124-0), [2013\)](#page-124-0). O motor CC é atuamente utilizado em processos industriais, tais como: i) Laminação de chapas de aço e ii) Fabricação de filmes plásticos, ([SILVA](#page-126-0), [1999\)](#page-126-0).

#### 2.1 Aspectos Construtivos

De acordo com [Carvalho et al.](#page-124-1) [\(2011\)](#page-124-1) e [Kosow](#page-125-0) [\(1985\)](#page-125-0), as principais partes construtivas do motor CC podem ilustradas na Fig. [2.1.](#page-37-0)

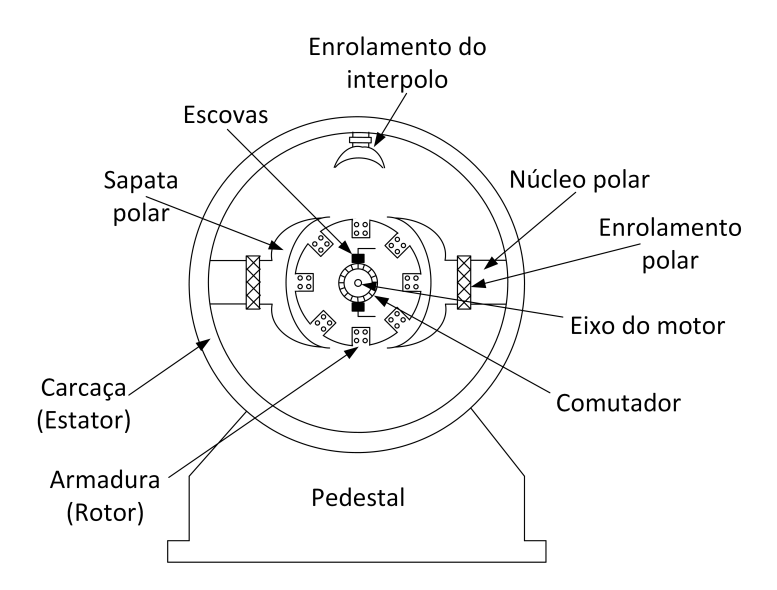

<span id="page-37-0"></span>Figura 2.1 - Representação construtiva da máquina de corrente contínua.

O rotor consiste de: i) eixo do rotor, que imprime rotação ao núcleo da armadura, enrolamentos e comutador, ii) enrolamento da armadura, constituído de bobinas isoladas entre si e do núcleo da armadura, colocadas nas ranhuras e eletricamente ligadas ao comutador e iii) comutador, consiste de segmentos de cobre, individualmente isolados entre si e do eixo, eletricamente conectados `as bobinas do enrolamento.

O estator consiste de: i) carcaça de aço ou ferro fundido ou laminado, não apenas a carcaça serve como suporte das partes descritas, mas também permite o retorno do fluxo no circuito magnético criado, ii) enrolamento polar ou de campo, consistindo de poucas espiras de fio grosso para o campo série ou muitas espiras de fio fino para o campo *shunt*, iii) núcleo e sapata polar, constituídos de ferro laminado parafusados ou soldados na carcaça após a inserção dos enrolamentos de campo nos mesmos, iv) enrolamento de interpolo, são montados na carcaça da máquina e ligados em série com o circuito da armadura, de modo que a força magnetomotriz  $(f_{mm})$  é proporcional a corrente de armadura e v) escovas, s˜ao de carv˜ao e grafito, fixadas na estrutura do estator por um suporte tipo anel, e mantidas por suportes com molas, de forma que as escovas manter˜ao um contato firme com os segmentos do comutador.

#### 2.2 Tipos de Ligação e Características de Funcionamento

O acionamento do motor de corrente contínua depende do conhecimento da aplicação e do pr´oprio motor. O motor CC possui basicamente dois enrolamentos, no estator (enrolamento de campo *shunt* ou série) e no rotor (enrolamento de armadura). Dependendo da aplicação, há quatro maneiras de ligação do motor CC, que são ilustrados na Fig.  $2.2$  de (a) à (d).

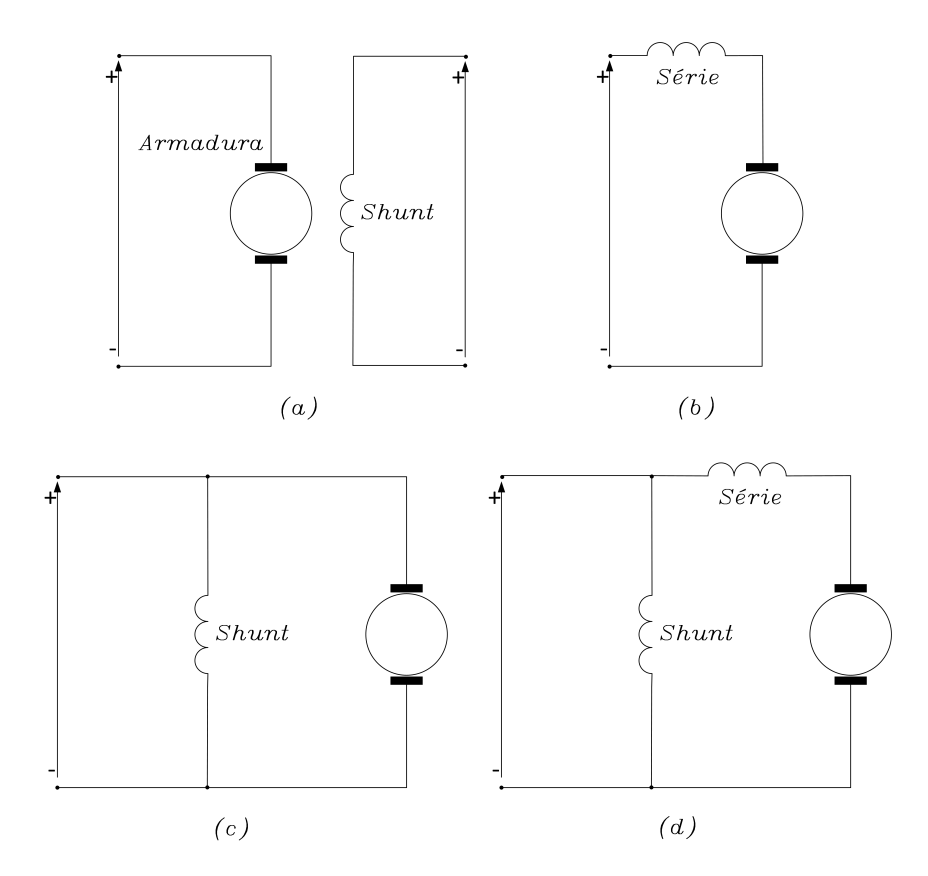

<span id="page-38-0"></span>Figura 2.2 - Ligações do circuito de campo das máquinas CC: (a) excitação independente, (b) em série, (c) em derivação, (d) composta.

Nos motores de excitação independente e em derivação ou shunt, Fig. [2.2\(](#page-38-0)a) e (c), o fluxo de campo é aproximadamente constante. Em consequência disto, há aumento no conjugado pelo acréscimo da corrente de armadura e decréscimo da força contraeletromotriz. Como a força contra-eletromotriz é determinada pelo fluxo de campo e pela velocidade, a velocidade deve decrescer ligeiramente. O motor em derivação ´e substancialmente um motor de velocidade constante, apresentando queda de velocidade em torno de 6%, quando se passa da condição de carga a vazio para carga total. Os conjugados de partida e máximo são limitados pela corrente de armadura ([FIZGERALD](#page-125-1), [2008\)](#page-125-1).

A vantagem notável do motor em derivação, Fig  $2.2(c)$  $2.2(c)$ , é a facilidade do controle de velocidade. Com reostato no circuito de campo em derivação, a corrente de campo e o fluxo por pólo podem ser variados ([FIZGERALD](#page-125-1), [2008\)](#page-125-1).

No motor série, Fig. [2.2\(](#page-38-0)b), o aumento de carga é acompanhado por elevações da corrente e da  $f_{mm}$  de armadura, e do fluxo de campo do estator (desde que o ferro não esteja completamente saturado). Como o fluxo aumenta com a carga, a velocidade deve diminuir para se manter o equilíbrio entre a tensão aplicada e a força contraeletromotriz. Além disso, o aumento na corrente de armadura, causado pelo aumento do conjugado, é menor que no motor em derivação devido ao aumento de fluxo, ([FIZGERALD](#page-125-1), [2008\)](#page-125-1). O motor série é, portanto, um motor de velocidade variável. Para aplicações que exijam elevadas sobrecargas de conjugado, esta característica  $\acute{e}$  particularmente vantajosa porque as sobrecargas correspondentes de potência são mantidas em valores razoáveis pelas reduções de velocidade. A elevação da corrente de armadura, característica muito favorável na partida, também pode ser obtida atrav´es do aumento do fluxo de campo ([CARVALHO et al.](#page-124-1), [2011\)](#page-124-1).

No motor composto, Fig.  $2.2(d)$  $2.2(d)$ , o campo em série pode ser ligado de forma aditiva, de modo que sua  $f_{mm}$  soma-se à do campo em derivação, ou de forma subtrativa, opondo-se. A conex˜ao subtrativa raramente ´e usada. O motor composto aditivo tem características de velocidade pela carga intermediárias entre as de um motor em derivação e em série. A diminuição da velocidade com a carga depende do número relativo de ampères-espiras nos campos em derivação e em série. Não apresenta as desvantagens do motor série de velocidades muito elevadas com cargas leves, mas mantém ainda em grau considerável as vantagens da excitação em série ([FIZGERALD](#page-125-1), [2008\)](#page-125-1).

# 2.3 Modelagem do Motor de Corrente Contínua de Excitação Independente

Para o motor CC com excitação independente, pode-se estabelecer a corrente fixa no campo. O circuito eletromecânico equivalente deste motor é ilustrado na Fig. [2.3](#page-40-0) ([RASHID](#page-126-1), [1999\)](#page-126-1).

As expressões que regem o circuito da Fig. [2.3](#page-40-0) são:

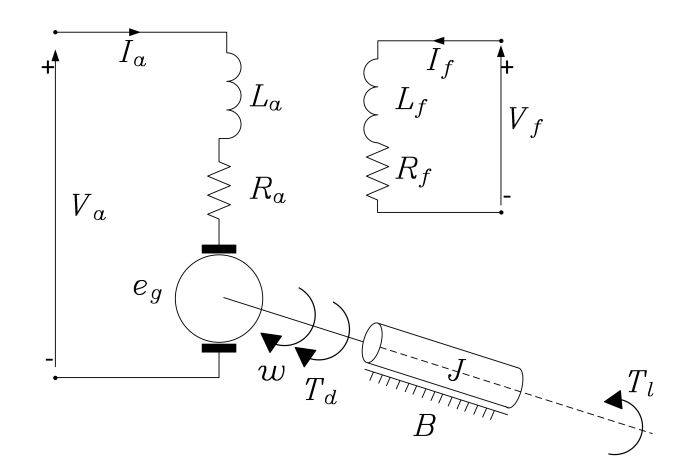

Figura 2.3 - Circuito equivalente do motor CC de excitação independente.

As tensões de armadura e de campo:

<span id="page-40-1"></span><span id="page-40-0"></span>
$$
V_a = R_a \cdot I_a + L_a \cdot \frac{dI_a}{dt} + e_g \qquad [V] \tag{2.1}
$$

$$
V_f = R_f \cdot I_f + L_f \cdot \frac{dI_f}{dt} \qquad [V] \tag{2.2}
$$

 ${\bf A}$  força eletromotriz:

$$
e_g = f_{cem} = L_{af} \cdot \omega \cdot I_f \qquad [V] \tag{2.3}
$$

<span id="page-40-2"></span>
$$
e_g = K_v \cdot \omega \qquad [V] \tag{2.4}
$$

A constante eletromotriz:

$$
K_v = L_{af} \cdot I_f \qquad [V]/[rad/s] \tag{2.5}
$$

O torque desenvolvido:

<span id="page-41-0"></span>
$$
T_d = T_m = K_t \cdot I_a \quad [N \cdot m] \tag{2.6}
$$

<span id="page-41-1"></span>
$$
T_d = J \cdot \frac{dw}{dt} + B \cdot \omega + T_l \quad [N \cdot m]
$$
\n(2.7)

onde:

- $\omega$  = velocidade angular do motor,  $[rad/s]$ ;
- $B =$  constante de atrito viscoso,  $[N \cdot m]/[rad/s]$ ;
- $K_t$  = constante de torque,  $[N \cdot m]/[A];$
- $L_a = \text{indutância do circuito de armadura}, [H];$
- $L_f$  = indutância do circuito de campo, [H];
- $L_{af}$  = indutância mútua entre o circuito de campo e armadura, [H];
- $R_a$  = resistência do circuito de armadura, [ $\Omega$ ];
- $R_f$  = resistência do circuito de campo, [ $\Omega$ ];
- $I_a$  = corrente da armadura, [A];
- $I_f$  = corrente de campo, [A];
- $f_{cem}$  = força contra-eletromotriz, [V];
- $P_d$  = potência desenvolvida, [W];
- $T_l$  = torque da carga,  $[N \cdot m]$ ;
- $T_m =$  torque do motor,  $[N \cdot m]$ ;
- $J =$  momento de inércia,  $[kg \cdot m^2]$ .

Em condições de regime permanente tem-se as seguintes grandezas médias:

$$
V_f = R_f \cdot I_f \qquad [V] \tag{2.8}
$$

$$
V_a = R_a \cdot I_a + e_g = R_a \cdot I_a + K_v \cdot \omega \quad [V] \tag{2.9}
$$

$$
T_m = K_t \cdot I_a = B \cdot \omega + T_l \quad [N \cdot m]
$$
\n
$$
(2.10)
$$

A potência desenvolvida pelo motor é dada pela expressão:

$$
P_d = T_d \cdot \omega \qquad [W] \tag{2.11}
$$

Aplicando a Transformada de Laplace nas expressões  $(2.1)$ ,  $(2.4)$ ,  $(2.6)$  e  $(2.7)$ ,  $\rm obt\acute{e}m\mbox{-}se:$ 

<span id="page-42-0"></span>
$$
V_a(s) = (L_a \cdot I_a)s + R_a \cdot I_a(s) + e_g(s)
$$
\n(2.12)

$$
e_g(s) = K_v \cdot \omega(s) \tag{2.13}
$$

<span id="page-42-2"></span>
$$
T_d(s) = K_t \cdot I_a(s) \tag{2.14}
$$

<span id="page-42-1"></span>
$$
T_d(s) = (J \cdot \omega(s))s + B \cdot \omega(s) + T_l(s) \tag{2.15}
$$

A partir das expressões  $(2.12)$  a  $(2.15)$  é possível desenvolver o diagrama de blocos (Fig.  $2.4)$  que representa o motor  $\rm CC$  controlado pela tensão de armadura ilustrado na Fig. [2.3.](#page-40-0)

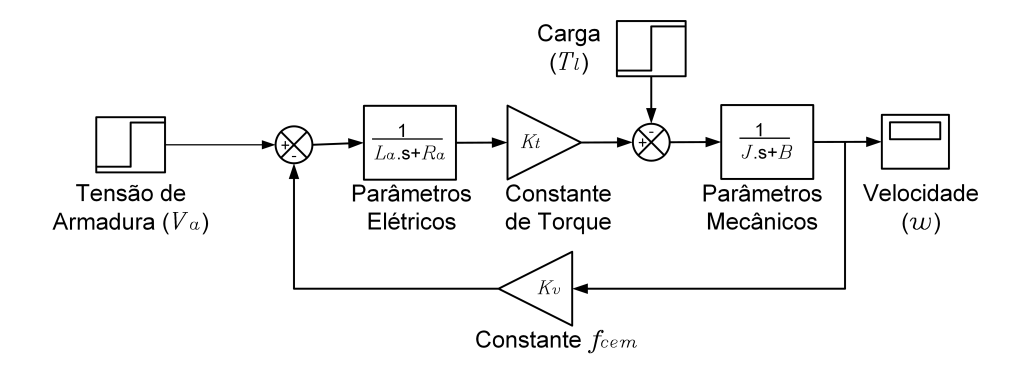

<span id="page-43-0"></span>Figura 2.4 - Motor CC de excitação independente controlado pela tensão de armadura.

O diagrama de blocos da Fig. [2.4](#page-43-0) representa o modelo eletromecânico equivalente do motor CC que dever´a ser implementando no modelo computacional. Para obter a função de transferência do motor tendo como entrada a tensão  $V_a(s)$  e a saída velocidade  $\omega(s)$ , inicialmente isola-se a corrente de armadura  $I_a(s)$  em [\(2.14\)](#page-42-2) e substitui em  $(2.12)$ . Na expressão resultante, substitui-se o torque por  $(2.15)$  e coloca-se em evidência a velocidade, [Nise e Ribeiro](#page-126-2) [\(2009\)](#page-126-2) e [Franklin](#page-125-2) [\(2013\)](#page-125-2). Desta forma obtém-se a função de transferência que é dada por:

<span id="page-43-1"></span>
$$
\left. \frac{\omega(s)}{V_a(s)} \right|_{T_l=0} = \frac{K_t}{L_a \cdot J \cdot s^2 + (L_a \cdot B + R_a \cdot J) \cdot s + R_a \cdot B + K_t \cdot K_b} \tag{2.16}
$$

Utilizando o teorema da superposição, conforme descrito, pode-se obter a relação torque de carga  $T_l(s)$  pela velocidade  $\omega(s)$  dada por:

<span id="page-43-2"></span>
$$
\left. \frac{\omega(s)}{T_l(s)} \right|_{V_a=0} = \frac{-L_a \cdot s - R_a}{L_a \cdot J \cdot s^2 + (L_a \cdot B + R_a \cdot J) \cdot s + R_a \cdot B + K_t \cdot K_b} \tag{2.17}
$$

As expressões  $(2.16)$  e  $(2.17)$  representam o modelo, onde o sistema possui duas entradas e uma saída, tornando possível obter o comportamento da velocidade em função da tensão de armadura e do torque de carga.

#### 2.4 Acionamento do Motor de Corrente Contínua

A alimentação da armadura e do campo do motor CC possui forma de sinal contínuo, mas a tensão da rede fornecida comercialmente é alternada. No intuito de alimentar o motor, converte-se a tens˜ao da rede CA em CC ([RASHID](#page-126-1), [1999\)](#page-126-1).

Os retificadores controlados fornecem tensão CC de saída variável a partir da tensão CA fixa. Devido a sua capacidade de fornecer tensão CC continuamente variável, os retificadores controlados revolucionaram os equipamentos de controle industriais modernos. Uma das formas de acionamentos CC com retificadores é o acionamento trifásico ([RASHID](#page-126-1), [1999;](#page-126-1) [KRISHNAN](#page-125-3), [2001;](#page-125-3) [BARBI](#page-124-2), [2006\)](#page-124-2). O retificador trifásico controlado de 6 pulsos, ou ponte de Graetz, é utilizado para controle de velocidade do motor CC através da tensão média aplicada ao circuito de armadura, considerando o campo fixo. Este conversor permite a m´aquina operar em dois quadrantes, ou seja, tensão e corrente positiva com possibilidade de inversão na tensão. A Fig. [2.5](#page-44-0) ilustra o conversor CA-CC operando com carga RLE ([KRISHNAN](#page-125-3), [2001\)](#page-125-3).

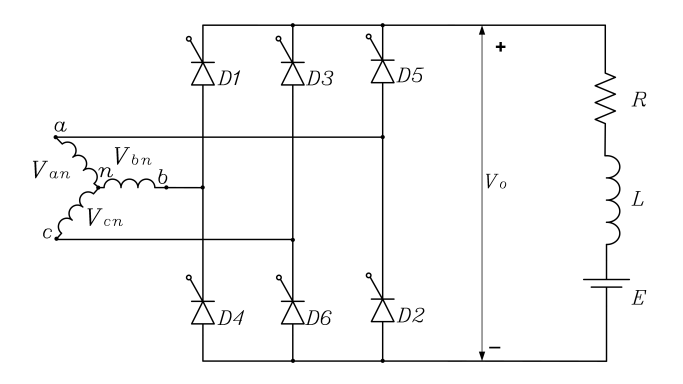

<span id="page-44-0"></span>Figura 2.5 - Conversor CA-CC operando com carga RLE.

Caso o ângulo de extinção da corrente elétrica  $(\beta)$  seja maior que o ângulo de extinção crítico da corrente elétrica  $(\beta_c)$ , a condução será contínua, caso contrário, a condução será descontínua. A Fig. [2.6](#page-45-0) ilustra a forma da tensão e corrente de saída ( $V_o$  e  $I_o$ ) do conversor, com ângulo de disparo ( $\alpha$ ) em 60° considerando a corrente ( $I_o$ ) em condução descontínua com carga RLE ([BARBI](#page-124-2), [2006\)](#page-124-2).

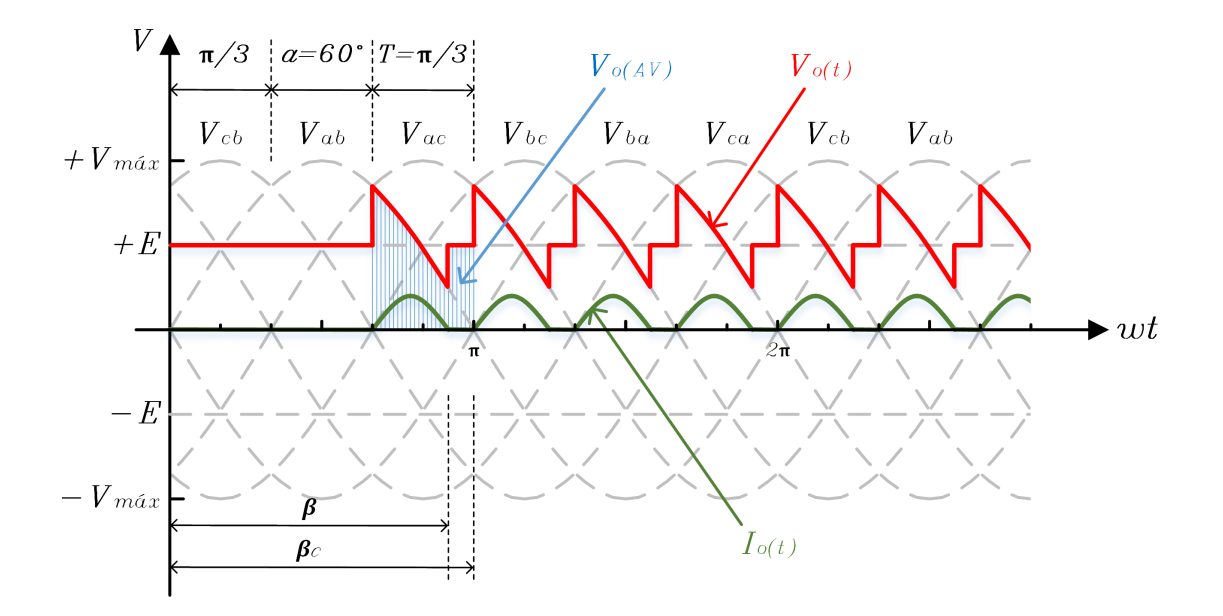

<span id="page-45-0"></span>Figura 2.6 - Forma de onda da tensão e corrente de saída do conversor CA-CC operando com carga RLE em condução descontínua.

No instante que a tensão da fase A  $(V_{an})$  é a maior da rede e da fase B  $(V_{bn})$  a menor, T1 e T6 estarão diretamente polarizados e prontos para serem disparados, no caso da condução descontínua, estes tiristores conduzirão até o ângulo de extinção da corrente elétrica (β). A tensão média de saída ( $V_{o(AV)}$ ) deste conversor é dada pela área sob a curva de  $V_o$  em um ciclo, identificada na Fig. [2.6,](#page-45-0) e expressa matematicamente por:

<span id="page-45-1"></span>
$$
V_{o(AV)} = \frac{1}{\pi/3} \cdot \left( \int_{\frac{\pi}{3} + \alpha}^{\beta} V_{max} \cdot \sin(\omega t) \cdot d\omega t + \int_{\beta}^{\frac{2\pi}{3} + \alpha} E \cdot d\omega t \right) \tag{2.18}
$$

onde  $V_{max}$  é a tensão máxima da alimentação CA e E a tensão da fonte CC do circuito. A solução analítica da expressão  $(2.18)$  é dada por:

$$
V_{o(AV)} = 3 \cdot \left[ \frac{V_{max}}{\pi} \left( \frac{1}{2} \cdot \cos \alpha - \frac{\sqrt{3}}{2} \cdot \sin \alpha - \cos \beta \right) + E \cdot \left( \frac{120^{\circ} + \alpha - \beta}{180^{\circ}} \right) \right] (2.19)
$$

O ângulo de extinção da corrente elétrica  $(\beta)$  é expresso em [\(2.20\)](#page-46-0). Para obter a solução da expressão [\(2.20\)](#page-46-0) recorre-se aos métodos numéricos ([BARBI](#page-124-2), [2006\)](#page-124-2).

<span id="page-46-0"></span>
$$
f(\alpha, \beta, \cos \phi, a) = (\cos \phi \cdot \sin(\beta - \phi) - a) + (a - \cos \phi \cdot \sin(\alpha - \phi) \cdot e^{-(\frac{\beta - \alpha}{\tan \phi})}) = 0
$$
(2.20)

onde:

$$
\phi = \tan^{-1}\left(\frac{\omega \cdot L}{R}\right) \tag{2.21}
$$

$$
a = \frac{E}{V_{max}}\tag{2.22}
$$

A partir da tensão média  $(V_{o(AV)})$  é possível obter a corrente média de saída  $(I_{o(AV)})$ , dada por:

$$
I_{o(AV)} = \frac{V_{o(AV)} - E}{R}
$$
\n(2.23)

As expressões e figuras anteriores descrevem os valores teóricos de tensão e corrente média aplicadas na armadura do motor CC para determinado ângulo de disparo nos tiristores.

# CAPÍTULO 3

## SISTEMAS DE CONTROLE

Os sistemas de controle surgiram devido a necessidade de se ter o dom´ınio sobre os diversos tipos de processos existentes. Neste trabalho, o sistema de controle ´e aplicado ao motor CC afim de que a máquina atue conforme a regência do controlador PI. Neste capítulo, é realizada breve descrição do desenvolvimento dos sistemas de controle em malha aberta e fechada, destacando-se nesta parte, a teoria aplicada ao controle Proporcional, controle Integral e controle Derivativo. Aplicando suas características em malha fechada associadas ao motor CC.

#### 3.1 Terminologia

Sistema de controle é o conjunto formado pelo sistema a ser controlado e o controlador, com o objetivo de se obter a sa´ıda desejada com desempenho desejado para dada entrada específica fornecida (sinal de referência). Sinal é o conjunto de dados ou informações sobre a natureza do fenômeno físico, podendo ser em função do tempo ou em função da frequência ([OGATA et al.](#page-126-3), [2003\)](#page-126-3). Os sinais descritos no domínio da frequência são:

- $Ref(s) =$  Sinal de referência;
- $E(s) =$  Sinal de erro;
- $U(s)$  = Sinal de controle;
- $Y(s) =$  Sinal de saída.

## 3.2 Sistema em Malha Aberta e Malha Fechada

O sistema em malha aberta não pode gerar compensação a nenhuma perturbação somada ao sinal de acionamento do controlador. Este tipo de sistema não é capaz de corrigir perturbações, sendo manipulado exclusivamente pela entrada. A Fig. [3.1](#page-49-0) ilustra o sistema em malha aberta.

O sistema em malha fechada compensa as perturbações através da medição da resposta na saída comparando-a com a entrada. Havendo diferença, o sistema aciona a

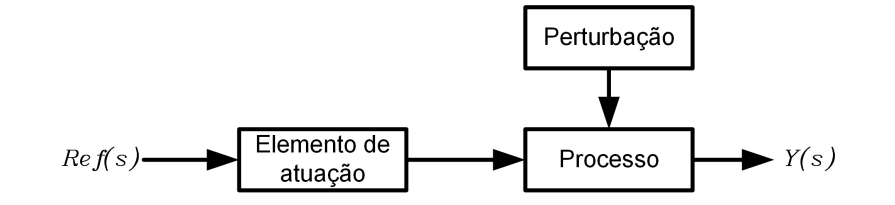

<span id="page-49-0"></span>Figura 3.1 - Sistema em malha aberta.

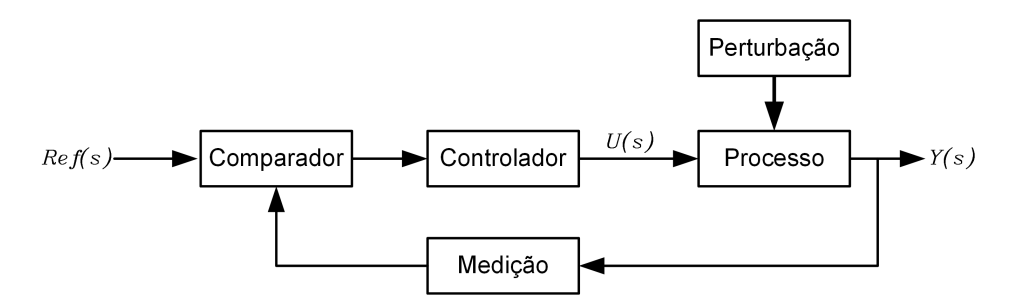

<span id="page-49-1"></span>Figura 3.2 - Sistema em malha fechada.

planta, através de sinal de atuação, realizando a devida correção. A Fig. [3.2](#page-49-1) ilustra o sistema em malha fechada.

O objetivo do sistema de controle automático é manipular variáveis ou condições na tentativa de atingir determinado valor desejado na saída. Para se alcançar este objetivo o sistema de controle compara o valor atual da variável do processo com o valor desejado. Caso haja diferença (erro), o sistema de controle automático irá gerar sinal para correção, levando a variável de saída mais próxima do valor desejado.

### 3.3 Controlador Proporcional, Integral e Derivativo

• Controle Proporcional (P): O controlador proporcional oferece controle bem mais suave que o controle On-Off ([NISE; RIBEIRO](#page-126-2), [2009;](#page-126-2) [FRANKLIN](#page-125-2), [2013\)](#page-125-2). Este controle depende somente do termo de erro que é a diferença entre o valor desejado e a variável de saída do processo. A relação entre o valor da variável e o valor que o atuador pode fornecer é linear ([OGATA et al.](#page-126-3), [2003\)](#page-126-3). O Controle Proporcional é ilustrado na Fig.  $3.3$ .

A expressão que define o controlador proporcional é dada por:

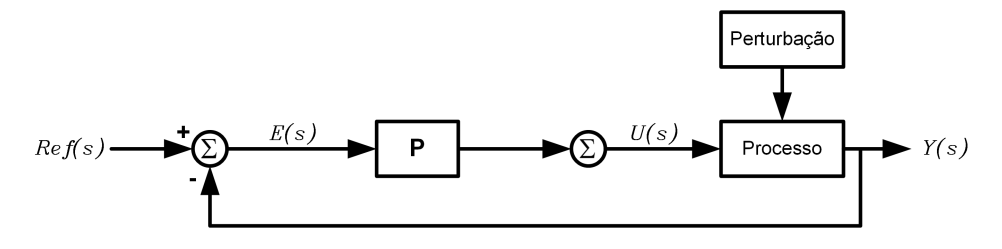

Figura 3.3 - Controle proporcional (P).

<span id="page-50-0"></span>
$$
C(s) = K_p \tag{3.1}
$$

onde,  $K_p$  é o ganho proporcional.

O ganho proporcional define a taxa de resposta de sa´ıda para o sinal de erro. Quando aumenta o ganho proporcional, geralmente aumenta a velocidade da resposta do controlador. Deve-se observar que, o aumento exagerado do ganho proporcional leva a variável de processo à oscilação, impossibilitando o seu controle ([FRANKLIN](#page-125-2), [2013\)](#page-125-2).

• Controle Proporcional e Integral (PI): A principal função da ação integral é fazer com que processos sigam, com erro nulo, um sinal de referência. Entretanto, a ação integral se aplicada isoladamente tende a piorar a estabilidade relativa do sistema. Para contrabalançar este fato, a ação integral é em geral utilizada em conjunto com a ação proporcional constituindo-se o controlador PI, a Fig. [3.4](#page-50-1) ilustra esta situação ([NISE;](#page-126-2) [RIBEIRO](#page-126-2), [2009\)](#page-126-2).

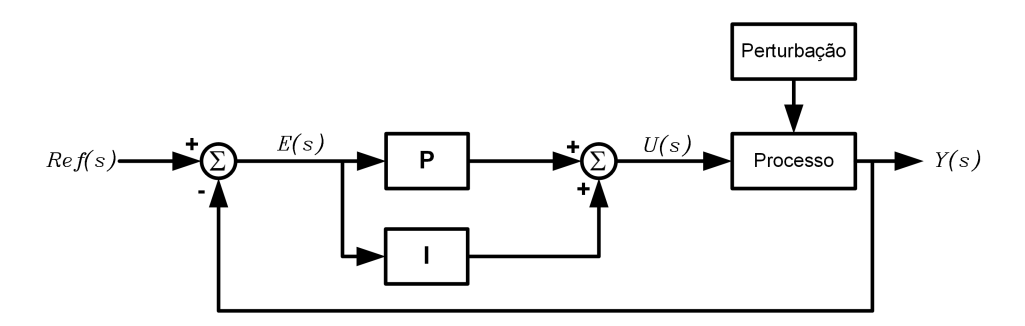

<span id="page-50-1"></span>Figura 3.4 - Controle proporcional e integral (PI).

A função de transferência que define o controlador proporcional e integral é dada por:

$$
C(s) = K_p + \frac{K_i}{s} \tag{3.2}
$$

onde,  $K_i$  é o ganho integral.

Enquanto existir diferença entre o sinal de referência, que é o valor desejado, e o sinal de saída, que é o valor obtido no processo, a ação integral atuará no processo até a eliminação desta diferença. Este controle fornece saída não nula depois de ter zerado o sinal de erro, pois, ele depende dos valores passados, carregando o controlador com determinado valor, o qual persiste mesmo que o sinal do erro se torne zero.

• Controle Proporcioonal e Derivativo  $(PD)$ : A saída de uma processo apresenta, intuitivamente, uma certa "inércia"com relação a modificações na variável de entrada. Esta "inércia"explica-se pela dinâmica do processo que faz com que uma mudança na variável de controle provoque mudança considerável na saída da planta somente após certo tempo. Outra interpretação é que, dependendo da dinâmica do processo, o sinal de controle estará em "atraso" para corrigir o erro. Este fato é responsável por transitórios com grande amplitude e período de oscilação, podendo, em um caso extremo, gerar respostas instáveis. A ação derivativa quando combinada com a ação proporcional tem justamente a função de "antecipar"a ação de controle a fim de que o processo reaja mais r´apido. Neste caso, o sinal de controle a ser aplicado é proporcional a uma predição da saída do processo ([NISE;](#page-126-2) [RIBEIRO](#page-126-2), [2009\)](#page-126-2).

Aumentando a diferença entre o sinal de referência e o sinal de saída, a ação derivativo aplicará correção proporcional à velocidade com a qual esta diferença aumenta.

O controle PD pode oferecer supercorreção, que é a correção antecipada à diferença que ainda não ocorreu. O controlador faz alta correção inicial e depois diminui seus efeitos, deixando que as respostas proporcionais posicionem o elemento de atuação.

Este controle tem a característica de ser sensível à taxa de variação do erro, podendo aumentar o amortecimento do sistema, melhorando a estabilidade. O sistema de controle derivativo é ilustrado na Fig. [3.5.](#page-52-0)

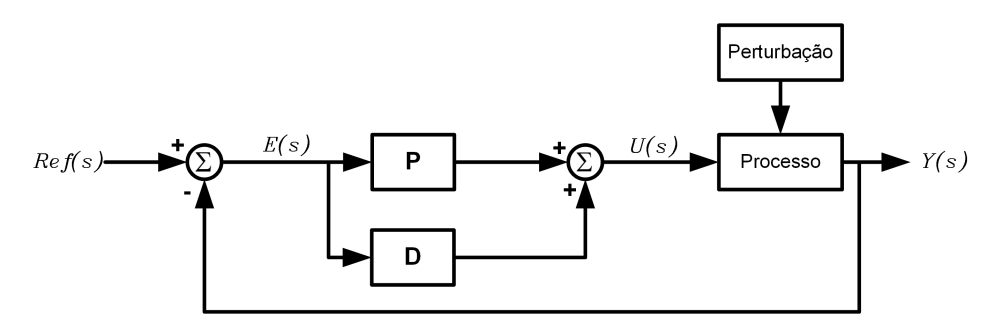

Figura 3.5 - Controle proporcional e derivativo (PD).

A função de transferência que define o controlador proporcional e derivativo é dada por:

<span id="page-52-0"></span>
$$
C(s) = K_p + K_d s \tag{3.3}
$$

onde,  $K_d$  é o ganho derivativo.

• Controle Proporcional-Integral-Derivativo (PID): Utilizado em sistemas de controle com considerável precisão, mesmo quando existam algumas incertezas sobre o processo a controlar. Este controle propiciar´a desempenho estável, de acordo com sua especificação, apesar de pertur-bações e variações nos valores dos parâmetros do processo a controlar ([NISE;](#page-126-2) [RIBEIRO](#page-126-2), [2009\)](#page-126-2).

A função de transferência que define o controlador PID é dada por:

$$
C(s) = K_p + \frac{K_i}{s} + K_d s \tag{3.4}
$$

Os controladores PID conseguiram popularidade devido ao desempenho considerável em grande faixa de condições operacionais e também por sua simplicidade funcional. Para a sintonia do controlador PID é necessário a determinação de três parâmetros para cada processo: ganho proporcional  $K_p$ , ganho integral  $K_i$  e ganho derivativo  $K_d$ . Dos sistemas de controle apresentados, este é o mais completo usado em controle de malha fechada. A Fig. [3.6](#page-53-0) ilustra este sistema.

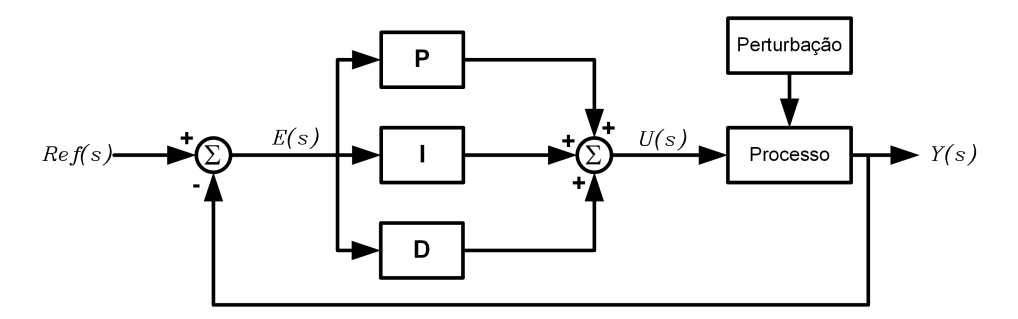

<span id="page-53-0"></span>Figura 3.6 - Controle proporcional, integral e derivativo (PID).

O controlador PID combina as vantagens do controlador PI juntamente com as vantagens do controlador PD ([FRANKLIN](#page-125-2), [2013\)](#page-125-2). Esta combinação, agrupando componentes de natureza proporcional, integral e derivativo, além de ser capaz de reduzir erros estacionários pode conduzir o processo controlado à estabilidade. A Fig. [3.7](#page-53-1) ilustra possível exemplo de resposta dinâmica desejada para uma variável controlada  $\boldsymbol{Y}.$ 

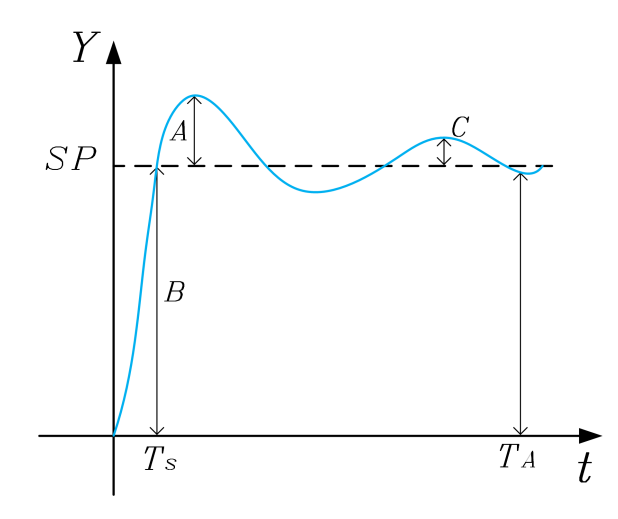

<span id="page-53-1"></span>Figura 3.7 - Resposta dinâmica desejada para uma variável controlada  $Y$ .

Os critérios para a sintonia de controladores PID e suas derivações podem ser descritos como:

- O menor sobrevalor ou "overshoot" (que é igual a " $A/B$ " na Fig. [3.7\)](#page-53-1) possível.
- Razão de declínio (que é igual a " $C/A$ " na Fig. [3.7\)](#page-53-1) igual a certo valor.
- O menor tempo de ascensão ou subida  $(T_s$  na Fig. [3.7\)](#page-53-1) possível.
- O menor tempo de assentamento (tempo quando o desvio em regime permanente é menor que 5%) possível ( $T_A$  na Fig. [3.7\)](#page-53-1).
- Mínima energia ou atuação na variável manipulada.
- Utilização de um índice de desempenho para avaliar a qualidade do controle.

Os índices de desempenhos podem ser calculados através do acompanhamento da trajetória da variável controlada em relação ao seu valor de referência desejado ao longo da janela de avaliação. Alguns índices de desempenho e sua definição podem ser expressos por ([CAMPOS; TEIXEIRA](#page-124-3), [2007\)](#page-124-3):

A integral do módulo do erro vezes o tempo:

$$
ITAE = \int t \cdot |e(t)| \cdot dt \tag{3.5}
$$

A integral dos erros ao quadrado:

$$
ISE = \int e^2(t) \cdot dt \tag{3.6}
$$

A integral do módulo do erro:

$$
IAE = \int |e(t)| \cdot dt \tag{3.7}
$$

O IT AE ´e o erro absoluto ponderado pelo tempo, resultando em valores maiores nos tempos finais, este índice penaliza erros que se mantêm no tempo. O  $ISE$ , por sua vez, resulta em valores maiores em erros maiores, apresentando pouca seletividade em sistemas com valores baixos de erro. O IAE é equivalente a soma da área do erro, sendo muito utilizado sistemas de seletividade intermediária do ponto de vista da dimensão do erro ([CAMPOS; TEIXEIRA](#page-124-3), [2007\)](#page-124-3).

Nestes índices,  $e(t)$  é a diferença entre o valor medido da variável controlada e o valor desejado em cada instante  $t$  ao longo da janela de avaliação. Nem todos os critérios de desempenho listados podem ser satisfeitos simultaneamente. Na prática, deve-se escolher o índice de desempenho que melhor atenda o processo.

# CAPÍTULO 4

# OTIMIZACÃO

O desenvolvimento do algoritmo de otimização é tarefa complexa que exige tempo e habilidades do programador. Os algoritmos utilizados para solução de problemas de otimização podem ser determinísticos ou heurísticos ([MAIER; RECHTIN](#page-125-4), [2000\)](#page-125-4). Otimizar é promover eficiência ao processo, eliminando perdas, desperdícios, ganhando tempo e tornando o processo o mais eficiente possível. Para o emprego da otimização é necessário o conhecimento do processo e a definição/escolha das variáveis a serem otimizadas.

O problema de minimização pode ser expresso por:

$$
\min f(x)
$$
  
subject to  $\hat{a}$ :  
 $c_i(x) = 0, i \in I$   
 $c_i(x) = 0, i \in D$   
com  $x \in \mathbb{R}^n \subset \Omega$ 

onde:

- $\bullet$   $x \notin \text{o}$  vetor das variáveis de projeto;
- $f \notin \text{a funcão objetivo};$
- $\bullet$   $c_i$  são funções de restrição;
- $\bullet$  I e D representam os conjuntos de índices das restrições de igualdade e desigualdade, respectivamente;
- $n \notin \text{o}$  número de parâmetros a serem otimizados;
- $\Omega$  é o conjunto onde as soluções existem e são viáveis, dadas as restrições (espaço de busca).

Para otimizar o sistema real (protótipo/bancada) é necessário construir o modelo de forma a obter resposta mais próxima possível do sistema real. O processo de otimização é ilustrado na Fig. [4.1.](#page-57-0)

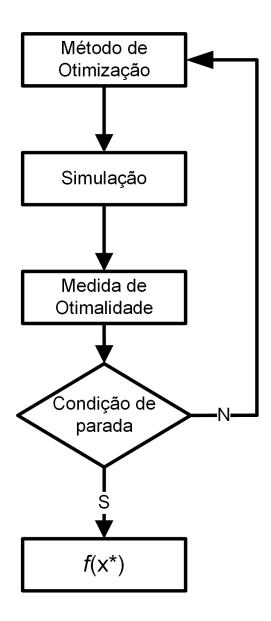

<span id="page-57-0"></span>Figura 4.1 - Fluxograma que define o processo de otimização.

onde  $f(x^*)$  é o valor ótimo ou otimizado. A modelagem, a simulação e a medida de otimalidade fazem parte do processo de otimização. Para desenvolver o processo de otimização é necessário conhecer o sistema para modelar, simular e testar. Somente após validá-lo a otimização poderá ser realizada.

#### 4.1 O Sistema

De acordo com [Maier e Rechtin](#page-125-4) [\(2000\)](#page-125-4) o sistema é a coleção de elementos que, trabalhando juntos, produzem resultado impossível de ser obtido pelos elementos individualmente. Desta maneira, o comportamento do sistema pode ser visto como a propriedade emergente que se origina da interação de seus elementos. [G. Harvey I.](#page-125-5)  $(2008)$ , por sua vez, sumariza o que vem a ser o sistema por meio de três conjuntos:

- a) Conjunto de elementos;
- b) Conjunto de interações internas entre os elementos do sistema;
- c) Conjunto de interações externas entre os elementos do sistema e elementos de outros sistemas.

No estudo de sistema é necessário estabelecer quais são os elementos, quais são as interações entre os elementos internos e as interações que existem entre os elementos internos e externos ao sistema. Assim o sistema assume o conceito de complexo e não linear, onde há diversas variáveis que devem ser consideradas ([LEMES](#page-125-6), [2012\)](#page-125-6).

# 4.2 O Modelo

O modelo tem por definição a simplificação do sistema. Na verdade, é mais entendido como sendo a representação dele e todos os seus componentes internos, produzido no intuito de estudar o real comportamento do sistema tomando por base os aspectos internos que realmente interfiram no estudo realizado.

 $\acute{E}$  através do modelo que se dá prática à simulação. Ele deve ser suficientemente detalhado para gerar valores válidos que permitam obter verificação com o sistema real. A relevância apenas para os componentes do sistema que são devidamente importantes para cada estudo específico.

Os modelos podem ser físicos ou matemáticos, sendo que os modelos físicos abrangem a parte de protótipos e plantas-piloto do projeto. Os modelos matemáticos utilizam representação abstrata da realidade, seja por notações simbólicas ou por expressões matemáticas que discriminam o sistema.

### 4.3 A Simulação

A simulação é o recurso primário utilizado de forma geral para solucionar problemas variados. É basicamente a elaboração de modelos que representam o sistema a ser estudado, seja ele físico, matemático, sistemas produtivos, de distribuição etc. Em termos práticos, a simulação é definida pela construção de modelo do sistema real (ou ainda por existir) e, utilizando como ferramenta o computador, permite a prática de experimentos com diversos cenários deste modelo, ou seja, para parâmetros diferentes haverá respostas diferentes (SALIBY; ARAúJO, [2001\)](#page-126-4).

Os objetivos de realizar a simulação partem do princípio de que é necessário conhecer e analisar o comportamento do sistema real antes de sua implantação ou melhorar o desempenho de sistemas já instalados, oferecendo a quem estuda este sistema melhor compreensão do que acontece. Também pode ser utilizada para confrontar resultados, medir eficiência e ter forte uso nas atividades de verificação e validação de projetos ([CHWIF; MEDINA](#page-124-4), [1989\)](#page-124-4).

Nem sempre a simulação deve ser aplicada de forma computacional. Para se obter "boa" simulação é necessário ter conhecimento do sistema a ser simulado, dispor da modelagem dando atenção ao detalhamento do modelo obtido pela sua verificação e validação ([KELTON; LAW](#page-125-7), [2000\)](#page-125-7).

Representar o funcionamento do sistema real é o que se busca na simulação. Mas para que isto seja possível é necessário possuir o simulador compatível, com capacidade de processar os dados de simulação e estabelecer comportamento aceitável.

#### 4.4 Métodos de Otimização

Os métodos de otimização determinísticos geram sequência de possíveis soluções requerendo, na maioria das vezes, o uso de pelo menos a primeira derivada da função objetivo, que deve ser contínua e diferenciável no espaço de busca  $\Omega$ . Estes métodos garantem a convergência para solução ótima que não é necessariamente a solução  $\delta$ tima global. Os métodos de otimização heurísticos são procedimentos simplificados que substituem tarefas difíceis por soluções empíricas/estocásticas direcionadas, afim de encontrar respostas viáveis, ainda que aproximadas (otimizadas). Os métodos heurísticos não comprovam conclusivamente a sua validade, espera-se que a técnica de otimização heurística encontre "boas" soluções ([CALIXTO](#page-124-5), [2010\)](#page-124-5).

#### 4.4.1 Método Determinístico

Métodos de otimização determinísticos são aqueles que utilizam algoritmos analíticos, algoritmos clássicos de otimização, que dependem do conhecimento das derivadas da função objetivo para mudar de uma iteração para outra. A função objetivo e as restrições são dadas como funções matemáticas e relações funcionais. Seu comportamento é previsível, isto é, para determinada entrada, o algoritmo apresenta sempre a mesma saída e o mesmo "ponto de parada". Estes algoritmos admitem apenas um estado por vez, que caracteriza determinada resposta ([GURDA et](#page-125-8) [al.](#page-125-8), [1992\)](#page-125-8).

Tais m´etodos s˜ao extremamente dependentes da estimativa inicial (chute/semente), fazendo com que sejam, para alguns problemas, ineficientes na determinação de ´otimos globais, entretanto, apresentam teoremas que lhes garantem a convergˆencia para a solução ótima local. Como exemplo, pode-se citar o Método de Newton, o Método de Quase-Newton e o Método do Gradiente ([GURDA et al.](#page-125-8), [1992;](#page-125-8) [BASTOS](#page-124-6), [2004\)](#page-124-6).

#### 4.4.1.1 Método de Quase-Newton

O método de otimização de Quase-Newton, surgiu por volta da década de 1950 devido a necessidade de obter métodos de otimização que acelerasse as iterações na otimização de sistemas não lineares. Na época, os computadores eram muito instáveis e sempre falhavam antes de concluir os cálculos, por terem baixo poder de processamento (BRANDãO, [2010;](#page-124-7) [MARTINEZ; SANTOS](#page-125-9), [1995\)](#page-125-9).

O método de Quase-Newton apenas utiliza o gradiente da função objetivo fornecido em cada iteração. Eles são globalmente convergentes se o comprimento do passo for satisfeito pela condição de Wolfe, e se as pseudo-matrizes Hessianas forem numericamente limitadas e positivas definidas. O método de Quase-Newton é rápido como o método do gradiente e preciso como o método de Newton ([MARTINEZ; SANTOS](#page-125-9), [1995\)](#page-125-9). Para a solução de problema de otimização discreta é necessário formular a função de avaliação de forma a ser contínua.

## 4.4.2 Método Heurístico

Consistem em aproximações sucessivas até que um dos critérios de parada seja atendido. Trata-se de algoritmos de busca aleatória, onde a cada ciclo o método heurístico tenta aproximar os valores da resposta otimizada.

Os métodos heurísticos usam somente a função de avaliação e introduzem ao processo de otimização dados e parâmetros estocásticos. Não utiliza nenhuma informação da derivada da função de avaliação. As vantagens dos métodos heurísticos em relação aos determinísticos são: i) a função de avaliação e as restrições não precisam necessariamente ter representação matemática; ii) não requerem que a função de avaliação seja contínua ou diferenciável; iii) trabalham adequadamente tanto com parâmetros contínuos quanto com discretos; iv) não há restrição quanto ao ponto de partida dentro do espaço de busca e v) otimizam grande número de variáveis. A desvantagem dos métodos heurísticos em relação aos métodos determinísticos é o maior tempo de processamento ([POZO](#page-126-5), [2008\)](#page-126-5). Os métodos heurísticos são buscas contínuas e empíricas, com vários ótimos locais, cujo resultado é o melhor que se pode encontrar sob determinadas condições ([CALIXTO](#page-124-5), [2010\)](#page-124-5).

### 4.4.2.1 Algoritmo Genético

Algoritmo genético é parte do grupo de métodos da área da computação evolutiva. Baseado em populações e na troca de informações entre os indivíduos, estes métodos evolucionários são inspirados na teoria da evolução das espécies e aplicados na res-olução de problemas ([TONOMARU](#page-126-6), [1995\)](#page-126-6). O algoritmo genético funciona da seguinte maneira: i) cada indivíduo representa uma possível solução para o problema; ii) um grupo de indivíduos forma uma população e iii) a cada indivíduo é atribuído uma aptidão (nota/fitness) que corresponde ao grau de aproximação com a solução ótima ([LACERDA](#page-125-10), [1999\)](#page-125-10). Os indivíduos de aptidão alta estão mais próximos da solução e tem mais chances de reprodução. O algoritmo genético possui métodos de seleção para privilegiar a reprodução dos indivíduos mais aptos. É realizada a recombinação genética, onde os indivíduos progenitores se combinam para dar origem à nova geração. Cada ciclo de avaliação constitui uma geração e ao fim de determinado número de gerações ( $q+1$ ), espera-se que o algoritmo genético apresente o melhor indivíduo, que é a solução otimizada ([GOLDBERG](#page-125-11), [1989;](#page-125-11) [LINDEN](#page-125-12), [1992\)](#page-125-12).

#### 4.4.2.2 Características dos Algoritmos Genéticos

Nos algoritmos genéticos, o cromossomo é a estrutura de dados que representa as possíveis soluções do espaço de busca do problema. Os cromossomos são então submetidos a processo que inclui avaliação, seleção, recombinação e mutação. Iniciando o algoritmo genético com a mesma população inicial e o mesmo conjunto de parâmetros pode-se encontrar soluções diferentes a cada vez que executa-se o programa, eles trabalham com grandes populações de pontos, sendo a heurística de busca aplicada no espaço  $\Omega$  de soluções ([TONOMARU](#page-126-6), [1995\)](#page-126-6).

Nos algoritmos genéticos, populações de indivíduos são criadas e submetidas aos operadores genéticos. Estes operadores utilizam características mensuradas na qualidade de cada indivíduo (fitness) em relação ao meio em que ele está inserido, sendo cada indivíduo uma possível solução para o problema proposto ([LACERDA](#page-125-10), [1999\)](#page-125-10).

A medida da qualidade de cada indivíduo é chamada de avaliação, gerando o processo de evolução natural destes indivíduos que eventualmente irá gerar outro indivíduo melhor adaptado ao meio onde ele está inserido. Em seguida, o algoritmo genético combina a sobrevivência entre os melhores com forma estruturada de troca de informações genéticas entre os indivíduos da população, formando a heurística de busca.

Ao executar o algoritmo genético a população de indivíduos, que representa o conjunto de possíveis soluções do problema, é submetida a série de transformações/operações. Cada ciclo de avaliação constitui uma geração. Espera-se que o algoritmo genético ao fim de número razoável de gerações apresente o candidato ótimo ou que o melhor indivíduo seja a solução otimizada ([CALIXTO](#page-124-5), [2010\)](#page-124-5).

A estrutura genérica do algoritmo genético básico pode ser sintetizada como ilustrado na Fig. [4.2.](#page-62-0)

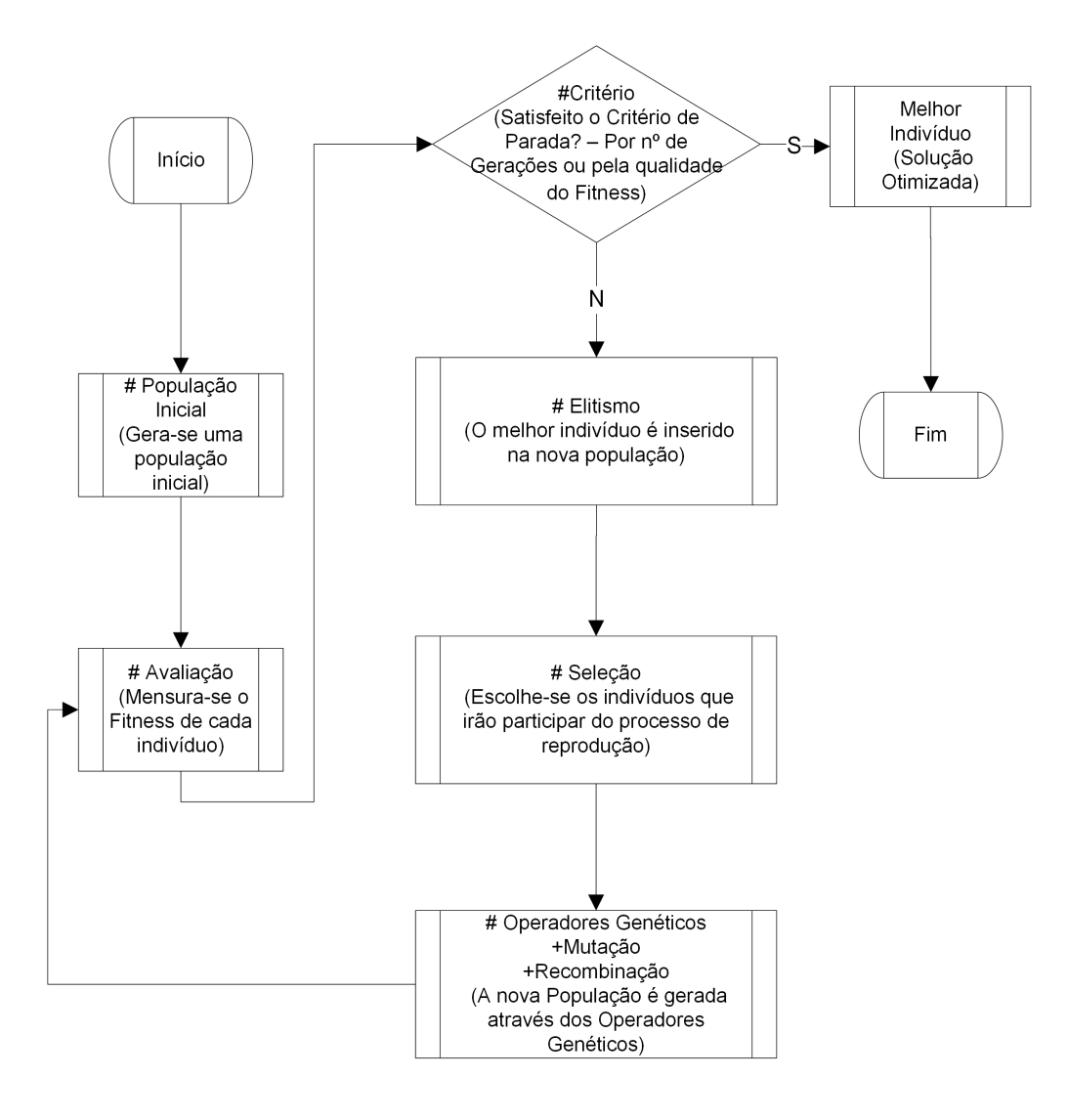

<span id="page-62-0"></span>Figura 4.2 - Esquema de um algoritmo genético clássico.

## 4.4.2.3 A População

No algoritmo genético clássico, a população inicial é gerada aleatoriamente ([CAL-](#page-124-5)[IXTO](#page-124-5), [2010\)](#page-124-5). Em alguns casos particulares pode-se iniciar o algoritmo genético com população já evoluída ou gerada por algoritmo de inicialização em direção ao ótimo.  $\hat{E}$  imprescindível saber previamente o tamanho da população inicial, que deve ser grande o suficiente para criar diversidade, ao mesmo tempo em que n˜ao seja grande demais para tornar o processo excessivamente lento. Um indivíduo (cromossomo) que compõe a população, representa possível solução do problema será codificado, onde cada gene do cromossomo representa um parˆametro a ser otimizado. Normalmente, o indivíduo é representado por um vetor e a população por uma matriz. Desta forma, uma matriz  $m \times n$  tem m indivíduos e n parâmetros para serem otimizados ([LINDEN](#page-125-12), [1992\)](#page-125-12).

### 4.4.2.4 A Função de Avaliação

A função de avaliação é definida como a nota (fitness) dada para a qualidade de cada indivíduo na solução do problema. Na função de avaliação deve estar embutido todo o conhecimento que se possui sobre o problema a ser resolvido, tamb´em chamada de função de custo, calcula o valor que reflete quão "bem" as variáveis são representadas na solução do problema ([GOLDBERG](#page-125-11), [1989\)](#page-125-11).

### 4.4.2.5 O Critério de Parada

Diferentes critérios de parada podem ser utilizados. Por exemplo, dado número de gerações ou quando o valor da função de avaliação for valor otimizado. Outros critérios de parada para o algoritmo genético utilizados na literatura são: i) quando a aptidão do melhor indivíduo não melhorar após número de gerações; ii) quando as aptidões dos indivíduos de dada população tornar-se muito parecida e iii) outros ([LINDEN](#page-125-12), [1992\)](#page-125-12).

#### 4.4.2.6 O Elitismo

O m´etodo de elitismo previne que o melhor indiv´ıduo se perca, ou seja, que n˜ao exista o risco de desaparecer pela manipulação dos operadores genéticos ([GOLDBERG](#page-125-11), [1989\)](#page-125-11). O elitismo garante que o desempenho do algoritmo genético cresça no decorrer das gerações. O melhor indivíduo de cada geração não deve ser substituído junto à sua geração, mas sim passar para a próxima geração visando garantir que seus genes

sejam preservados. A manutenção do melhor indivíduo da geração  $q$ , na população da nova geração  $g+1$ , garante pelo menos a avaliação  $f(x)$  igual ao melhor indivíduo da geração q anterior, no pior caso em que nenhum indivíduo melhor na geração  $q+1$ seja gerado ([CALIXTO](#page-124-5), [2010\)](#page-124-5).

### 4.4.2.7 O Método de Seleção

A seleção é o processo de escolha dos progenitores. A seleção por torneio é um dos mais refinados processos de seleção, por permitir ajustar a pressão seletiva. A seleção é realizada em função do número de vitórias de cada indivíduo em competições contra oponentes aleatórios da população, sendo que vence a competição aquele que apresentar a melhor função de avaliação (comparado ao de seu oponente) ([GOLDBERG](#page-125-11), [1989\)](#page-125-11).

#### 4.4.2.8 Os Operadores

O operador cruzamento ou recombinação é a combinação dos genes de dois ou mais indivíduos (crossover), permitindo que os indivíduos das gerações  $q + 1$  herdem as características dos indivíduos das gerações anteriores. O conceito intuitivo por trás deste operador é a troca de informação genética entre diferentes soluções candidatas (cromossomo). O operador de recombinação tem papel importante no algoritmo genético, podendo destacá-lo como uma das estruturas responsáveis por definir a eficiência do algoritmo genético ([CALIXTO](#page-124-5), [2010\)](#page-124-5). Tem-se como exemplo o operador de cruzamento simples, seja  $C_m$  um cromossomo, onde m indica o número de indivíduos na prole. Assuma que  $C_1 = [c_{1,1}, c_{1,2}, \ldots, c_{1,n}]$  e  $C_2 = [c_{2,1}, c_{2,2}, \ldots, c_{2,n}]$ sejam dois cromossomos escolhidos aleatoriamente, onde  $n \notin \mathfrak{o}$  número de gene no cromossomo ([CALIXTO](#page-124-8), [2011\)](#page-124-8). Escolhe-se aleatoriamente um número  $\tau$  onde  $\tau$  assume os valores *zero* ou um que definirá se o gene será ou não trocado. Se  $\tau = 0$ não se troca os genes, se  $\tau = 1$  troca-se o gene  $c_{1,n}$  por  $c_{2,n}$  desta forma a nova prole é construída. Em  $(4.1)$  apresenta-se uma possível configuração para os novos indivíduos da população.

<span id="page-64-0"></span>
$$
C'_{1} = [c_{1,1}, c_{2,2}, \dots, c_{1,n}]
$$
  
\n
$$
C'_{2} = [c_{2,1}, c_{1,2}, \dots, c_{2,n}]
$$
\n(4.1)

onde  $C_1^\prime$ e $C_2^\prime$ são os novos descendentes para a nova geração. Este operador de cruza-

mento tem uma peculiaridade que é poder a partir de dois progenitores, gerarem múltiplos descendentes. No entanto, com pouca diferença entre eles. No algoritmo genético básico, o papel central da pesquisa por novas soluções se baseia na seleção e reprodução dos indivíduos.

O operador mutação nos algoritmos genéticos frequentemente encontra três argumentos. O primeiro atribui ao operador o papel meramente secundário, servindo apenas como paliativo para evitar a perda permanente de cromossomos. Outro afirma que o operador deve manter a taxa constante e baixa, ao longo da execução do algoritmo e, finalmente, que o operador mutação deve empregar taxa única, para todos genes de todos indivíduos, em determinada população ([CALIXTO](#page-124-5), [2010\)](#page-124-5). Um exemplo utilizado na literatura de operador de mutação é ilustrado no trabalho de [Calixto](#page-124-8) [\(2011\)](#page-124-8). Neste trabalho, o operador de mutação não-uniforme é descrito da seguinte forma: assuma que  $C_m = [c_{m,i}, \ldots, c_{m,i=n}]$  é um cromossomo e que  $c_{m,i}$ ∈ [a, b] é um gene a ser mutado, e o gene  $c_{m,i}'$ é o resultado da aplicação do operador de mutação. Dado que este operador de mutação é aplicado em  $g$  gerações e que  $q_{max}$  é o número máximo de gerações, tem-se:

$$
c'_{m,i} = \begin{cases} c_{m,i} + \Delta(g, b - c_{m,i}) & \text{se} \quad \tau = 0\\ c_{m,i} - \Delta(g, c_{m,i} - a) & \text{se} \quad \tau = 1, \end{cases} \tag{4.2}
$$

na qual:

<span id="page-65-0"></span>
$$
\Delta(g, y) = y \cdot (1 - r^{(1 - \frac{t}{g_{max}})^\sigma}), \qquad (4.3)
$$

onde r é um número aleatório no intervalo  $(0, 1)$ ,  $\sigma$  é um parâmetro escolhido pelo programador, que determina o grau de dependência do número de iterações. Em [\(4.3\)](#page-65-0),  $\Delta(q, y)$  retorna um valor no intervalo  $(0, y]$  tal que a probabilidade de retornar um número próximo de *zero* aumenta à medida que as gerações vão aumentando. A perturbação provocada no valor do gene por este operador de mutação é menor com o passar das gerações g. Esta propriedade faz com que este operador faça busca uniforme no espaço inicial quando g é pequeno, e busca local quando  $g \rightarrow g_{max}$ , favorecendo o ajuste local, ou de outra forma, o ajuste fino.

## 4.4.3 Hibridização dos Métodos

Em genética, hibridização é o ato de produzir híbridos, geralmente em plantas ou animais. De outra forma, hibridizar é transferir material genético de uma espécie para outra. Portanto, hibridizar é o cruzamento natural ou artificial de indivíduos de espécies diferentes.

No processo de otimização, hibridizar é colocar na população um indivíduo diferente geneticamente e, na maioria das vezes, com a função de avaliação melhor que a do melhor indivíduo da população existente. Normalmente, este novo/diferente indivíduo é produzido por método de otimização distinto do que esta sendo utilizado, onde o novo/diferente indiv´ıduo n˜ao teve contato anterior com a popula¸c˜ao existente.

Ao hibridizar o processo de otimização do algoritmo genético com o método de Quase-Newton, determina-se quais são as gerações  $q + 1$  onde o método de Quase-Newton será ativado. O algoritmo genético nesta geração  $q + 1$  entregará ao método de Quase-Newton seu melhor indivíduo. O método de Quase-Newton a partir deste chute inicial (melhor indivíduo do algoritmo genético), encontrará novo indivíduo melhor adaptado, ou seja, com  $f(x)$  melhor que a do indivíduo que foi lhe foi entregue. Este melhor indivíduo/solução será agora inserido na população do algoritmo genético e seus genes serão cruzados e mutados através dos operadores genéticos ([CALIXTO](#page-124-5), [2010\)](#page-124-5).

Normalmente a hibridização é utilizada para: i) melhorar o desempenho de técnicas já existentes; ii) melhorar a busca por melhores soluções e iii) dividir problemas complexos decompondo-os em subproblemas onde cada algoritmo/técnica resolve parte. A escolha da técnica a ser hibridizada não tem definição, ou seja, a hibridização pode ocorrer com diversas técnicas resolvendo diversos problemas.

# CAPÍTULO 5

# METODOLOGIA

Neste capítulo serão descritos os procedimentos e métodos utilizados no desenvolvimento do modelo computacional e real (bancada). A aquisição dos parâmetros do motor e o modelo matemático fazem parte da implementação do modelo computacional que representar´a a m´aquina estudada. A Fig. [5.1](#page-68-0) ilustra o motor utilizado.

<span id="page-68-0"></span>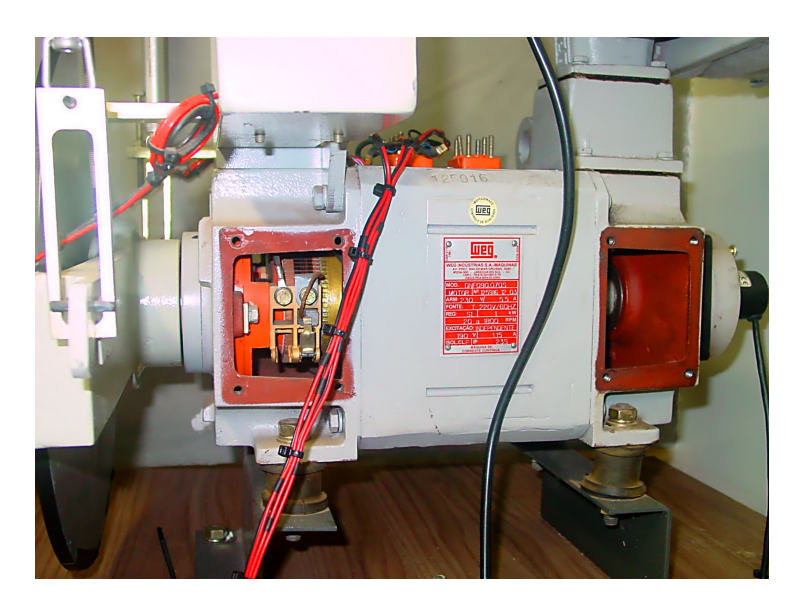

Figura 5.1 - Motor de corrente contínua (WEG - DNF090.070S).

Este motor foi retirado do kit didático do fabricante WEG do Brasil. O motor ´e de caracter´ıstica industrial e disp˜oe de dois enrolamentos, campo e armadura, tornando possível a excitação do tipo independente. O conjunto dispõe também de um "Freio de Foucault", acoplado ao eixo do motor. Para o acionamento e controle, uma bancada didática foi construída contendo os dispositivos necessários ([WEG -](#page-127-0) [Brasil](#page-127-0), [2008\)](#page-127-0).

### 5.1 Implementação da Bancada Didática

A bancada é constituída basicamente de componentes de proteção e acionamento industrial, chaves estáticas, transdutores (tensão, corrente e velocidade) e o controlador. É realizado através do computador, a aquisição dos dados necessários para a validação do modelo computacional. A Fig. [5.2](#page-69-0) apresenta a bancada para acionamento do motor ilustrado na Fig. [5.1.](#page-68-0)

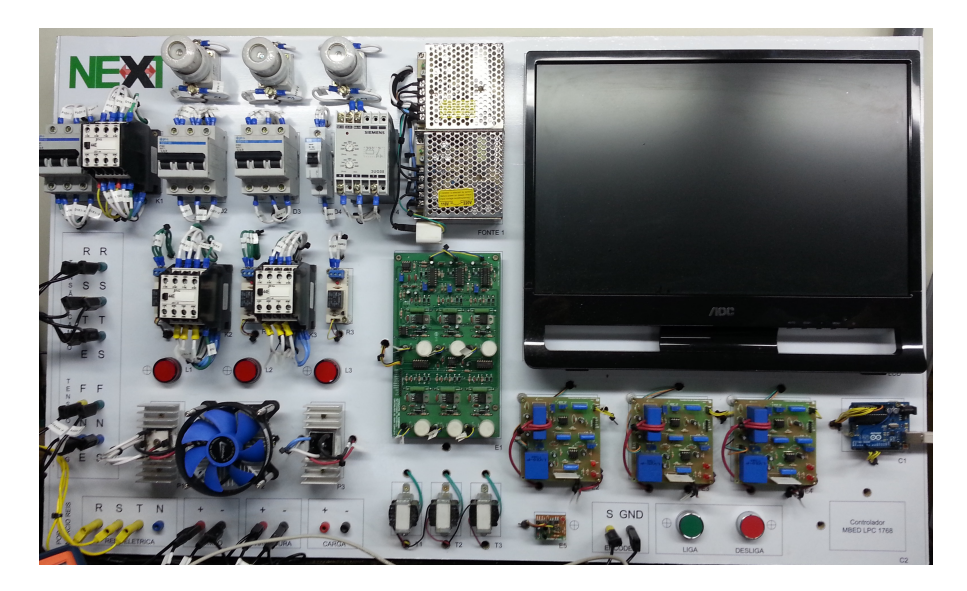

Figura 5.2 - Bancada didática para controle do motor CC.

<span id="page-69-0"></span>A bancada possibilita a validação de técnicas de controle de velocidade do motor desenvolvidas a partir do modelo computacional, bem como os ajustes e a parametriza- ¸c˜ao do conversor CA-CC. Associando o motor ao "Freio de Foucault", pode-se simular cargas e analisar a resposta do motor CC para diversas situações. A bancada possui fim didático permitindo a validação de estudos/pesquisas computacionais. A Fig. [5.3](#page-70-0) ilustra o diagrama de blocos que representa as conexões físicas entre os dispositivos contidos na bancada ([CARARO et al.](#page-124-9), [2014\)](#page-124-9).

Existem duas malhas de controle no circuito de armadura. A malha interna, realimentada pelo transdutor de corrente, tem finalidade de controlar a corrente de armadura  $T(s)$ , a qual deve ser mantida dentro dos limites, protegendo os elementos semicondutores de potência que acionam o circuito. A malha externa, realimentada pelo transdutor de velocidade, tem finalidade de controlar a velocidade  $Y(s)$ . A velocidade desejada  $R_{ef}(s)$  é estabelecida ao controlador através do computador, e comparada com o sinal proporcional a velocidade real do motor  $Z(s)$ , medida por um sensor. Esta diferença de velocidade  $E_{\omega}(s)$  será amplificada pelo controlador de velocidade tendo como saída a referência de corrente  $R(s)$ . O sinal proporcional a corrente real da armadura  $V(s)$  é obtido através do sensor e comparado com a referência de corrente. O erro de corrente  $E_i(s)$  é amplificado pelo controlador de corrente

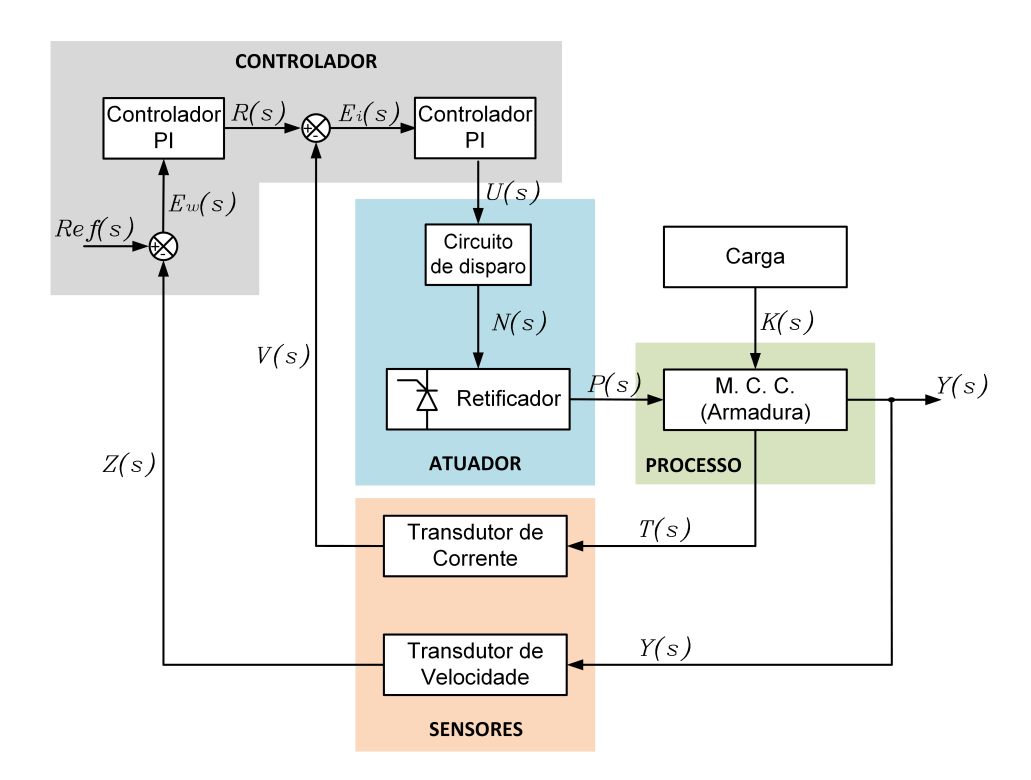

<span id="page-70-0"></span>Figura 5.3 - Esquema geral da bancada em diagrama de blocos.

estabelecendo o sinal de controle  $U(s)$  no atuador (conversor CA-CC). O circuito de disparo exerce pulsos de tensão nos tiristores em sincronismo com a rede elétrica  $N(s)$  garantindo tensão CC na armadura  $P(s)$  de modo que o erro de corrente seja nulo, assim, a velocidade do motor irá atingir o valor estabelecido pela referência. O sinal de pertubação  $K(s)$  possibilita a verificação do comportamento do controlador em sistemas dinâmicos.

#### 5.1.1 Conversores de Potência

O retificador trifásico não controlado, Semikron/SKD25/08, foi utilizado para manter a corrente fixa no circuito de campo do motor que é ajustada através de um autotransformador trifásico variável ([Semikron](#page-126-7), [2014\)](#page-126-7).

O conversor trifásico totalmente controlado, Semikron/SK70DT08, foi utilizado para o acionamento do circuito de armadura do motor, no qual ´e realizado o controle de velocidade. Este conversor permite o acionamento de motores CC que operam com tensão de até  $800V$  e corrente máxima de 70A ([Semikron](#page-126-7), [2014\)](#page-126-7).

#### 5.1.2 Circuito de Disparo

Para realizar o controle do motor de corrente contínua é necessário um dispositivo que consiga regular a tensão disponível na armadura do motor. A princípio, este dispositivo é caracterizado pela ponte de SCR trifásica. Consegue-se controlar a tensão média de saída variando o ângulo de disparo destas chaves (tiristores). O circuito de disparo dos semicondutores é composto por, geradores de pulsos em sincronia com a rede elétrica trifásica, oscilador interno, amplificadores e isoladores.

Para a geração de pulsos em sincronia com a rede elétrica foi utilizado o circuito integrado (CI) TCA 785 desenvolvido pela Siemens, bastante empregado no controle de tiristores, triacs e transistores. Este CI consegue deslocar os pulsos de disparo em ângulos de 0° à 180° abrangendo o controle da tensão de saída. Sendo o acionamento trifásico, o circuito de disparo deve conter três geradores de pulso, conforme ilustrado na Fig. [5.4.](#page-71-0)

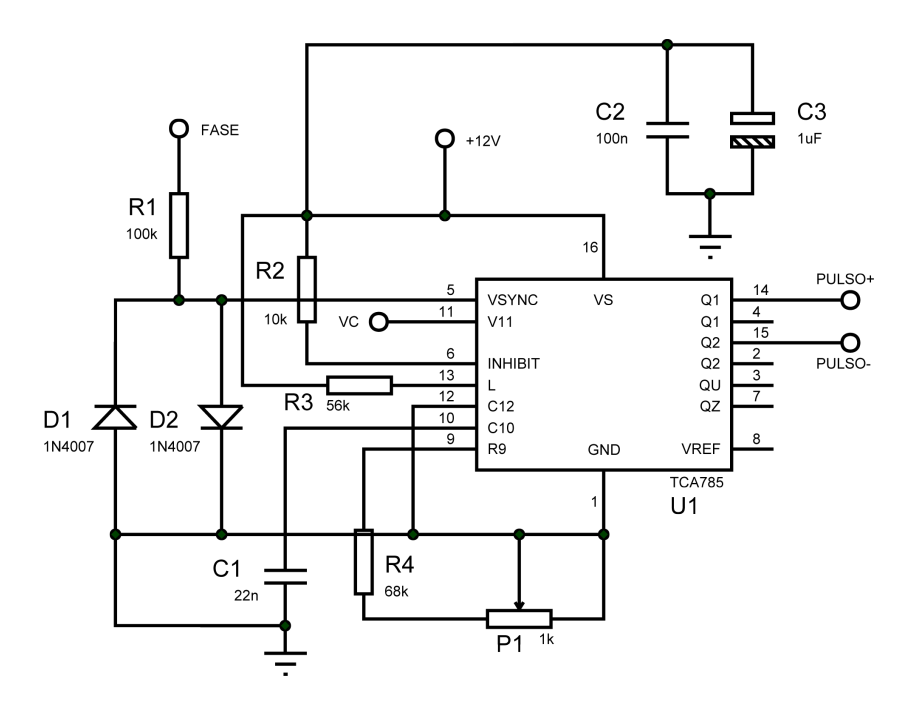

<span id="page-71-0"></span>Figura 5.4 - Circuito gerador de pulsos em sincronia com a rede elétrica.

A sincronização é obtida através do detector de passagem por zero (pino 5) altamente sensível, conectado ao registrador de sincronismo. O gerador de rampa (cujo controle está na unidade lógica) consiste essencialmente de fonte controlada pela
resistência externa conectada ao pino 9. O tempo de subida da rampa é assim determinado pela combinação da resistência e do capacitor conectado ao pino 10 do TCA 785. O principio básico de funcionamento deste CI consiste em amostrar a tensão senoidal da rede (pino 5), detectar o seu início e então gerar a rampa que irá ser comparada com a tens˜ao de controle (pino 11). Quando estas tens˜oes forem iguais, no pino 15, tem-se pulsos positivos no semiciclo positivo da tens˜ao de sincronismo e no pino 14 pulsos positivos no semiciclo negativo da tens˜ao de sincronismo. Estes pulsos tem suas larguras determinadas pela conex˜ao do capacitor externo conectado entre o pino 12 e o terra ([Siemens](#page-126-0), [2014;](#page-126-0) [SOUSA et al.](#page-126-1), [2006\)](#page-126-1).

Para o circuito oscilador sintonizado em 20  $kHz$ , foi utilizado o (CI) NE 555, normalmente utilizado como temporizador ou multivibrador. A Fig. [5.5](#page-72-0) ilustra o circuito oscilador ([NXP Semiconductors](#page-126-2), [2014\)](#page-126-2).

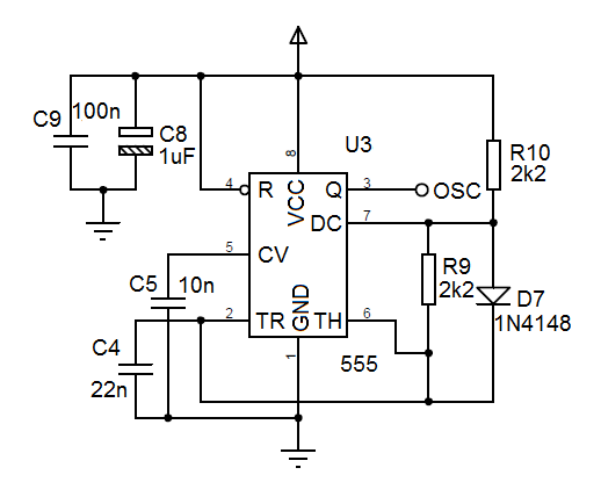

<span id="page-72-0"></span>Figura 5.5 - Circuito oscilador com frequência fixa em  $20kHz$ .

O sinal de 20  $kHz$  gerado é comparado com a saída positiva e negativa do TCA 785 na porta AND, gerando o trem de pulso sincronizado por fase. O trem de pulso é necessário para que o circuito de disparo seja eficiente, pois, com a sequência de pulsos de tens˜ao no gate do SCR, garante-se o seu disparo.

A isolação do circuito de potência com o circuito de disparo é realizada com o uso de transformadores de pulsos. Estes são ilustrados no circuito da Fig. [5.6,](#page-73-0) além de isolar, amplifica os pulsos de disparo através do amplificador classe C ([SOUSA et al.](#page-126-1), [2006\)](#page-126-1).

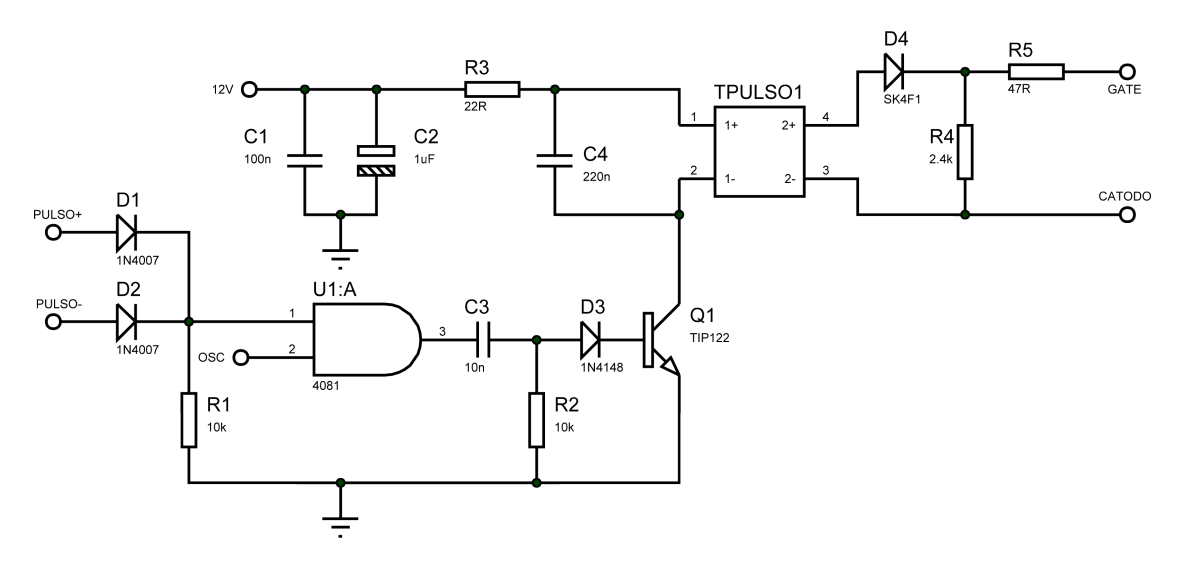

<span id="page-73-0"></span>Figura 5.6 - Circuito gerador de trem de pulso seguido do amplificador de classe C.

No condicionamento do sinal de controle foi utilizado o filtro Butterworth de segunda ordem e o amplificador ativo, proporcionando o ajuste de escala. Com isto, sinais de controle anal´ogicos ou modulados podem ser aplicados no circuito de disparo. A Fig. [5.7](#page-74-0) ilustra este condicionamento.

A Fig. [5.8](#page-74-1) ilustra a placa desenvolvida para o disparo do retificador trifásico de 6 pulsos.

A tensão de sincronismo é proporcionada por transformadores redutores de tensão,  $380V$  para  $12V$ , embora a tensão do secundário possa variar de  $12V$  à  $30V$  ([RASHID](#page-126-3), [1999\)](#page-126-3). A conexão dos transformadores é em triângulo  $(\Delta)$  no primário e em estrela (Y) no secundário, o que proporciona o deslocamento de 30°. Esta tensão é aplicada ao circuito de sincronismo (TCA 785) para gerar os pulsos.

# 5.1.3 Medição

Para realizar o controle do motor CC, é necessário a implementação de malhas de realimentação da tensão e corrente de armadura. Foi necessário a utilização de transdutores de tensão, corrente e velocidade, permitindo a aquisição dos sinais possibilitando a utilização em softwares especializados ou sistemas microcontrolados.

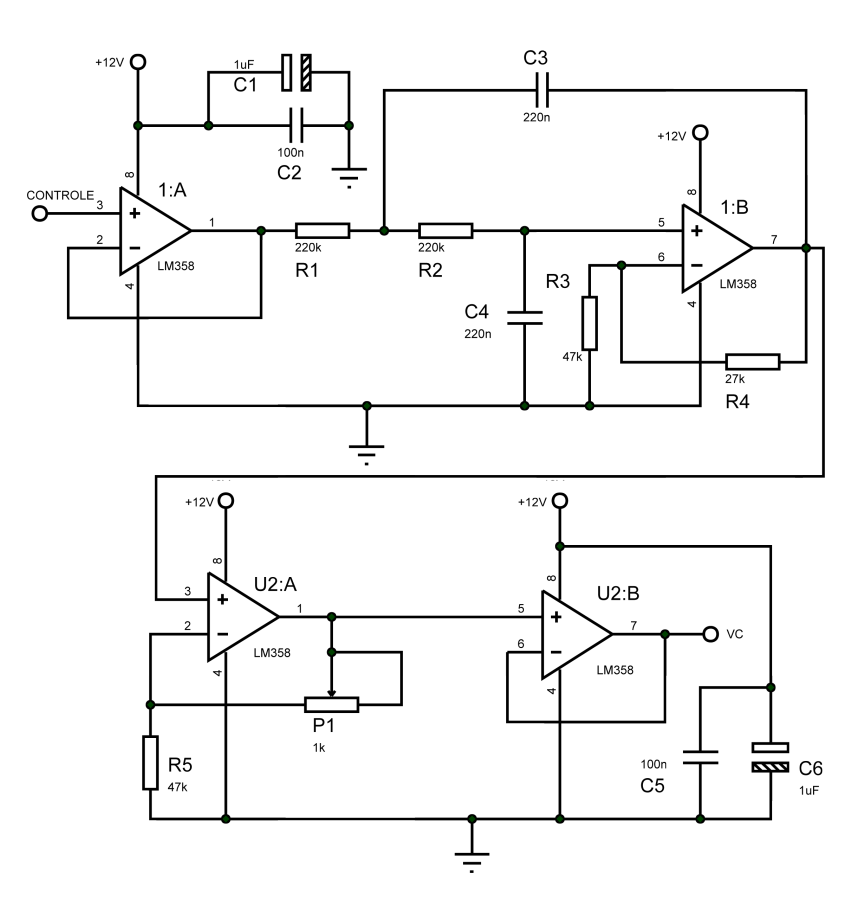

<span id="page-74-1"></span><span id="page-74-0"></span>Figura 5.7 - Circuito condicionador do sinal de controle.

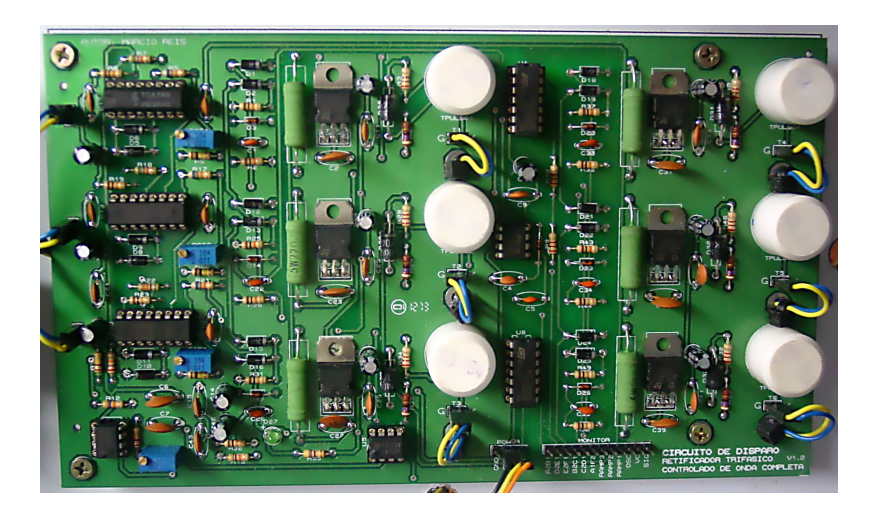

Figura 5.8 - Placa do circuito de disparo de 6 pulsos.

#### 5.1.3.1 Transdutor de Tensão e Corrente por Efeito Hall

Com os transdutores de tensão e corrente de armadura por efeito Hall mantém-se o isolamento galvânico entre o circuito de força e o circuito de controle. Utiliza-se os sensores de corrente LA-55P, cuja a corrente máxima lida é de 55A e o sensor de tensão LV-25P em conjunto com o resistor R3 (50 $k\Omega$ ), possuindo assim faixa de leitura de até  $500V$ . A Fig.  $5.9$  ilustra o circuito projetado para a aquisição do sinal de tensão e corrente de armadura ([LEM](#page-125-0), [2014\)](#page-125-0).

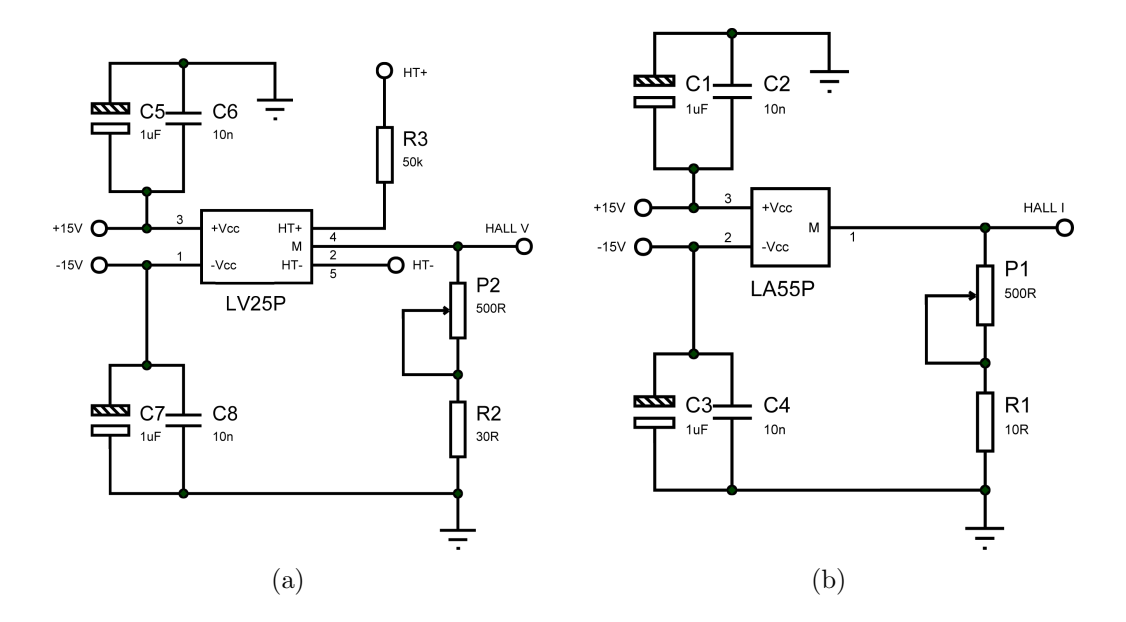

<span id="page-75-0"></span>Figura 5.9 - Circuito para medição por efeito Hall. (a) Tensão de armadura. (b) Corrente de armadura.

Os circuitos de leitura de tensão e corrente foram associados ao filtro de forma a se obter o valor médio das grandezas medidas. O filtro utilizado é o Butterworth de segunda ordem, que tem como características a taxa de atenuação de  $40dB$  por década, banda de passagem plana, banda de corte não ondulada, declive de transição e resposta ao degrau desejados, sendo projetado para a frequência de corte próxima de  $3Hz$ . O circuito de condicionamento destes sinais é ilustrado na Fig.  $5.10$ ([ALEXANDER; SADIKU](#page-124-0), [2013\)](#page-124-0).

O amplificador ativo foi associado ao filtro para obter ajuste de escala do transdutor. A placa construída para leitura de tensão e corrente é ilustrada na Fig. [5.11.](#page-76-1)

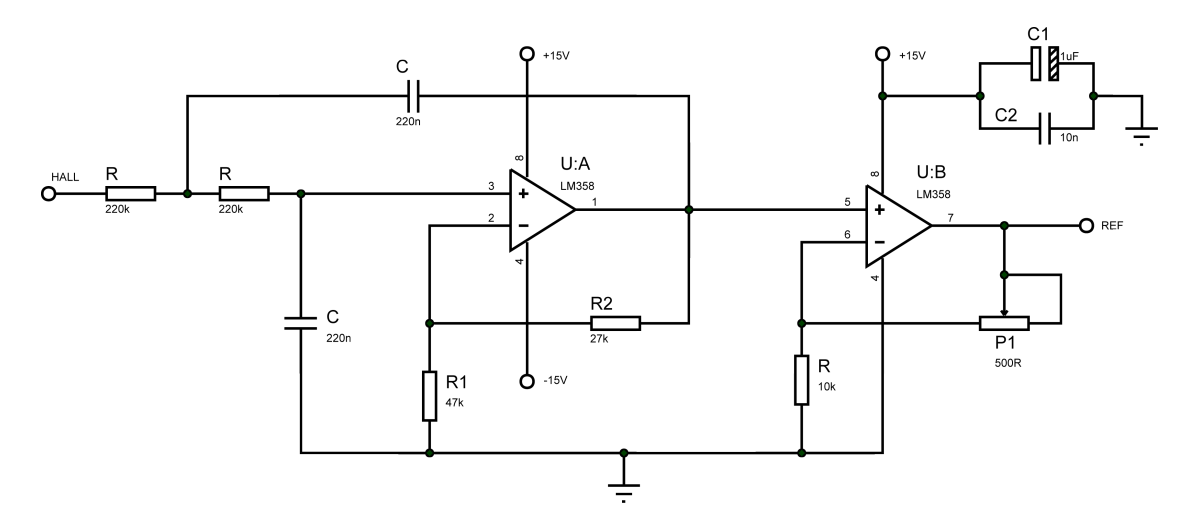

Figura 5.10 - Circuito composto do filtro Butterworth de segunda ordem e amplificador ativo.

<span id="page-76-1"></span><span id="page-76-0"></span>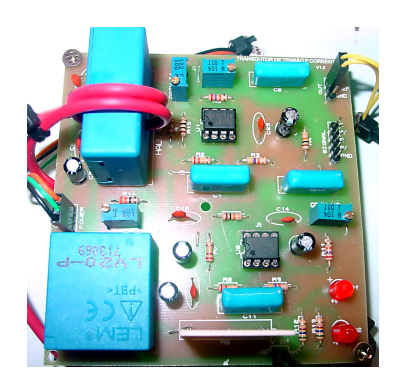

Figura 5.11 - Placa para leitura de tensão e corrente de armadura.

## 5.1.3.2 Transdutor de Velocidade

Além da importância da medição das grandezas elétricas deve-se medir a velocidade, aceleração e outros parâmetros temporais para possibilitar o controle, já que neste caso o sistema é rotativo. O sensor de rotação do tipo *encoder* é utilizado como elemento realimentador de sistemas de controle em malha fechada, fornecendo parâmetros sobre o sistema a ser controlado, tais como: velocidade, posição e aceleração. Os encoders usam sensores ópticos para medir sinais elétricos na forma de trens de pulso, os quais podem ser traduzidos em informação de movimento, direção ou posição. O circuito para condicionamento do sinal elétrico foi desenvolvido de forma a adequar o nível de tensão do encoder ao sistema microcontrolado e é ilustrado na Fig. [5.12.](#page-77-0) A placa de condicionamento do sinal do *encoder* é apresentada na Fig. [5.13](#page-77-1) ([Tekel Instruments](#page-126-4), [2014\)](#page-126-4).

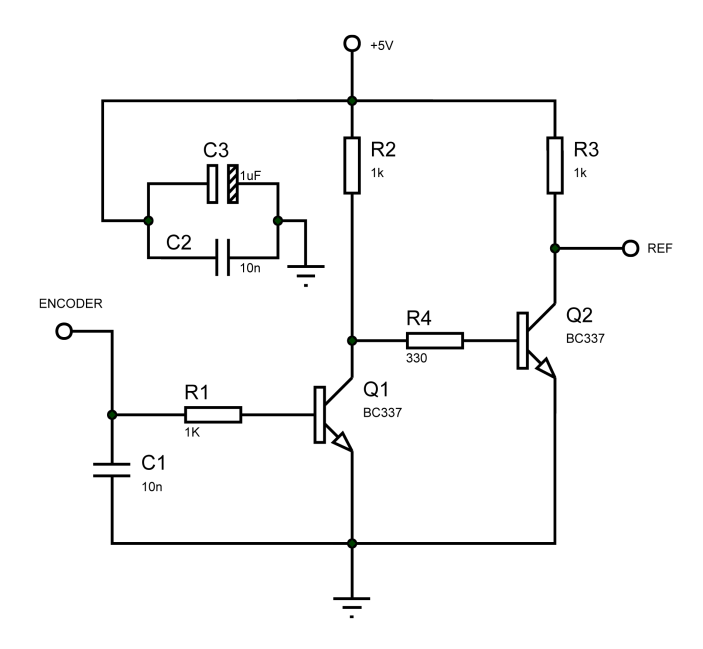

<span id="page-77-0"></span>Figura 5.12 - Circuito para adequação de sinal do encoder.

<span id="page-77-1"></span>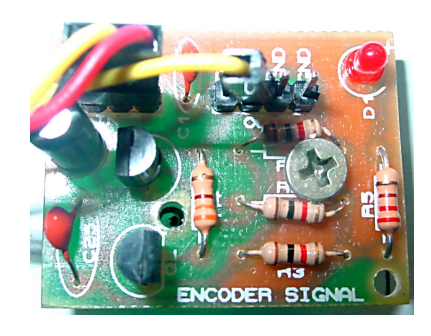

Figura 5.13 - Placa para adequação de sinal do encoder.

#### 5.1.4 Controlador

A interface de comunicação entre a bancada e o computador é realizada pela placa microcontrolada Arduino Uno (plataforma para prototipagem eletrônica de hardware e software livres). A Arduino Uno é baseada no microcontrolador ATmega 328, tem 14 pinos digitais de entrada/saída, dos quais 6 podem ser usados como saídas PWM, 6 entradas analógicas, 1 ressonador cerâmico de 16  $MHz$ , conexão USB, conector para alimentação, conector para gravação, botão de reset etc. A Uno é diferente de todas as placas anteriormente fabricadas pois, n˜ao usam o chip controlador USB-Serial FTDI. Em vez disso, ela utiliza o Atmega 16U2 como conversor USB para serial. A Tabela [5.2](#page-79-0) apresenta as caracter´ısticas da Arduino Uno ([MCROBERTS](#page-125-1),

| Microcontrolador                | ATMEGA 328                                                |
|---------------------------------|-----------------------------------------------------------|
| Tensão de Operação              | 5V                                                        |
| Tensão de Entrada (recomendada) | $7 - 12V$                                                 |
| Tensão de Entrada (limites)     | $6-20V$                                                   |
| Pinos Digitais (Entrada/Saída)  | 14 (6 podendo ser saídas PWM)                             |
| Pinos de Entradas Análógicas    | 6                                                         |
| Corrente CC por Pino Digital    | 40mA                                                      |
| Corrente CC Pino $3,3V$         | 50mA                                                      |
| Memória Flash                   | $32kb$ $(0, 5kb)$ são utilizados pelo <i>Bootloader</i> ) |
| <b>SRAM</b>                     | 2kb                                                       |
| <b>EEPROM</b>                   | 1kb                                                       |
| Clock                           | 16MHz                                                     |

Tabela 5.1 - Características básicas da Arduino Uno.

A placa Arduino é um dos principais componentes do projeto, pois ela é responsável pela execução do algoritmo de controle. A placa é responsável pelo acionamento das chaves contatoras que alimentam o circuito do campo e da armadura. Na rotina do algoritmo, foram desenvolvidas funções de proteção contra distúrbios de modo a proteger todos os elementos contidos na bancada.

# <span id="page-78-0"></span>5.2 Determinação dos Parâmetros Eletromecânicos do Motor de Corrente Contínua

Para conhecer o comportamento dinâmico do motor CC é necessário obter o seu modelo matemático. A obtenção dos parâmetros elétricos e mecânicos deste motor possibilita o desenvolvimento do modelo computacional (simulador), essencial para o processo de otimização. O motor apresentado na Fig. [5.1](#page-68-0) e utilizado neste estudo ´e de car´ater comercial e seus dados de placa podem ser visualizados na Fig. [5.14](#page-79-1) ([WEG - Brasil](#page-127-0), [2008\)](#page-127-0).

Os parâmetros a serem determinados e considerados no simulador são: resistência de armadura  $R_a$ , indutância de armadura  $L_a$ , constante de força eletromotriz  $K_v$ , constante de torque  $K_t$ , coeficiente de atrito  $B$  e momento de inércia J ([RASHID](#page-126-3), [1999\)](#page-126-3). Para a obtenção de tais parâmetros, necessita-se dos valores de velocidade, tensão de armadura e corrente de armadura em condições de regime permanente.

| in ig                                                                                                    | 21<br>ገ7 36<br>(R) |  |
|----------------------------------------------------------------------------------------------------|--------------------|--|
| WEG INDUSTRIAS S.A - MAQUINAS<br>AV. PREF. WALDEMAR GRUBBA. 3000<br>89256-900 - JARAGUA DO SÚL - SC<br>CNPJ - 79.670.501/0013-79<br>INDUSTRIA BRASILEIRA |                    |  |
| MOD<br><b>DNF090.070S</b>                                                                                                    |                    |  |
| Nª<br><b>MOTOR</b>                                                                                                    | 125916 12 03       |  |
| ARM:<br>230                                                                                                    | 55                 |  |
| FONTE:<br>T 220V/60HZ                                                                                                    |                    |  |
| RFG:<br>S1                                                                                                    | kW                 |  |
| 1800<br>RPM<br>20<br>a                                                                                                    |                    |  |
| XCITA±ÃO:<br><b>INDEPENDENTE</b>                                                                                                    |                    |  |
| 190                                                                                                    | 1.15               |  |
| ISOL. CL.<br>-F<br>IP                                                                                                    | 23S                |  |
| MAQUINA DE<br>CORRENTE CONTINUA                                                                                                    |                    |  |

<span id="page-79-1"></span>Figura 5.14 - Placa de identificação.

<span id="page-79-0"></span>Este ensaio é realizado aplicando tensão no campo e armadura do motor observando a corrente e velocidade. A Tab. [5.2](#page-79-0) apresenta os valores medidos em laboratório para cada uma destas grandezas.

| 212,76V     |
|-------------|
| 0,33A       |
| $1.567$ rpm |

Tabela 5.2 - Valores medidos do motor CC do estudo.

onde,  $N$  é a rotação em rpm. As subseções a seguir apresentam os cálculos de obtenção dos parâmetros elétricos e mecânicos baseados no ensaio de laboratório.

# 5.2.1 Resistência e Indutância de Armadura

A determinação de  $R_a$  é analítica e dada pela expressão [\(5.1\)](#page-80-0) fornecida pelo fabricante do motor ([WEG - Brasil](#page-127-0), [2008\)](#page-127-0).

<span id="page-80-0"></span>
$$
R_a = K_3 \cdot \left(\frac{V_a}{N}\right)^{1,8} \tag{5.1}
$$

onde,  $K_3$  é a constante para cálculo (conforme manual do fabricante) de  $R_a$ . Sub-stituindo os valores da Tab. [5.2](#page-79-0) em  $(5.1)$ , tem-se a resistência de armadura  $R_a$ .

$$
R_a = 280 \cdot \left(\frac{212,76}{1.567}\right)^{1,8} = 7,68\Omega
$$

O cálculo analítico da  $L_a$  pode ser realizado através da expressão [\(5.2\)](#page-80-1) fornecida pelo fabricante do motor.

<span id="page-80-1"></span>
$$
L_a = K_2 \cdot \left(\frac{V_a}{N_n}\right)^{1,7} \tag{5.2}
$$

onde  $K_2$  é a constante para cálculo (conforme manual do fabricante) da  $L_a$ . Substi-tuindo os valores da Tab. [5.2](#page-79-0) em  $(5.2)$ , tem-se a indutância de armadura  $L_a$ .

$$
L_a = 895 \cdot \left(\frac{212,76}{1.567}\right)^{1,7} = 30,00mH
$$

Tais parâmetros podem ser adquiridos através de outros métodos conhecidos na literatura ([CARVALHO et al.](#page-124-1), [2011\)](#page-124-1).

#### 5.2.2 Constante de Força Eletromotriz e Torque

De acordo com [Rashid](#page-126-3) [\(1999\)](#page-126-3), as constantes de força eletromotriz e de torque são numericamente iguais, portanto, basta determinar uma delas ([KRISHNAN](#page-125-2), [2001\)](#page-125-2). Considerando que o motor está em regime permanente, implicando em  $\frac{dI_a}{dt} = 0$ , é possível determinar o valor da constante através da expressão:

<span id="page-80-2"></span>
$$
K_v = K_t = \frac{V_a - R_a \cdot I_a}{\omega} \tag{5.3}
$$

Substituindo o valor de  $R_a$ , calculado por  $(5.1)$  e utilizando os valores obtidos na Tab. [5.2](#page-79-0) em [\(5.3\)](#page-80-2), tem-se a constante eletromotriz  $K_v$  e a constante de torque  $K_t$ 

dadas por:

$$
K_v = K_t = \frac{212,76 - 7,68 \cdot 0,33}{164,19} = 1,28V \cdot s/rad
$$

onde,  $K_v$  é dado em  $[V \cdot s/rad]$  e  $K_t$  é dado em  $[N \cdot m/A]$ .

## 5.2.3 Coeficiente de Atrito

No motor CC de excitação independente o torque desenvolvido  $T_d$  é dado pelas expressões  $(2.6)$  e  $(2.7)$ . Substituindo o valor de  $K_t$ , calculado por  $(5.3)$  e utilizando os valores obtidos na Tab. [5.2](#page-79-0) em  $(2.6)$ , tem-se o torque desenvolvido  $T<sub>d</sub>$  dado por:

$$
T_d = 1,28 \cdot 0,33 = 0,42N \cdot m
$$

Considerando que a máquina opere à vazio e em condições de regime permanente apresentando os valores de  $\frac{dI_a}{dt} = 0$  e  $\frac{d\omega}{dt} = 0$ , toda a potência entregue ao motor está sendo utilizada para vencer as perdas mecânicas e ôhmicas da armadura. Sendo assim, a expressão [\(2.7\)](#page-41-1) reduz-se a  $T_d = B \cdot \omega$  ([KRISHNAN](#page-125-2), [2001\)](#page-125-2). Desta forma, o coeficiente de atrito pode ser expresso por:

<span id="page-81-0"></span>
$$
B = \frac{T_d}{\omega} \tag{5.4}
$$

Substituindo os valores da Tab. [5.2](#page-79-0) e $T_d$ em [\(5.4\)](#page-81-0), tem-se o coeficiente de atrito  $B$ dado por:

$$
B = \frac{0,42}{164,19} = 2,58 \cdot 10^{-3} N \cdot m \cdot s/rad
$$

## 5.2.4 Momento de Inércia

Para determinar o momento de inércia é necessário realizar o ensaio com o motor CC estabilizado em velocidade próxima a nominal ([OLIVEIRA et al.](#page-126-5), [2005\)](#page-126-5). Em condições de regime permanente o motor é desenergizado observando o ponto onde a velocidade  $\acute{\text{e}}$  38, 6% de  $\omega_0$   $(0, 386 \cdot \omega_0)$ , conforme ilustrado na Fig. [5.15](#page-82-0) ([KOSOW](#page-125-3), [1985\)](#page-125-3).

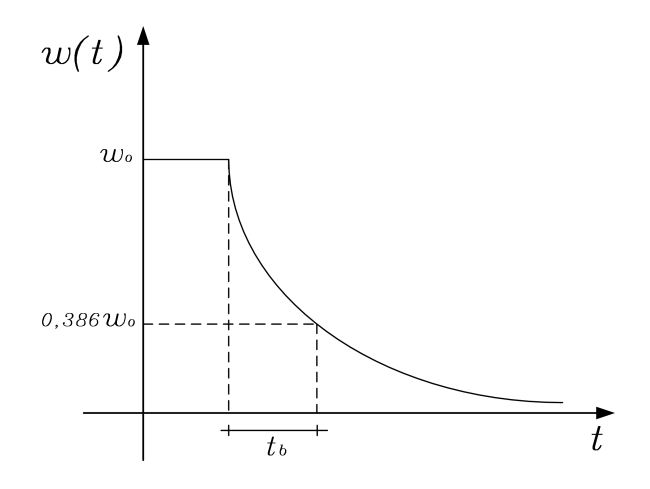

Figura 5.15 - Constante de tempo mecânica.

onde $\omega_0$ é a velocidade inicial de ensaio próxima a nominal. Com o valor da constante de tempo  $t_b$  conhecida, o momento de inércia pode ser calculado por:

<span id="page-82-1"></span><span id="page-82-0"></span>
$$
J = B \cdot t_b \tag{5.5}
$$

A velocidade do motor foi coletada pelo sistema de aquisição de dados, podendo ser visualizada na Fig. [5.16.](#page-83-0)

Desta forma, a constante de tempo  $t_b$  é obtida:

$$
t_b = 126, 4 - 106, 6 = 19, 8s
$$

Logo, o momento de inércia é calculado substituindo  $B$  obtido por  $(5.4)$  em  $(5.5)$  e dado por:

$$
J = 2,58 \cdot 10^{-3} \cdot 19,8 = 51,15 \cdot 10^{-2} Kg \cdot m^2
$$

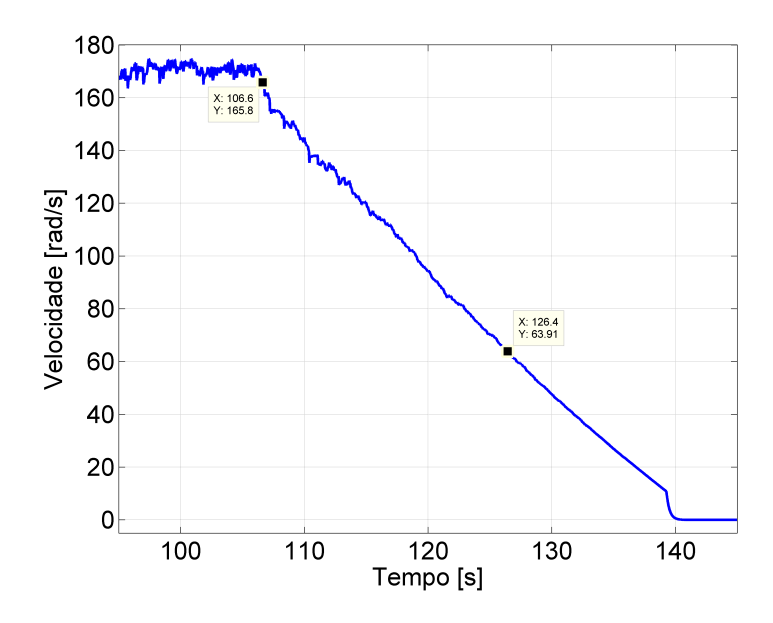

<span id="page-83-0"></span>Figura 5.16 - Análise da constante de tempo mecânica.

#### <span id="page-83-1"></span>5.3 Simulação do Motor de Corrente Contínua

Ao utilizar qualquer motor como planta em sistemas de controle, deve-se primeiramente conhecer o seu comportamento dinâmico, ou seja, sua estabilidade absoluta. Sendo o motor CC o sistema físico, o sinal de saída pode aumentar até certo valor, se tal valor for ultrapassado o sistema pode parar de funcionar ou se tornar n˜ao linear. Al´em da estabilidade absoluta do sistema, deve ser analisada tamb´em a estabilidade relativa e o erro estacionário. Quando é aplicado o sinal de entrada, o sistema leva certo tempo para atingir o regime permanente. Esta resposta anterior ao regime permanente é conhecida como resposta transitória. Tal resposta pode variar, podendo oscilar ou não. Se o sistema for instável esta oscilação pode tender a infinito. Quando atinge a resposta de regime permanente, diverge ou não da excitação de entrada, o que significa a existência de erro estacionário. Este erro indicará a precis˜ao de resposta do sistema ([OGATA et al.](#page-126-6), [2003\)](#page-126-6). O objetivo do sistema de controle é justamente minimizar o erro, levando em consideração o *overshoot* e o tempo de acomodação ([SILVA](#page-126-7), [1999;](#page-126-7) [CARARO et al.](#page-124-2), [2014\)](#page-124-2).

O motor CC é representado pela Fig. [2.4](#page-43-0) e genericamente descrito pela função de transferência em  $(2.16)$ . Substituindo os parâmetros eletromecânicos obtidos na Seção  $5.2$  e apresentados na Tab.  $5.3$ , em  $(2.16)$ , encontra-se a função de transferência do motor CC em estudo, expressa por [\(5.6\)](#page-84-1).

Tabela 5.3 - Parâmetros do motor CC

<span id="page-84-0"></span>

| $L_a = 30,00mH$         | $R_a = 7,68\Omega$                                                                       |
|-------------------------|------------------------------------------------------------------------------------------|
|                         | $J = 51, 15 \cdot 10^{-3} Kg \cdot m^2 \mid B = 2, 58 \cdot 10^{-3} (N \cdot m)/(rad/s)$ |
| $K_t = 1,28N \cdot m/A$ | $K_v = 1,28V/(rad/s)$                                                                    |

<span id="page-84-1"></span>
$$
G(s) = \frac{1,28}{0,001535s^2 + 0,3933s + 1,659}
$$
\n
$$
(5.6)
$$

Trata-se de um sistema de segunda ordem com dois pólos reais e distintos. Tais sistemas são caracterizados pela expressão:

$$
\frac{C(s)}{R(s)} = \frac{\omega_n^2}{s^2 + (2 \cdot \zeta \cdot \omega_n)s + \omega_n^2}
$$
\n(5.7)

onde  $\omega_n$  é a frequência natural não amortecida e  $\zeta$  é o coeficiente de amortecimento. Utilizando de manipulação algébrica, encontra-se o coeficiente de amortecimento maior que 3, o que caracteriza o motor como sistema superamortecido ( $\zeta > 1$ ). Isto pode ser comprovado pelo gráfico da resposta ao degrau unitário ilustrado na Fig. [5.17,](#page-85-0) onde pode ser observado que o erro de regime permanente para o motor operando à vazio é cerca de  $22\%$ .

Com o diagrama de blocos apresentado na Fig [2.4](#page-43-0) o sistema foi simulado, aplicandose tens˜ao reduzida de armadura afim de garantir picos de corrente reduzidos. Este fato se dá para preservar a máquina durante os ensaios em bancada no decorrer deste trabalho. Foi aplicado o degrau de tensão de  $100V$  considerando que a máquina esteja `a vazio, a velocidade e corrente s˜ao apresentadas na Fig. [5.18](#page-85-1) ([CARARO et al.](#page-124-2), [2014\)](#page-124-2).

Assim como na resposta ao degrau unitário, a velocidade entra em regime permanente com erro de aproximadamente 22%. Na simulação com diagrama de blocos é possível obter em único modelo mais de um parâmetro de saída. A corrente de armadura para este degrau obteve valor de pico próximo a  $9A$ , ultrapassando as condições nominais do motor, o que deve ser evitado para não causar danos ao motor. Para isto deve-se realizar o ajuste do controlador de corrente e velocidade.

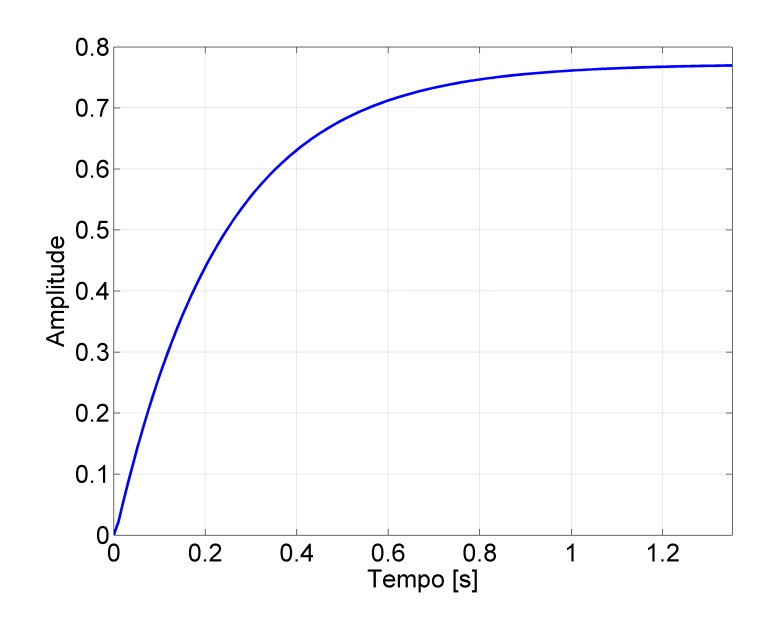

<span id="page-85-0"></span>Figura 5.17 - Resposta ao degrau unitário do motor de corrente contínua.

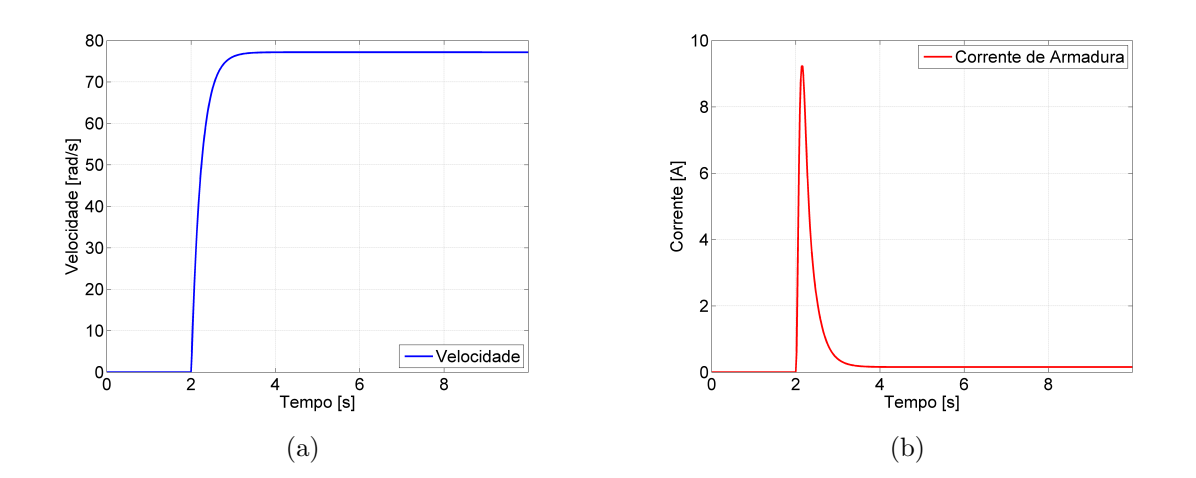

<span id="page-85-1"></span>Figura 5.18 - Motor de corrente contínua com campo fixo. (a) Velocidade. (b) Corrente de Armadura.

## 5.4 Modelo Matemático da Função de Avaliação

O processo de simulação visa otimizar os ganhos dos controladores PI através dos métodos determinístico e heurístico, analisando suas características. Para isto é necessário criar a função de avaliação. Neste projeto, a variável a ser minimizada é o  $IAE$  [\(3.7\)](#page-54-0) da velocidade e da corrente de armadura. Foram desenvolvidas funções de avaliação separadamente para cada controlador a ser otimizado. A ideia é modelar

matematicamente uma função que utilize o *IAE* de velocidade e corrente visando as limitações físicas da máquina. Esta função de avaliação deve considerar a minimização do  $IAE$  de velocidade e corrente e ainda levar em conta as restrições ([CAMPOS;](#page-124-3) [TEIXEIRA](#page-124-3), [2007\)](#page-124-3). A avaliação dos parâmetros inseridos no controlador de corrente de armadura contém as seguintes restrições:

<span id="page-86-1"></span>
$$
f(x) = \begin{cases} IAE_{I_a} + A_1 & \text{se } I_p > I_{ref} \\ IAE_{I_a} & \text{Caso contrário} \end{cases}
$$
 (5.8)

onde  $I_p$  é a corrente de pico de armadura,  $I_{ref}$  a corrente de referência dada como entrada no controlador de corrente,  $IAE_{I_a}$  o somatório do módulo do erro de corrente de armadura e  $A_1$  é a área ao longo do tempo cuja altura é a diferença entre  $I_p$  e  $I_{ref}$ , conforme ilustra a Fig. [5.19.](#page-86-0)

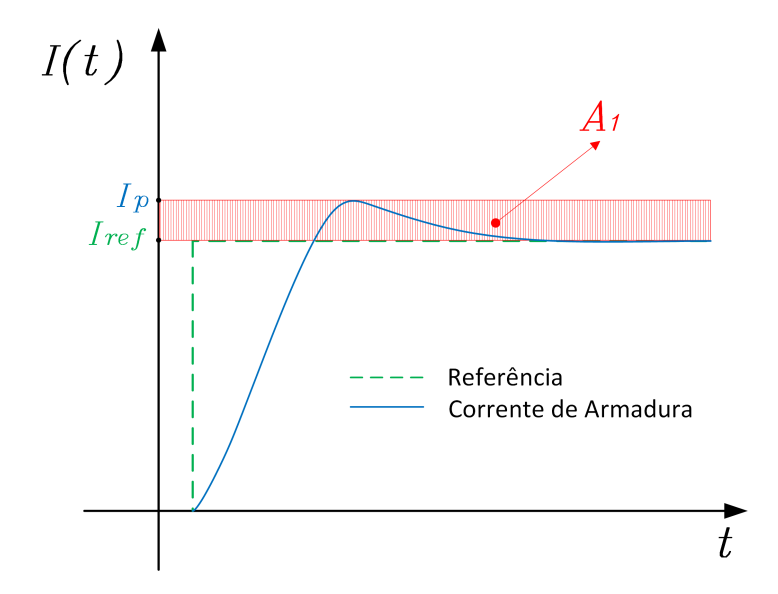

<span id="page-86-0"></span>Figura 5.19 - Restrição para a corrente de pico de armadura do motor de corrente contínua.

No caso da corrente de armadura ultrapassar o valor determinado pela referência, a função de avaliação é penalizada, afim de evitar picos maiores que os desejados. Nem sempre a função de avaliação será numericamente igual ao  $IAE_{I_a}$ . Nos casos de penalização estes dois valores se diferem ([CALIXTO](#page-124-4), [2010\)](#page-124-4).

De posse dos parâmetros do controlador de corrente, fixam estes parâmetros e realizase a otimização dos parâmetros do controlador de velocidade. A avaliação destes parâmetros contém as seguintes restrições:

<span id="page-87-1"></span>
$$
f(x) = \begin{cases} IAE_{\omega} + A_2 \cdot \left(\frac{\int \omega_{ref}(t) \cdot dt}{\int I_{max}(t) \cdot dt}\right) & \text{se } I_{p_{ref}} > I_{max} \\ IAE_{\omega} & \text{Caso contrário} \end{cases}
$$
(5.9)

onde  $I_{p_{ref}}$  é a corrente de pico de referência,  $I_{max}$  é a corrente de armadura máxima desejada,  $IAE_{\omega}$  o somatório do módulo do erro de velocidade e  $A_2$  a área ao longo do tempo cuja altura é a diferença entre  $I_{p_{ref}}$  e  $I_{max}$ , conforme ilustra a Fig. [5.20.](#page-87-0) Observe na expressão  $(5.9)$  que o conjunto de integral que multiplica  $A_2$  estabelece a normalização entre as duas funções de avaliação do controlador de velocidade.

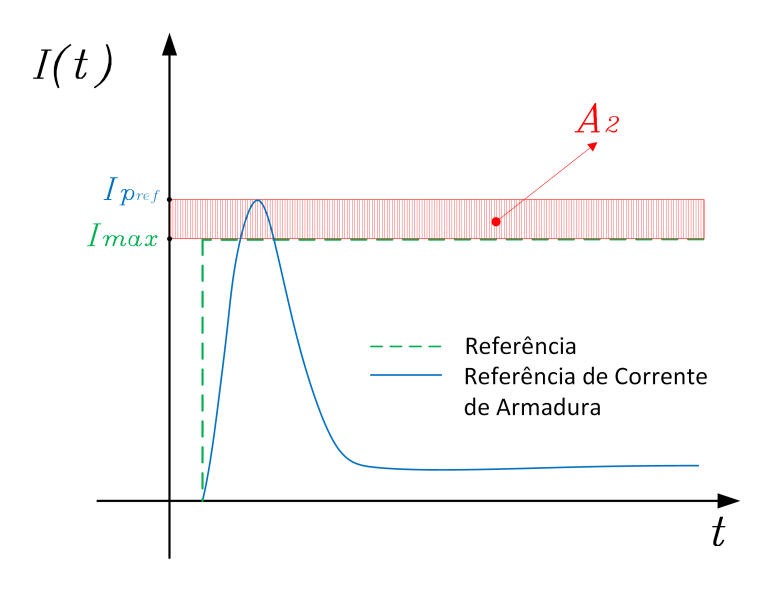

<span id="page-87-0"></span>Figura 5.20 - Restrição para a corrente de referência de armadura do motor de corrente contínua.

No caso da corrente de pico de referência  $(I_{p_{ref}})$  ultrapassar o valor máximo  $(I_{max})$ desejado, a função de avaliação é penalizada, afim de evitar picos maiores que os desejados. Nem sempre a função de avaliação será numericamente igual ao  $IAE_{\omega}$ . Nos casos de penalização estes dois valores também se diferem.

Sendo  $IAE$  o cálculo da integral do módulo do erro, quanto maior for o tempo de

acomodação no valor de referência maior será este valor, devido ao aumento da área calculada sob a curva do erro. Outro fator que interfere no valor do  $IAE$  é o setpoint escolhido. Quanto maior este valor, maior será o  $IAE.$  Os valores de  $A_1$  e  $A_2$  foram escolhidos de forma a penalizar a função de avaliação das soluções que atingirem as restrições. Estes valores devem ser amplificados para que sejam significativos quando comparados ao valor de  $IAE$ . Como o  $IAE$  é calculado durante todo o tempo de acomodação no valor de referência, os valores de  $A_1$  e  $A_2$  devem também serem calculados durante todo este tempo. As expressões [\(5.8\)](#page-86-1) e [\(5.9\)](#page-87-1) serão utilizadas tanto no método determinístico quanto no método heurístico, de forma a compará-los.

## 5.5 Comparação do Modelo Teórico e Experimental

A partir da bancada construída, desenvolve-se o modelo teórico a ser utilizado na simulação computacional. O modelo de simulação do motor CC apresentado na Seção [5.3,](#page-83-1) foi reduzido à apenas um bloco adicionando a parte de acionamento, controle e coleta de dados. A Fig. [5.21](#page-89-0) ilustra este simulador.

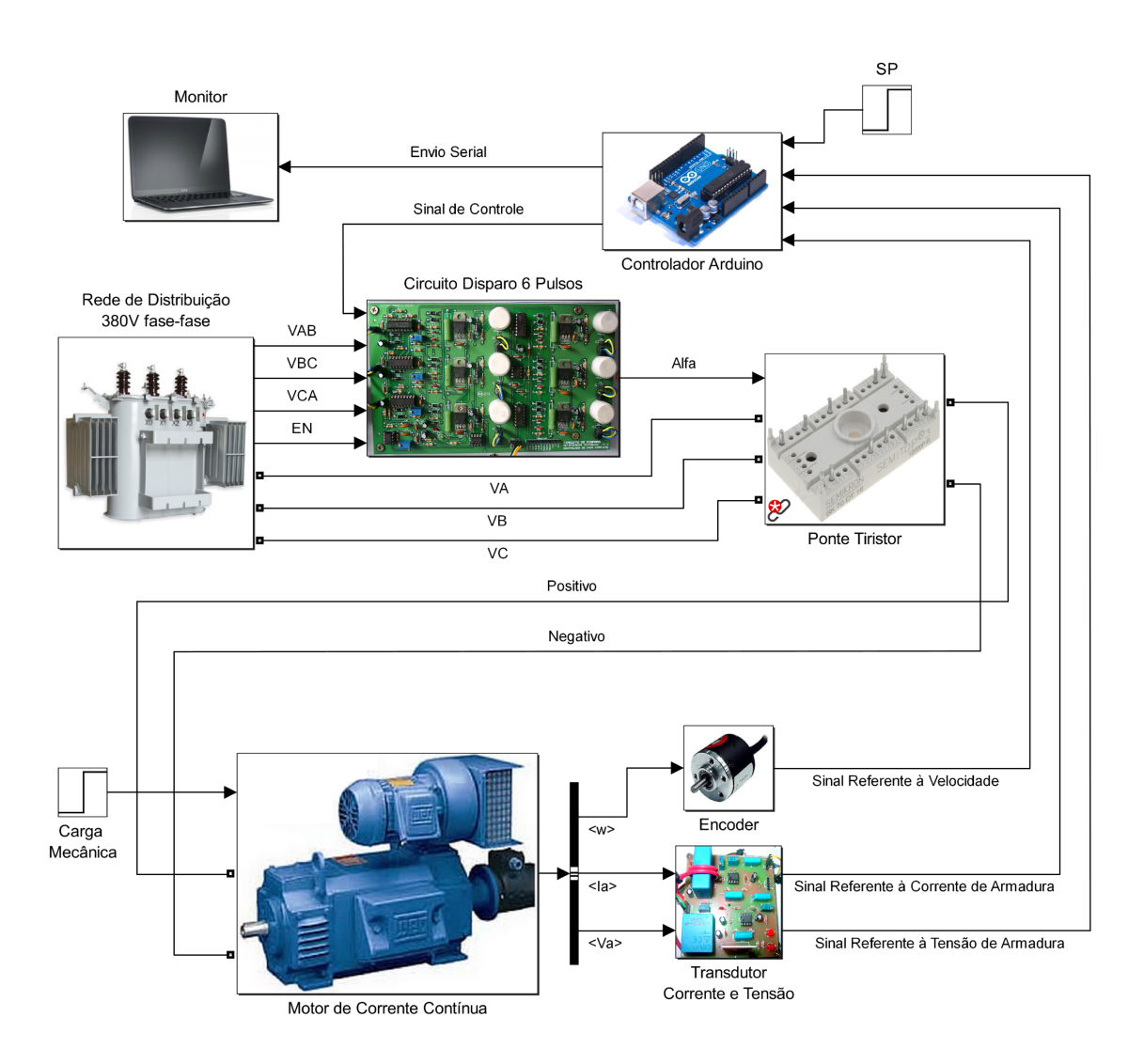

<span id="page-89-0"></span>Figura 5.21 - Modelo do simulador desenvolvido a partir da bancada.

Este modelo (Fig.  $5.21$ ) proporciona simular a bancada construída afim de se obter resultados simulados próximos aos experimentais (real), observando as características de funcionamento e prevendo comportamentos indesejáveis. Para a validação deste modelo, foi realizado o procedimento de ensaio em malha aberta tanto na simulação quanto na bancada. Insere-se um degrau de ângulo de disparo  $(\alpha = 95^{\circ})$  no conversor em  $t = 2s$ . A Fig. [5.22](#page-90-0) ilustra as características de velocidade, corrente e tensão de armadura simulado e real.

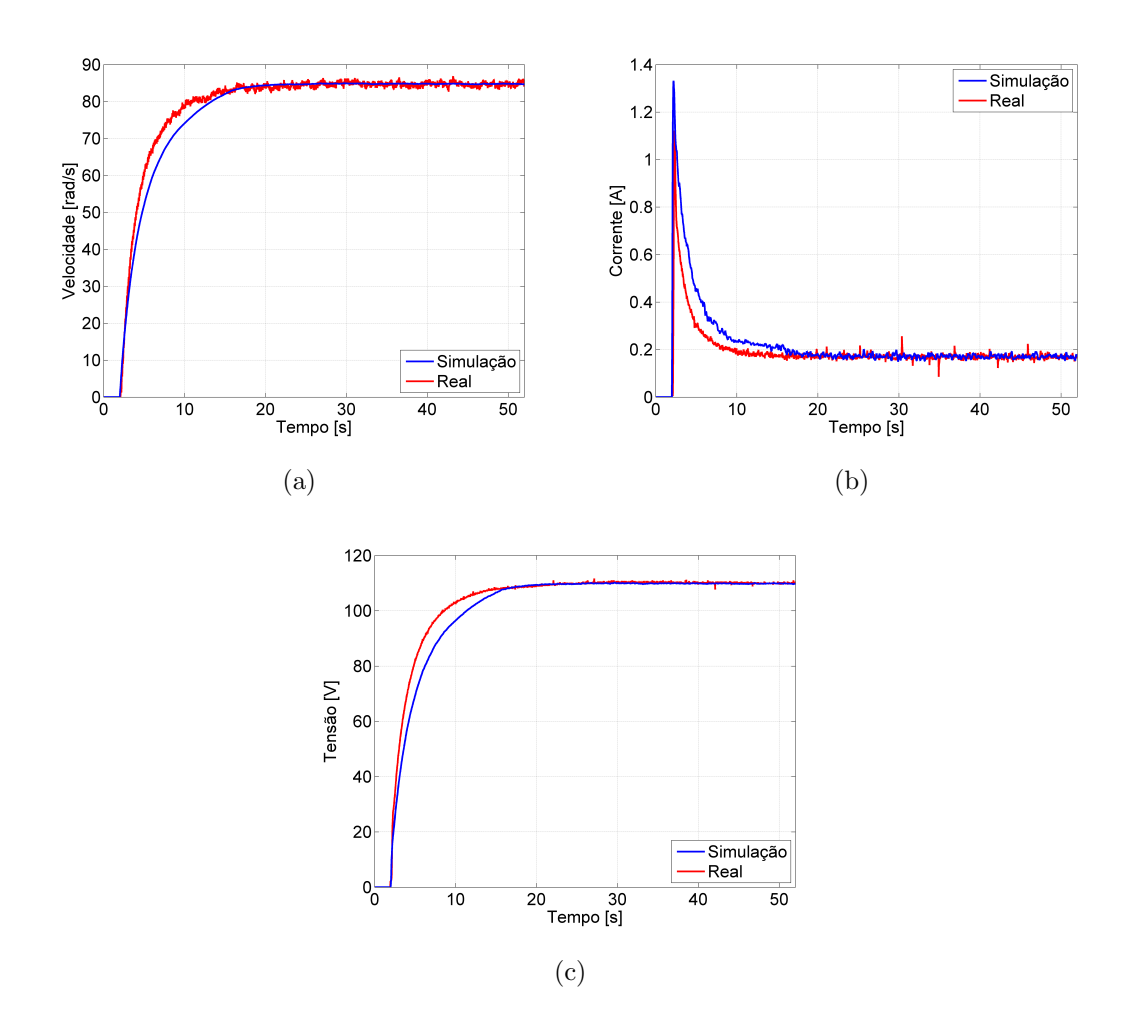

<span id="page-90-0"></span>Figura 5.22 - Características do modelo teórico e real. (a) Velocidade simulada e real (b) Corrente de armadura simulada e real (c) Tensão de armadura simulada e real.

A resposta de velocidade, corrente de armadura e tensão de armadura do modelo computacional representam o sistema real, com velocidade de regime permanente de aproximadamente 85rad/s, corrente de regime permanente de aproximadamente  $0, 2A$  e tensão de regime permanente de aproximadamente  $110V$ . O degrau aplicado ao conversor ocorre no instante  $t = 2s$ . O modelo apresenta divergência na parte transitória, devido aos parâmetros da máquina inseridos no modelo teórico serem calculados de forma experimental, com a utilização instrumentos de medição, os quais possuem faixa de erro de leitura. Apesar desta divergência, pode-se considerar o modelo representativo ao real, garantindo estudos acerca das t´ecnicas de controle do motor CC.

# CAPÍTULO 6

## RESULTADOS

Neste capítulo serão apresentados os resultados obtidos utilizando a metodologia descrita. Primeiramente, são encontrados os parâmetros dos controladores de corrente e velocidade através dos métodos de otimização determinístico (método de Quase-Newton), heurístico (algoritmo genético) e ambos (híbrido). Realiza-se a otimização do controlador de corrente considerando o sistema em que a entrada é a corrente de referência ( $I_{ref} = 1A$ ) e saída a corrente de armadura, ou seja, desprezando o controlador de velocidade, com carga mecânica aplicada ao eixo do motor é de  $1N \cdot m$ .

Após os parâmetros do controlador PI de corrente serem encontrados, é realizada a otimização do controlador de velocidade considerando o sistema onde a entrada é a velocidade de referência ( $\omega_{ref} = 100 \ rad/s$ ) e saída a velocidade do motor. A corrente máxima estabelecida como restrição é  $I_{max} = 2A$ . A simulação é realizada com o motor à vazio, ou seja, não houve a inserção de carga no eixo do motor durante o processo de otimização.

O computador utilizado para a execução das simulações possui as seguintes configurações: i) Sistema operacional Windows<sup>®</sup> 8 64bits, ii) Processador Intel<sup>®</sup> Core  $i7-3537$  2,  $50GHz$ , iii) Memória RAM de 8,00 $Gb/1.600MHz$  e iv) Disco de estado sólido de 128*Gb*.

#### 6.1 Método Determinístico (Quase-Newton)

Utilizando o método de Quase-Newton, realiza-se a otimização do controlador de corrente partindo de parâmetros iniciais obtidos através do conhecimento prático da planta,  $K_p = 5°/A$  e  $K_i = 15 °/A$ . Em seguida é realizada a otimização do controlador de velocidade também partindo de parâmetros iniciais obtidos através do conhecimento prático da planta,  $K_p = 0,001A/rad e K_i = 0A/rad$ . Os critérios de parada utilizados são: i) Número máximo de iteração em 200, ii) Função de avaliação  $f(x) = 10^{-4}$  e iii) Se estagnado por mais de 15 iterações consecutivas.

## 6.1.1 Ajuste dos Controladores de Corrente e Velocidade

Os parâmetros do controlador PI de corrente encontrados pelo método de Quase-Newton são  $K_p = 5,01°/A$  e  $K_i = 14,34°/A$ . O método de Quase-Newton atinge valores dos parâmetros otimizados com a média de 100 iterações, obtendo a função de avaliação de 6,87 e  $IAE_{Ia}$  de 6,15A·s. A Fig. [6.1](#page-93-0) apresenta os resultados da corrente de armadura e sinal de controle aplicado ao conversor considerando o setpoint em 1A.

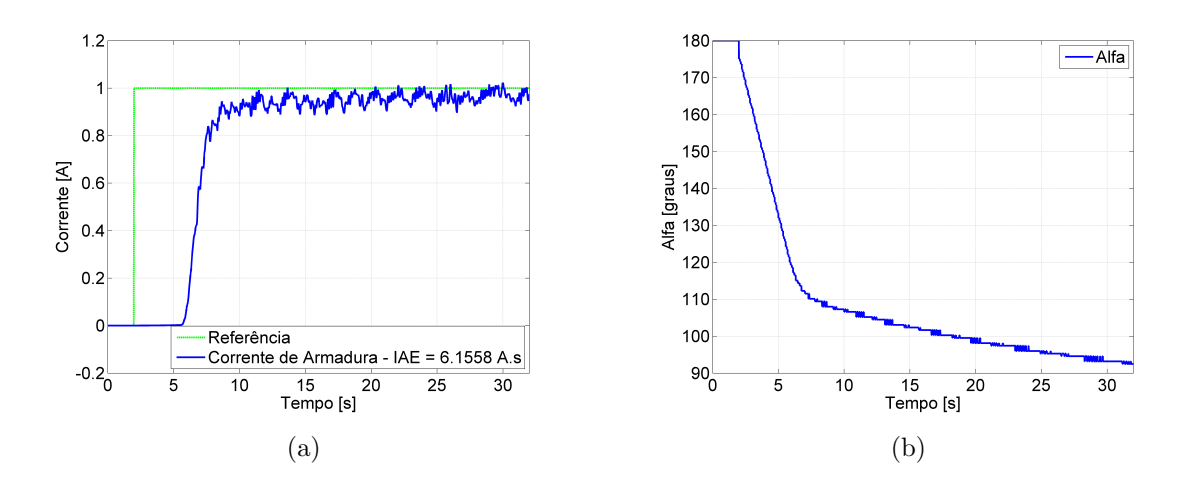

<span id="page-93-0"></span>Figura 6.1 - Otimização utilizando o método de Quase-Newton. (a) Resposta da corrente de armadura. (b) Sinal de controle aplicado ao conversor.

A função de avaliação nem sempre é igual ao  $IAE$ , pois, a corrente de armadura do motor, neste caso, ultrapassou a restrição estabelecida. Para a otimização dos parâmetros do controlador PI de velocidade, obteve-se a função de avaliação de 508 e  $IAE<sub>\omega</sub>$  de 508rad, o método de Quase-Newton atingiu os parâmetros otimizados com média de 150 iterações. Os parâmetros otimizados encontrados são  $K_p = 19, 2 \cdot$  $10^{-3}A/rad \in K_i = 396, 9 \cdot 10^{-6}A/rad.$ 

Os valores de  $K_p$  e  $K_i$  dos controladores de corrente de armadura e velocidade encontrados pelo método de Quase-Newton foram inseridos na bancada para validação do simulador. A Fig. [6.2](#page-94-0) apresenta as curvas de velocidade simulada e experimental (real).

No sistema real (bancada), a velocidade do motor estabiliza em  $t \approx 15s$  com ausência

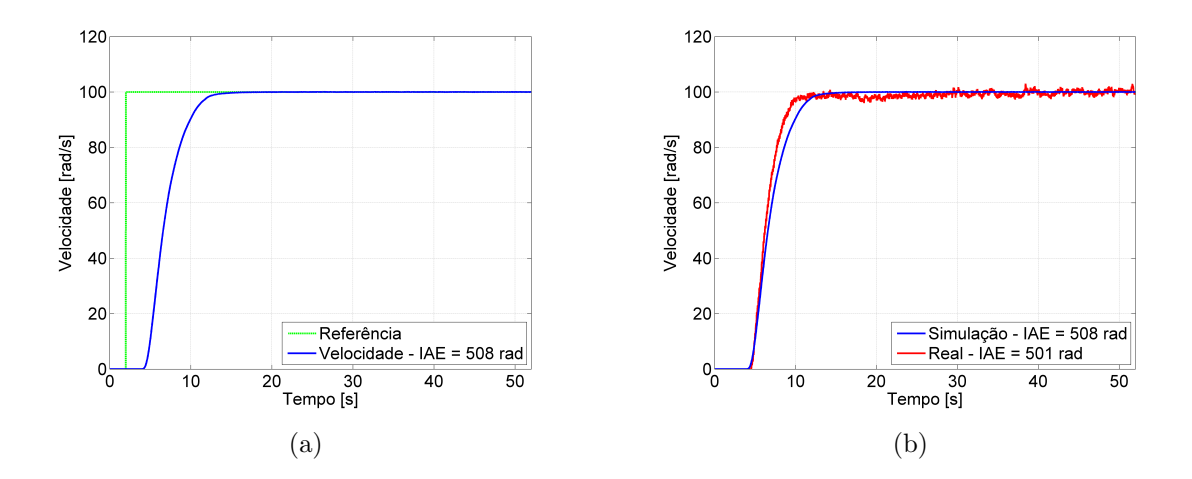

<span id="page-94-0"></span>Figura 6.2 - Validação do modelo com parâmetros otimizados pelo método de Quase-Newton. (a) Velocidade simulada. (b) Velocidade simulada e real.

de *overshoot* e desvio médio de 1,37% entre a velocidade simulada e a velocidade real. O comportamento da corrente de armadura simulada e real é apresentada na Fig. [6.3.](#page-94-1)

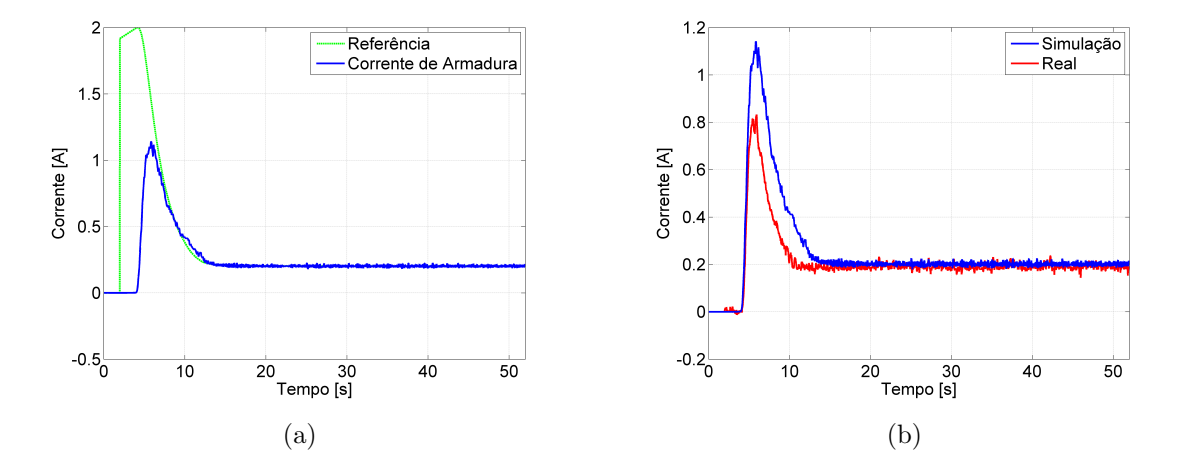

<span id="page-94-2"></span><span id="page-94-1"></span>Figura 6.3 - Validação do modelo com parâmetros otimizados pelo método de Quase-Newton. (a) Corrente de armadura simulada. (b) Corrente de armadura simulada e real.

A corrente de referência estabelecida pelo controlador de velocidade não ultrapassa o limite estabelecido de 2A. A tens˜ao de armadura e o sinal de controle aplicado no circuito de disparo do conversor CA-CC são apresentados na Fig. [6.4.](#page-95-0)

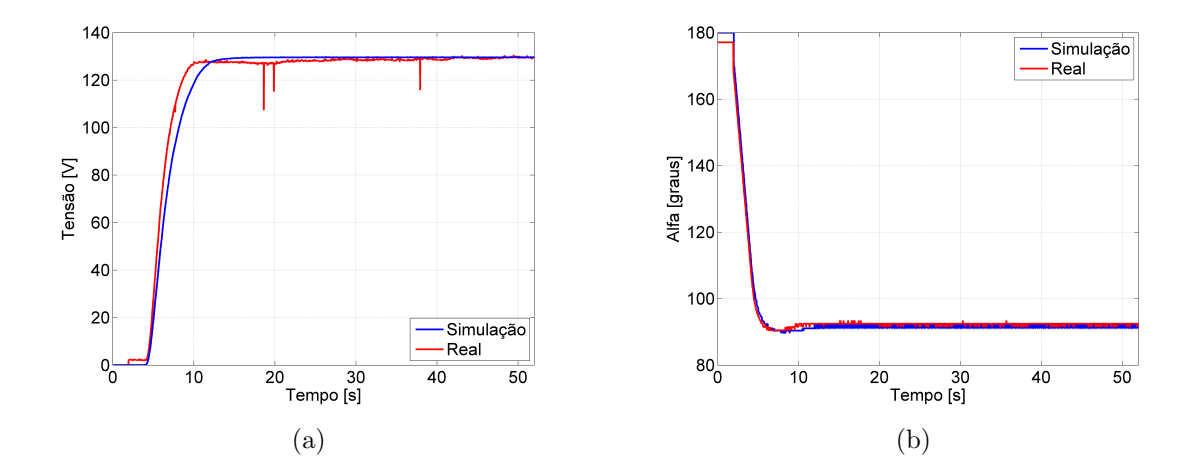

<span id="page-95-1"></span><span id="page-95-0"></span>Figura 6.4 - Validação do modelo com parâmetros otimizados pelo método de Quase-Newton. (a) Tensão de armadura simulada e real. (b) Ângulo de disparo do conversor  $CA-CC$  simulado e real.

A chave contatora responsável pela alimentação do circuito de armadura é acionada em  $t = 2s$  o que justifica a pequena tensão amostrada pelo microcontrolador, no sistema real, neste instante. Esta tensão refere-se ao magnetismo residual presente no circuito de armadura. O sistema apresenta atraso de resposta no momento inicial. Este atraso é referente a faixa de operação do conversor em conjunto com o motor estudado. Como observado nas Fig. [6.3\(b\)](#page-94-2) e Fig. [6.4\(b\),](#page-95-1) a corrente no circuito de armadura começa a circular no instante em que  $\alpha \approx 120^{\circ}$ . Esta faixa pode ser limitada para melhoria do tempo de reposta durante a partida do motor, mas não tem interferência sobre o sistema caso o motor já esteja em movimento, portanto neste trabalho a faixa não foi limitada. Com intuito de realizar a análise dos parâmetros encontrados pelo método determinístico em sistemas dinâmicos, será apresentado nas próximas seções testes realizados para condições de mudança de *setpoint* e inserção de carga mecânica.

#### 6.1.2 Teste a Vazio com Mudança de Setpoint

O teste foi realizado com os parˆametros dos controladores encontrados pelo m´etodo de Quase-Newton variando-se o setpoint de velocidade. N˜ao foi inserida carga mecânica no motor, apenas a velocidade referência foi alterada a cada intervalo de 50s. A Fig. [6.5](#page-96-0) ilustra o comportamento da velocidade para o teste de variação de setpoint.

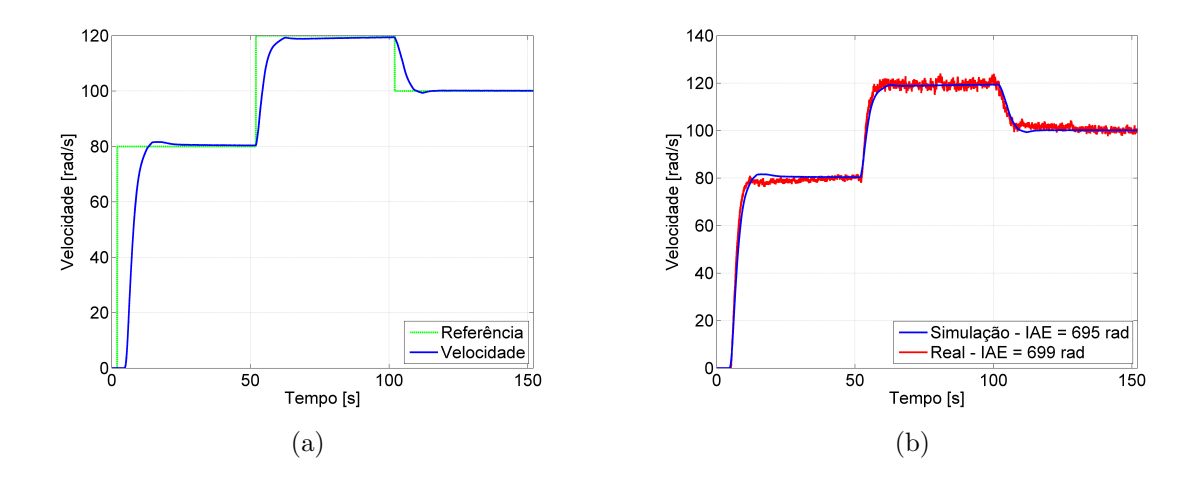

<span id="page-96-0"></span>Figura 6.5 - Validação do modelo com parâmetros otimizados pelo método de Quase-Newton com mudança de setpoint. (a) Velocidade simulada. (b) Velocidade simulada e real.

A velocidade de referência foi inicialmente de  $80rad/s$  sendo alterada para  $120rad/s$ em  $t = 52s$  e  $100rad/s$  em  $t = 102s$ , garantindo comportamento desejado para esta faixa de operação e erro de regime aproximadamente nulo, com desvio médio de 0, 57% entre a velocidade simulada e a velocidade real. A Fig. [6.6](#page-96-1) ilustra o comportamento da corrente de armadura para o teste de variação de setpoint.

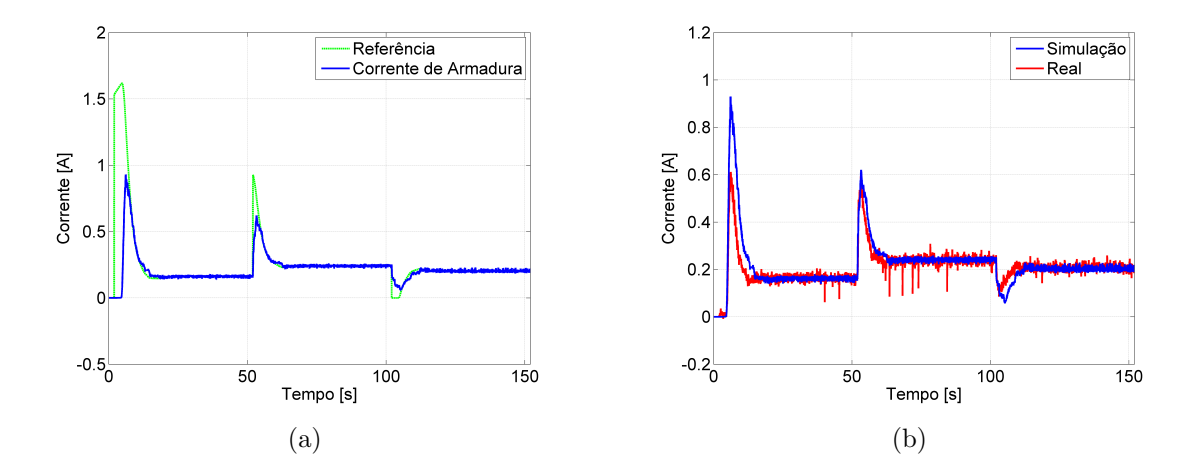

<span id="page-96-2"></span><span id="page-96-1"></span>Figura 6.6 - Validação do modelo com parâmetros otimizados pelo método de Quase-Newton com mudança de setpoint. (a) Corrente de armadura simulada. (b) Corrente de armadura simulada e real.

Observe que na mudança do setpoint de  $120rad/s$  para  $100rad/s$ , o erro de veloci-

dade torna-se negativo, provocando corrente de referência negativa, como pode ser observado na Fig. [6.6\(a\)](#page-96-2) em aproximadamente  $100s \le t \le 120s$ ,  $I_{ref} = 0$ , ou seja, o conversor deveria aplicar corrente contraria no circuito de armadura do motor, o que é impossível para o hardware construído. Neste caso, a corrente de referência foi saturada quando negativa, pois, o conversor CA-CC utilizado n˜ao opera na faixa de reversão da corrente. Os valores de tensão de armadura e o sinal de controle aplicado no circuito de disparo do conversor são apresentados na Fig. [6.7.](#page-97-0)

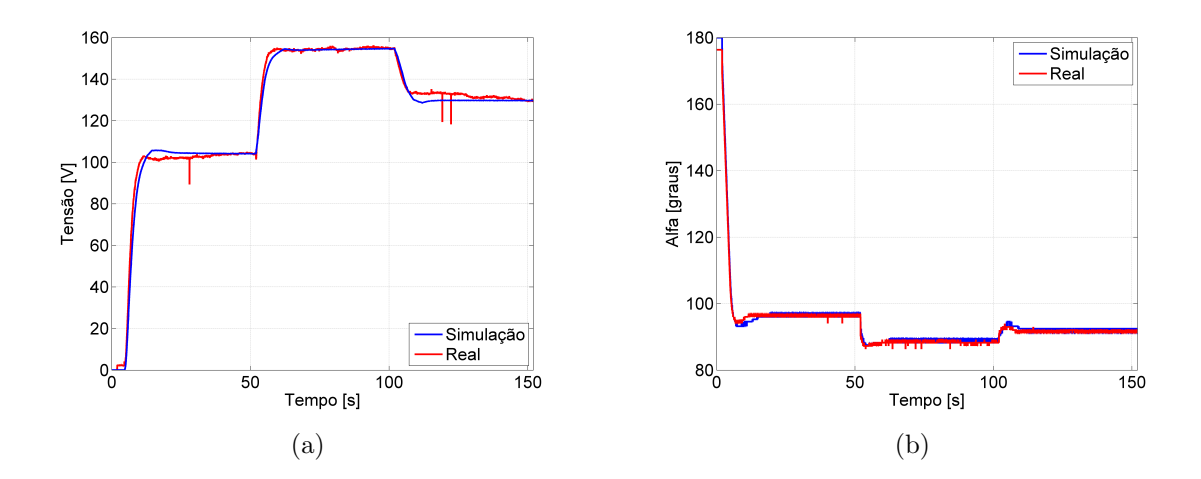

<span id="page-97-0"></span>Figura 6.7 - Validação do modelo com parâmetros otimizados pelo método de Quase-Newton com mudança de setpoint. (a) Tensão de armadura simulada e real. (b) Ângulo de disparo do conversor CA-CC simulado e real.

A tensão de armadura sofre elevação em  $t = 52s$  para que ocorra o aumento de velocidade e em  $t = 102s$  a tensão é reduzida provocando também a redução da velocidade. O sinal de controle aplicado no circuito de disparo do conversor apresenta redução em  $t = 52s$  para que ocorra a elevação da tensão aplicada no motor e em  $t = 102s$  o sinal de controle sofre elevação provocando a redução da tensão aplicada no motor.

#### 6.1.3 Teste com Inserção de Carga Mecânica

O teste foi realizado com os parˆametros dos controladores encontrados pelo m´etodo de Quase-Newton adicionando torque mecânico de  $0, 5N$ . m no eixo do motor no instante em que  $t = 100s$  à velocidade de referência de  $100rad/s$ . A Fig. [6.8](#page-98-0) ilustra o comportamento de velocidade para o teste com inserção de carga.

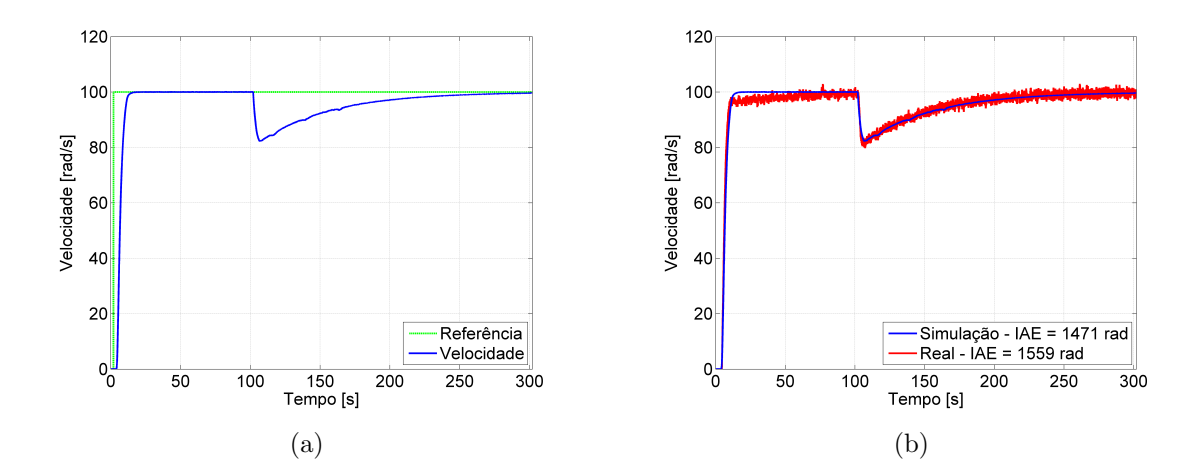

<span id="page-98-0"></span>Figura 6.8 - Validação do modelo com parâmetros otimizados pelo método de Quase-Newton com inserção de carga. (a) Velocidade simulada. (b) Velocidade simulada e real.

No teste com inserção de carga mecânica, obteve-se o desvio médio de 5,98% entre a velocidade simulada e a velocidade real. No instante em que a carga é inserida ao eixo, observa-se que ocorre redução de aproximadamente 20% na velocidade. O motor necessita de cerca de 150s para retornar à velocidade de referência. Isto ocorre devido ao baixo valor da restrição estabelecida de corrente máxima de referência  $I_{ref} = 2A$ , provocando a redução da dinâmica do sistema. Esta condição não interfere nos objetivos do trabalho, pois, todos os métodos de otimização utilizam as mesmas restrições. A Fig. [6.9](#page-99-0) ilustra o comportamento da corrente de armadura simulada e real para o teste de inserção de carga.

A corrente de armadura sofre elevação no instante da inserção da carga, em  $t = 102s$ , de forma a corrigir o erro de velocidade do motor. Os valores de tens˜ao de armadura e o sinal de controle aplicado no circuito de disparo do conversor s˜ao apresentados na Fig. [6.10.](#page-99-1)

Nota-se na Fig. [6.10\(b\)](#page-99-2) que o sinal de controle aplicado no circuito de disparo do conversor CA-CC no instante da inserção de carga, em  $t = 102s$ , sofre redução para que aumente a corrente média no motor de forma a corrigir o erro de velocidade.

#### 6.1.4 Análise do Processo de Otimização

Foi realizada análise do processo de otimização determinístico com monitoramento dos valores de iteração, tempo de simulação e valor da função de avaliação. Em

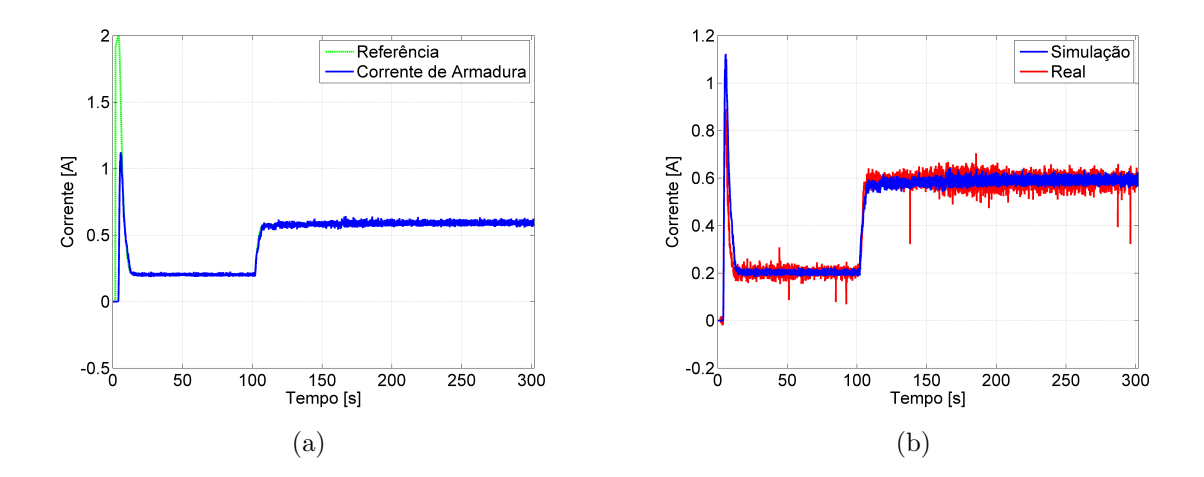

<span id="page-99-0"></span>Figura 6.9 - Validação do modelo com parâmetros otimizados pelo método de Quase-Newton com inserção de carga. (a) Corrente de armadura simulada. (b) Corrente de armadura simulada e real.

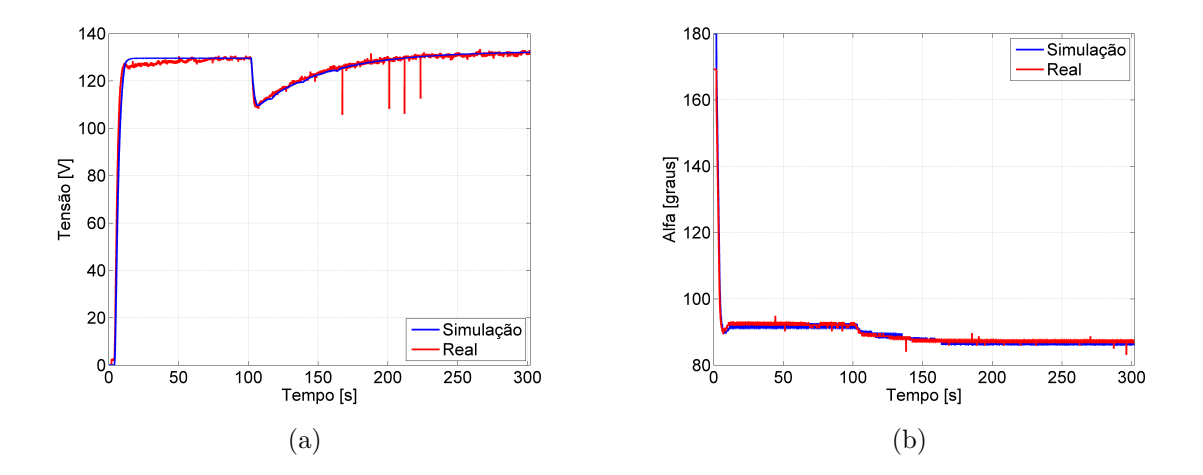

<span id="page-99-2"></span><span id="page-99-1"></span>Figura 6.10 - Validação do modelo com parâmetros otimizados pelo método de Quase-Newton com inserção de carga. (a) Tensão de armadura simulada e real. (b) Ângulo de disparo do conversor CA-CC simulado e real.

média, o processo de otimização do controlador PI de corrente necessitou de 100 iterações. Já o processo de otimização do controlador PI de velocidade necessitou em média de 150 iterações. O tempo médio gasto durante a simulação para o controlador PI de corrente foi de 2,79 horas, enquanto que o tempo médio gasto durante a simulação do controlador PI de velocidade foi de 3,48 horas. Desta forma, pode-se mensurar o tempo necessário para simular cada possível solução, que é em média  $1,57 \, minutes$  para o controlador PI de corrente e em média  $1,41 \, minutes$  para o controlador PI de velocidade. O valor da função de avaliação média para o controlador PI de corrente é  $\overline{f(x)} = 11,39$  enquanto que o valor médio da função de avaliação para o controlador PI de velocidade é  $\overline{f(x)} = 890, 33$ . A Fig. [6.11](#page-100-0) ilustra o valor da função de avaliação pelo número de iteração utilizando o método de Quase-Newton.

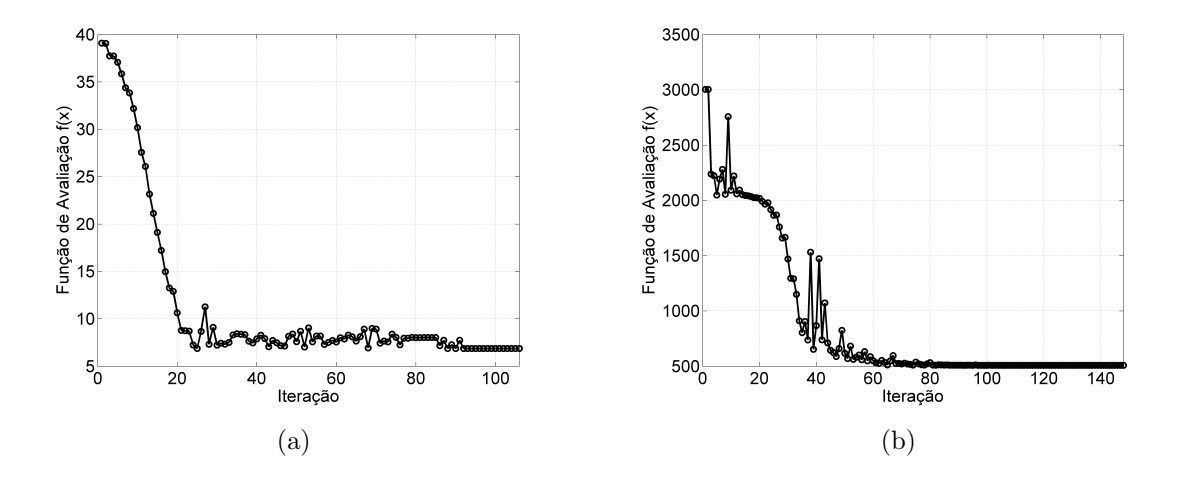

<span id="page-100-0"></span>Figura 6.11 - Dinâmica do processo de otimização pelo método de Quase-Newton. (a) Função de avaliação do PI de corrente. (b) Função de avaliação do PI de velocidade.

Levando em conta apenas o método de otimização, veja Fig [4.1,](#page-57-0) desconsiderando o restante do processo seja ele: a simulação e o processo de avaliação, o método de Quase-Newton gasta em média para o controlador PI de corrente  $0, 85$  segundos por iteração, já para o controlador de velocidade o tempo médio gasto é de  $0, 71$  segundos. Isto indica que a maior parte do tempo é gasto durante o processo de simulação.

# 6.2 Método Heurístico (Algoritmo Genético)

Foi utilizado um algoritmo genético clássico com codificação real. O algoritmo genético com codificação real tem as seguintes características: i) Capacidade de explorar gradualmente o espaço de busca, ii) Menor esforço computacional e iii) Maior exploração em menor tempo quando comparado com o algoritmo genético com codificação binária. Os parâmetros de execução do algoritmo genético são: i) População inicial aleatória (não há restrições para os valores dos indivíduos), ii) Tamanho da população  $m = 20$  indivíduos, iii) Tamanho do torneio de  $\varphi = 4$ , iv) Taxa de mutação inicial de 1% e final de 30%, v) Taxa de cruzamento inicial de  $80\%$  e final de 15%, vi) Número máximo de geração  $g_{max} = 100$  e vii) Operador de mutação não-uniforme e operador de cruzamento simples ([CALIXTO](#page-124-4), [2010\)](#page-124-4).

#### 6.2.1 Ajuste dos Controladores de Corrente e Velocidade

Os parâmetros do controlador PI de corrente encontrados pelo algoritmo genético são  $K_p = 7,85°/A \text{ e } K_i = 12,02°/A$ . O algoritmo genético atinge valores dos parâmetros otimizados com a média de 85 gerações, obtendo a função de avaliação de 7,20 e  $IAE_{Ia}$  de 7, 20 $A \cdot s$ . A Fig. [6.12](#page-101-0) apresenta os resultados da corrente de armadura e sinal de controle aplicado ao conversor considerando o setpoint em 1A.

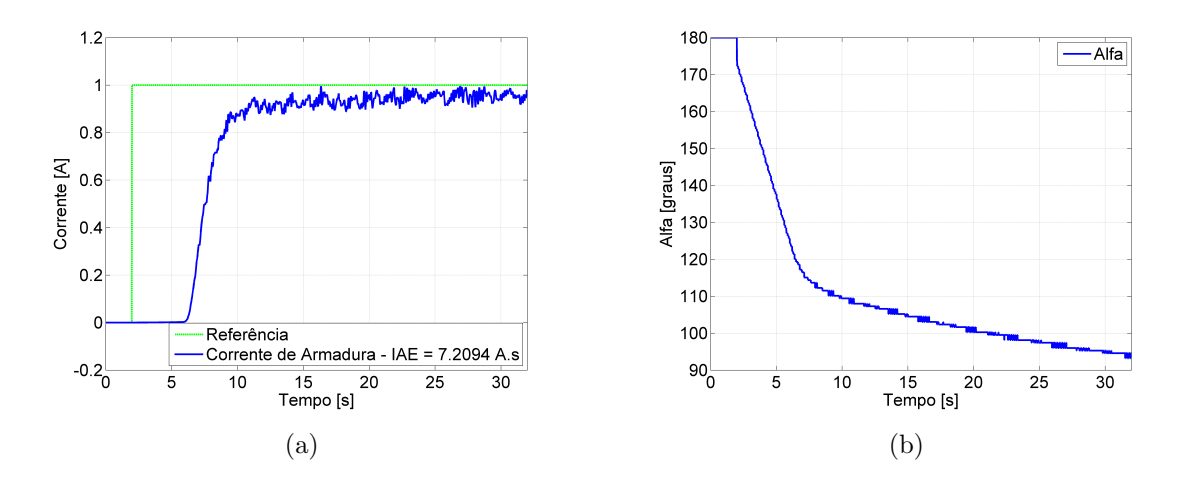

<span id="page-101-0"></span>Figura 6.12 - Otimização utilizando o algoritmo genético. (a) Resposta da corrente de armadura. (b) Sinal de controle aplicado ao conversor.

A função de avaliação foi igual ao  $IAE$ , pois, a corrente de armadura do motor, neste caso, não ultrapassou a restrição estabelecida. Para a otimização dos parâmetros do controlador PI de velocidade, obteve-se a função de avaliação de 779 e  $IAE_{\omega}$ de 779rad, o algoritmo genético atingiu os parâmetros otimizados com média de 90 gerações. Os parâmetros otimizados encontrados são  $K_p = 17, 9 \cdot 10^{-3} A/rad$  e  $K_i = 807, 2 \cdot 10^{-6} A/rad.$ 

Os valores de  $K_p$  e  $K_i$  dos controladores de corrente de armadura e velocidade encontrados pelo algoritmo genético foram inseridos na bancada para validação do simulador. A Fig. [6.13](#page-102-0) apresenta as curvas de velocidade simulada e real.

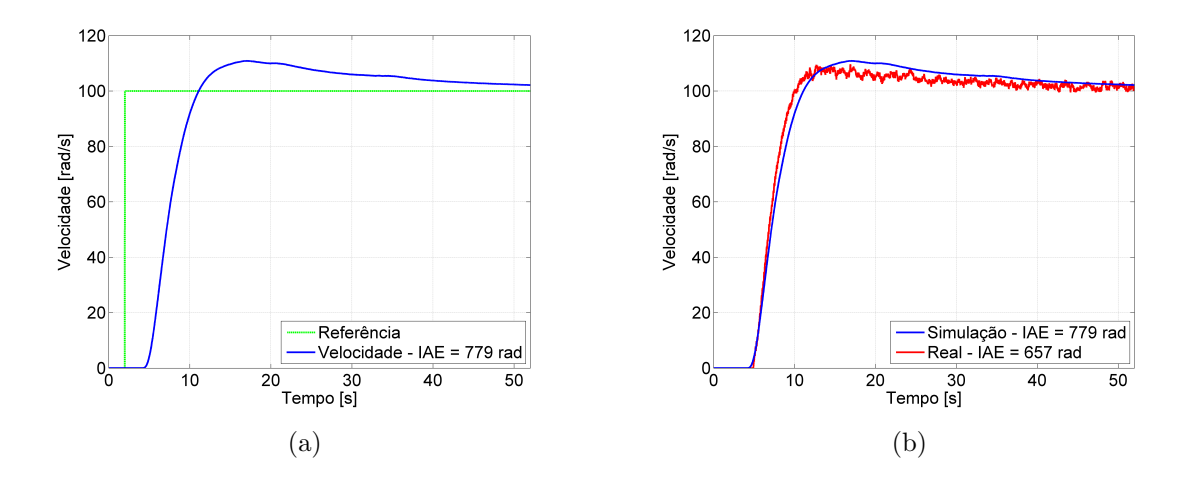

<span id="page-102-0"></span>Figura 6.13 - Validação do modelo com parâmetros otimizados pelo algoritmo genético. (a) Velocidade simulada. (b) Velocidade simulada e real.

No sistema real, a velocidade do motor estabiliza em  $t \approx 50s$  com *overshoot* de aproximadamente 10% e desvio m´edio de 15, 66% entre a velocidade simulada e a velocidade real. O comportamento da corrente de armadura simulada e real é apresentada na Fig. [6.14.](#page-102-1)

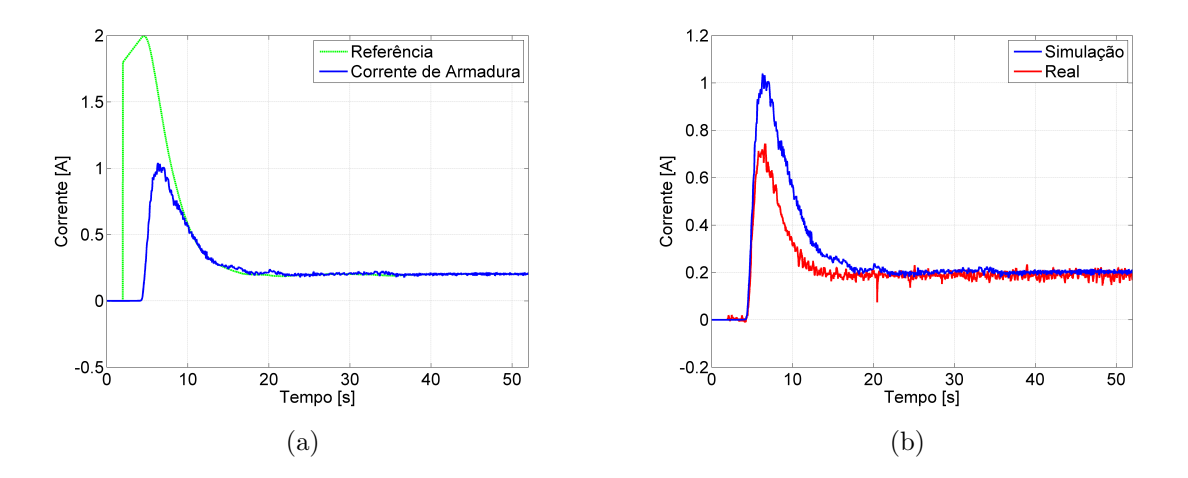

<span id="page-102-1"></span>Figura 6.14 - Validação do modelo com parâmetros otimizados pelo algoritmo genético. (a) Corrente de armadura simulada. (b) Corrente de armadura simulada e real.

A corrente de referˆencia estabelecida pelo controlador de velocidade, assim como no teste utilizando os parâmetros encontrados pelo método determinístico, não ultrapassa o limite estabelecido de 2A. A tensão de armadura e o sinal de controle aplicado no circuito de disparo do conversor CA-CC são apresentados na Fig. [6.15.](#page-103-0)

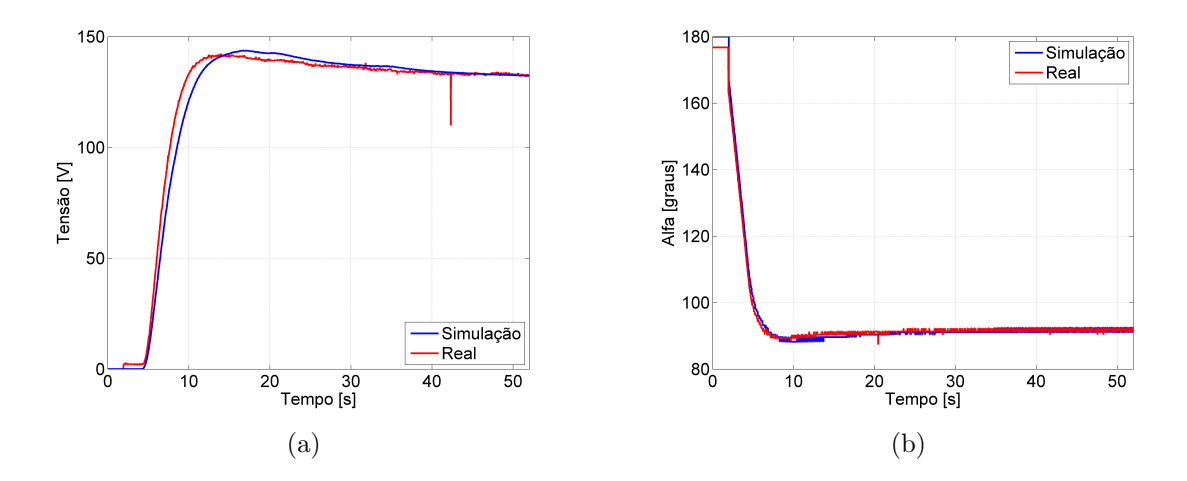

<span id="page-103-1"></span><span id="page-103-0"></span>Figura 6.15 - Validação do modelo com parâmetros otimizados pelo algoritmo genético. (a) Tensão de armadura simulada e real. (b) Ângulo de disparo do conversor CA-CC simulado e real.

No sistema real (curva vermelha da Fig.  $6.15(b)$ ), o ângulo de disparo do conversor CA-CC apresentou, durante a dinâmica de partida do motor, valor mínimo de  $\alpha = 87,38^{\circ}$ . No teste utilizando os parâmetros encontrados pelo método de Quase-Newton, o ângulo de disparo mínimo do conversor CA-CC foi de 90,50° (curva vermelha da Fig.  $6.4(b)$ ). Com os parâmetros encontrados pelo algoritmo genético, a tens˜ao aplicada pelo conversor no circuito de armadura durante a partida do motor foi maior, o que ocasionou o overshoot de velocidade. A justificativa para este fato  $\acute{\text{e}}$  o alto valor de  $K_i$  encontrado pelo algoritmo genético para o controlador PI de velocidade.

Com intuito de realizar a análise dos parâmetros encontrados pelo método heurístico em sistemas dinâmicos, será apresentado nas próximas seções testes realizados para condições de mudança de *setpoint* e inserção de carga mecânica.

## 6.2.2 Teste a Vazio com Mudança de Setpoint

O teste foi realizado com os parˆametros dos controladores encontrados pelo algoritmo genético variando-se o *setpoint* de velocidade. Não foi inserida carga mecânica no motor, apenas a velocidade referência foi alterada a cada intervalo de 50s. A Fig. [6.16](#page-104-0) ilustra o comportamento da velocidade para o teste de variação de setpoint.

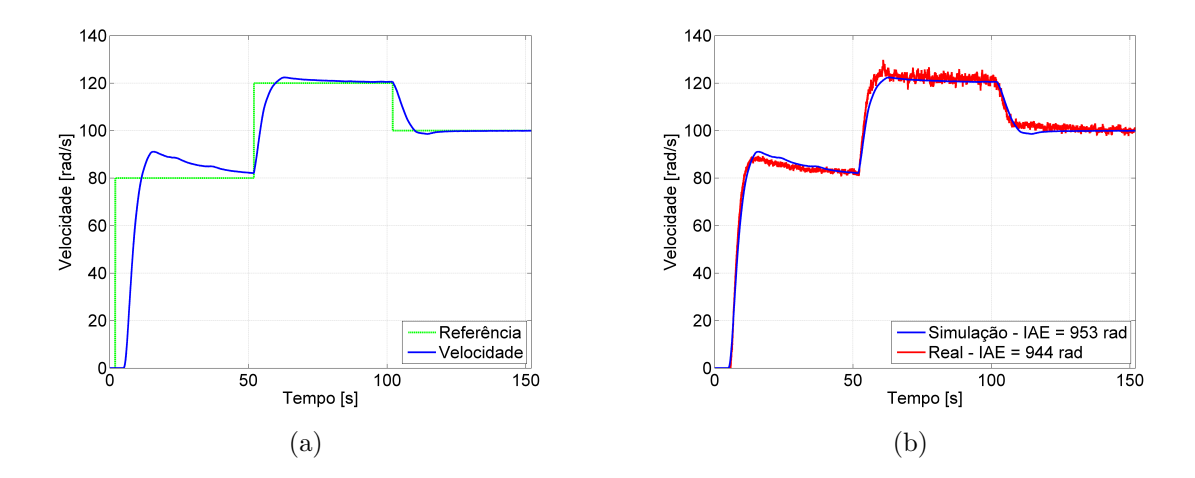

<span id="page-104-0"></span>Figura 6.16 - Validação do modelo com parâmetros otimizados pelo algoritmo genético com mudança de setpoint. (a) Velocidade simulada. (b) Velocidade simulada e real.

A velocidade de referência foi inicialmente de  $80rad/s$  sendo alterada para  $120rad/s$ em  $t = 52s$  e  $100rad/s$  em  $t = 102s$ , garantindo comportamento desejado para esta faixa de operação e erro de regime aproximadamente nulo, com desvio médio de 0, 94% entre a velocidade simulada e a velocidade real. A Fig. [6.17](#page-104-1) ilustra o comportamento da corrente de armadura para o teste de variação de setpoint.

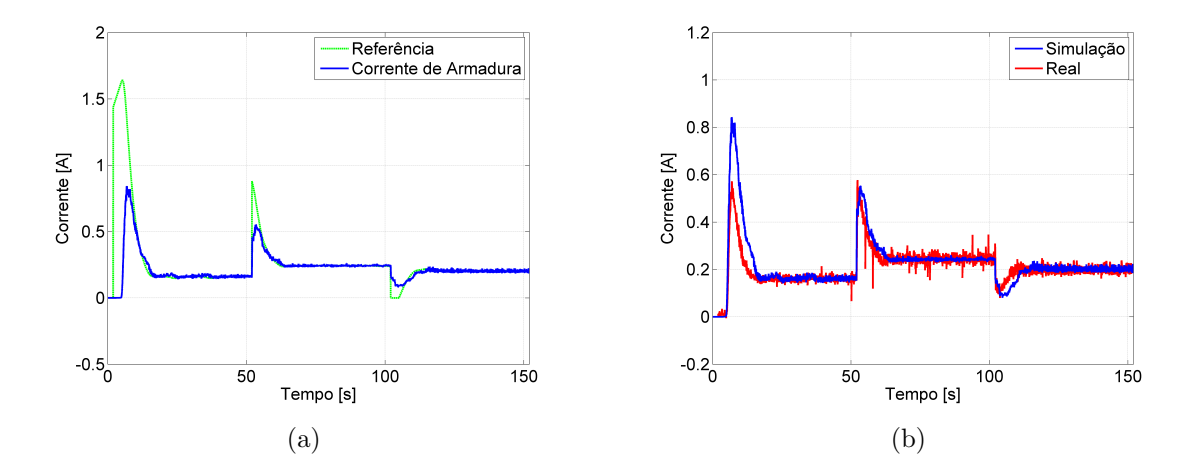

<span id="page-104-2"></span><span id="page-104-1"></span>Figura 6.17 - Validação do modelo com parâmetros otimizados pelo algoritmo genético com mudança de setpoint. (a) Corrente de armadura simulada. (b) Corrente de armadura simulada e real.

A corrente de referência estabelecida pelo controlador de velocidade, durante as

mudanças de *setpoint*, não ultrapassa o limite estabelecido de 2A. Os valores de tensão e sinal de controle aplicado ao conversor são apresentados na Fig. [6.18.](#page-105-0)

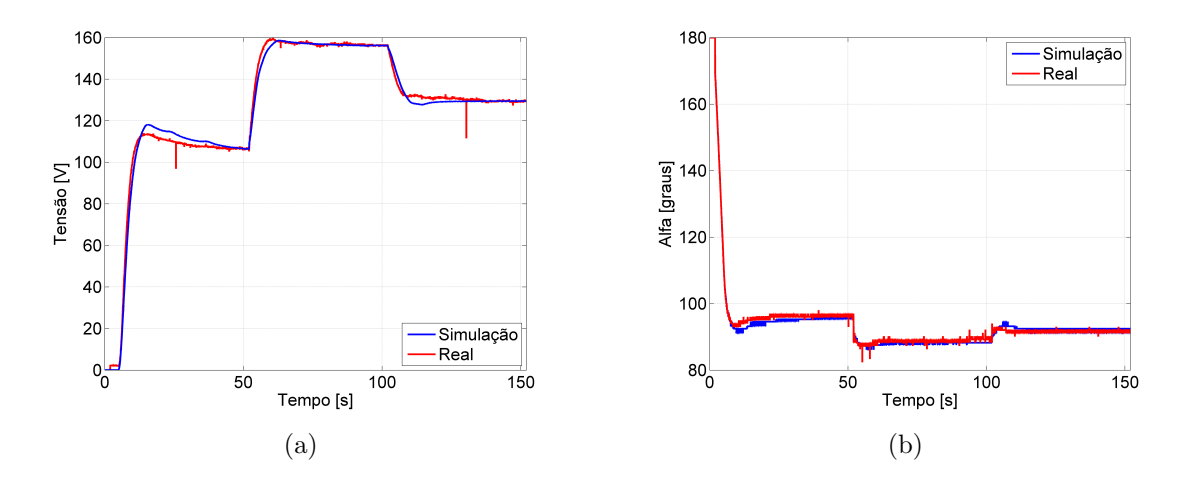

<span id="page-105-0"></span>Figura 6.18 - Validação do modelo com parâmetros otimizados pelo algoritmo genético com mudança de setpoint. (a) Tensão de armadura simulada e real. (b) Ângulo de disparo do conversor CA-CC simulado e real.

A tens˜ao de armadura e o sinal de controle aplicado no circuito de disparo do conversor apresentam mudanças para a compensação da velocidade quando ocorre a mudança de *setpoint*. No sistema real, o *overshoot* foi de aproximadamente 10% para as mudanças de *setpoint* onde o erro de velocidade é positivo, para a última mudança de *setpoint*, onde o erro de velocidade é negativo. Esta característica de *overshoot* não se aplica, pois, a saturação da corrente de referência (veja na Fig. [6.17\(a\)](#page-104-2) em aproximadamente  $100s \le t \le 120s$ ,  $I_{ref} = 0$ ) insere não-linearidade ao sistema.

# 6.2.3 Teste com Inserção de Carga Mecânica

O teste foi realizado com os parˆametros dos controladores encontrados pelo algoritmo genético adicionando torque mecânico de  $0, 5N \text{ m}$  no eixo do motor no instante em que  $t = 100s$  à velocidade de referência de  $100rad/s$ . A Fig. [6.19](#page-106-0) ilustra o comportamento de velocidade para o teste com inserção de carga.

No teste com inserção de carga mecânica, obteve-se o desvio médio de 6,69% entre a velocidade simulada e a velocidade real. No instante em que a carga é inserida ao eixo, observa-se que ocorre redução de aproximadamente 20% na velocidade. O motor necessita de cerca de 90s para retornar à referência, garantindo melhor tempo

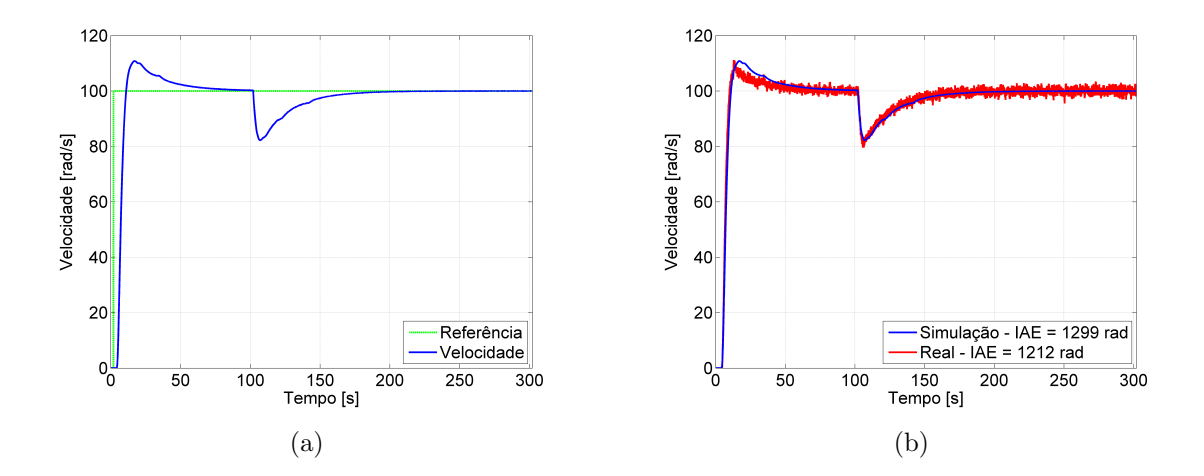

<span id="page-106-0"></span>Figura 6.19 - Validação do modelo com parâmetros otimizados pelo algoritmo genético com inserção de carga. (a) Velocidade simulada. (b) Velocidade simulada e real.

de resposta quando comparado ao teste realizado com os parâmetros encontrados pelo método de Quase-Newton. Isto acontece devido ao maior valor de  $K_i$  encontrado pelo algoritmo gen´etico para o controlador PI de velocidade. A Fig. [6.20](#page-106-1) ilustra o comportamento da corrente de armadura simulada e real para o teste de inserção de carga.

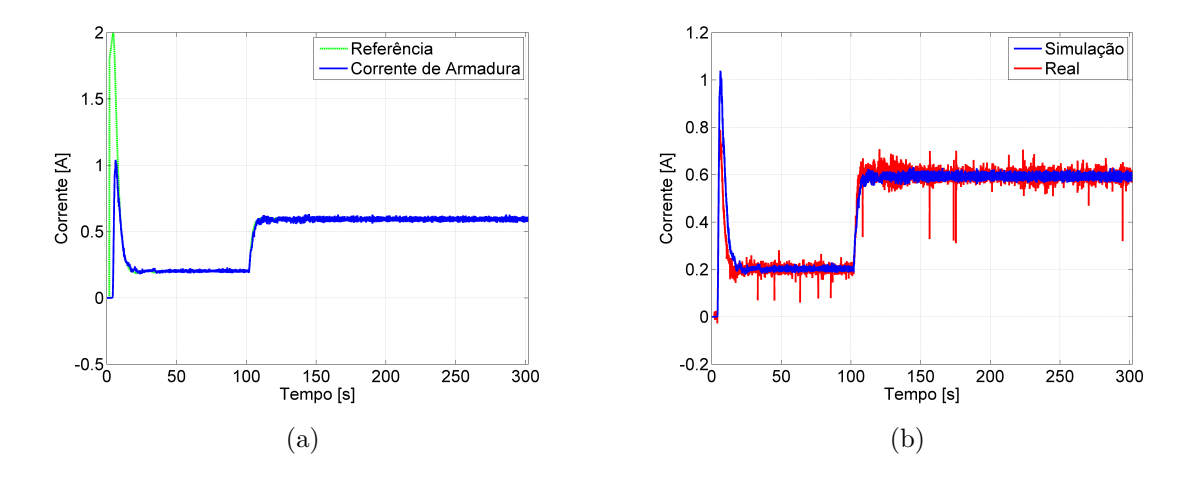

<span id="page-106-1"></span>Figura 6.20 - Validação do modelo com parâmetros otimizados pelo algoritmo genético com inserção de carga. (a) Corrente de armadura simulada. (b) Corrente de armadura simulada e real.

A corrente de armadura aumenta no instante da inserção da carga, em  $t = 102s$ , de forma a corrigir o erro de velocidade do motor. Os valores de tens˜ao de armadura e o sinal de controle aplicado no circuito de disparo do conversor s˜ao apresentados na Fig. [6.21.](#page-107-0)

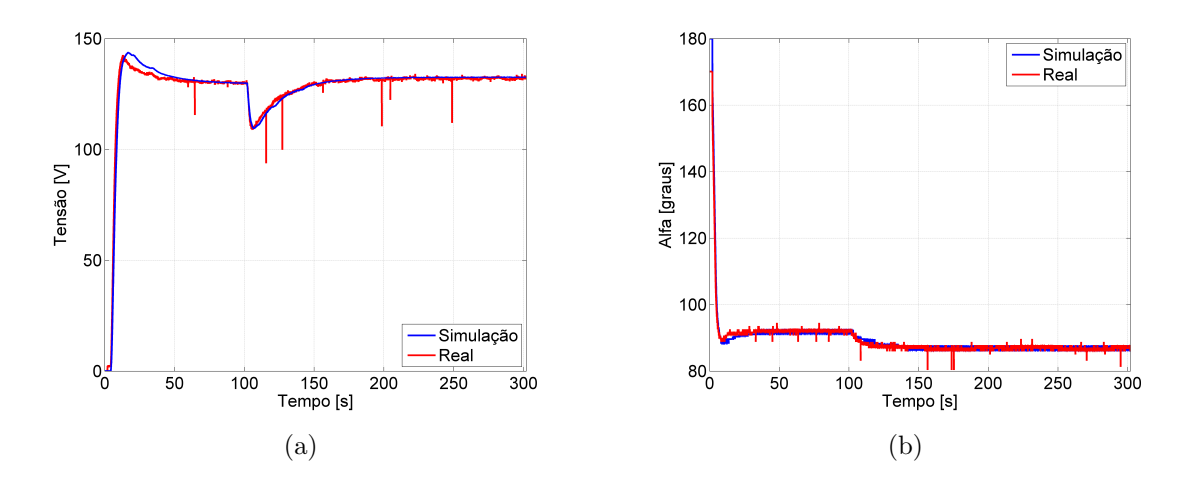

<span id="page-107-1"></span><span id="page-107-0"></span>Figura 6.21 - Validação do modelo com parâmetros otimizados pelo algoritmo genético com inserção de carga. (a) Tensão de armadura simulada e real. (b) Ângulo de disparo do conversor CA-CC simulado e real.

Nota-se na Fig. [6.21\(b\)](#page-107-1) que o sinal de controle aplicado no circuito de disparo do conversor CA-CC no instante da inserção de carga, em  $t = 102s$ , sofre redução para que aumente a corrente média no motor de forma a corrigir o erro de velocidade.

#### 6.2.4 Análise do Processo de Otimização

Foi realizada análise do processo de otimização heurístico com monitoramento dos valores de geração, tempo de simulação e valor da função de avaliação. Em média, o processo de otimização do controlador PI de corrente necessitou de 85 gerações. Já o processo de otimização do controlador PI de velocidade necessitou em média de 90 gerações. O tempo médio gasto durante a simulação para o controlador PI de corrente foi de 34,97 horas, enquanto que o tempo médio gasto durante a simulação do controlador PI de velocidade foi de 35, 18 horas. Desta forma, pode-se mensurar o tempo necessário para simular cada possível solução, que é em média 1, 25 minutos para o controlador PI de corrente e em média 1,04 minutos para o controlador PI de velocidade. Observe que a cada geração  $m$  indivíduos são avaliados, neste caso  $m = 20$ . Portanto, o elevado tempo gasto pelo algoritmo genético para encontrar a solução está relacionado com a quantidade de gerações. Em média, para o controlador
PI de corrente são avaliados  $m \cdot g_{max} = 1700$  indivíduos e para o controlador PI de velocidade são avaliados  $m\cdot g_{max}=1800$ indivíduos por cada execução do algoritmo genético.

Em métodos heurísticos, não há razão na análise da média da função de avaliação, pois, a média dos valores da função de avaliação de todos os indivíduos em dada geração indica a diversidade do próprio algoritmo. Desta forma, a média do valor da função de avaliação dos melhores indivíduos em cada geração, durante a execução do algoritmo genético, indica a alta exploração no espaço de busca. O valor da diversidade é dado por:

$$
D_{div} = \frac{\sum_{i=1}^{m} f(x_i)}{m \cdot f(x_m)}
$$
(6.1)

onde,  $f(x_i)$  é a função de avaliação de cada indivíduo em determinada geração e  $f(x_m)$  é o valor da função de avaliação do melhor indivíduo da geração. Este valor é dinâmico de geração para geração. O valor médio da diversidade para o controlador PI de corrente é  $\overline{D_{div}} = 1,40$  enquanto que o valor médio da diversidade para o controlador PI de velocidade é  $\overline{D_{div}} = 6, 17$ . A Fig. [6.22](#page-108-0) ilustra o valor da função de avaliação pelo número de gerações utilizando o algoritmo genético.

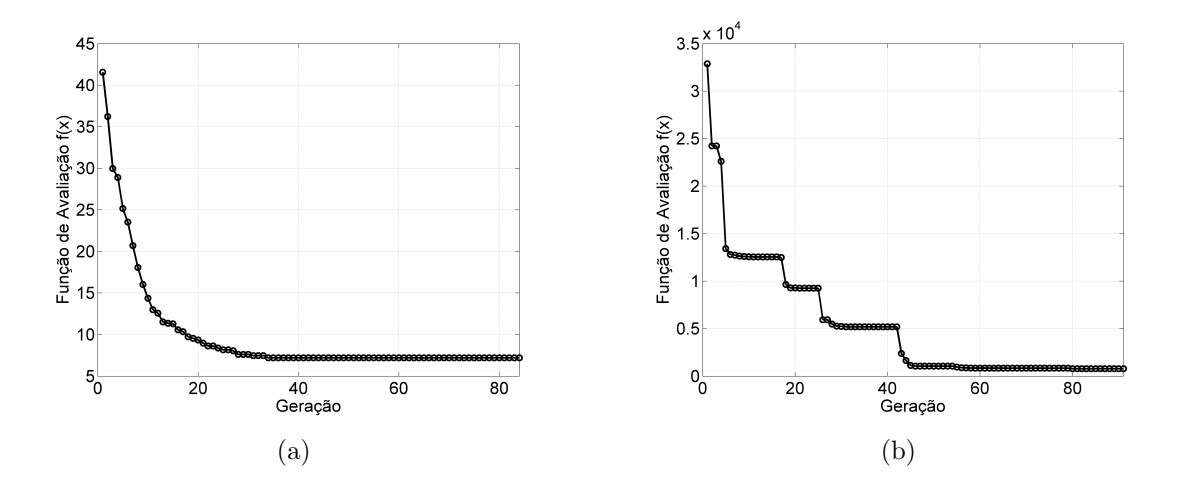

<span id="page-108-0"></span>Figura 6.22 - Dinâmica do processo de otimização pelo algoritmo genético. (a) Função de avaliação do PI de corrente. (b) Função de avaliação do PI de velocidade.

Observa-se nas Fig.  $6.33(a)$  e Fig.  $6.33(b)$  que as curvas do processo de otimização são distintas, apresentando a não linearidade de cada processo. Isto pode ser visto no valor médio da diversidade, que também indica a não linearidade do processo. Considerando apenas o método de otimização, veja Fig [4.1,](#page-57-0) e desconsiderando o restante do processo (simulação e o processo de avaliação), o algoritmo genético gasta em média para o controlador PI de corrente  $0, 68$  segundos por indivíduo, já para o controlador de velocidade o tempo médio gasto é de 0,54 segundos.

### 6.3 Método Híbrido

Foi hibridizado o algoritmo genético com o método de Quase-Newton. O algoritmo genético inicializa o processo de otimização e a cada 20 gerações o melhor indivíduo do algoritmo genético é entregue como chute inicial ao método de Quase-Newton. Neste processo, o método de Quase-Newton devolve ao algoritmo genético um indivíduo melhor adaptado, que fará parte da população de possíveis soluções. Os parâmetros do algoritmo genético e do método de Quase-Newton são os mesmos utilizados nas Seção [6.1](#page-92-0) e Seção [6.2.](#page-100-0)

#### 6.3.1 Ajuste dos Controladores de Corrente e Velocidade

Os parâmetros do controlador PI de corrente encontrados pelo método híbrido são  $K_p = 7,84°/A \text{ e } K_i = 12,13°/A$ . O método de híbrido atinge valores dos parâmetros otimizados com a média de 90 gerações, obtendo a função de avaliação de 7,15 e  $IAE_{I_a}$  de 7, 15A · s. A Fig. [6.23](#page-110-0) apresenta os resultados da corrente de armadura e sinal de controle aplicado ao conversor considerando o setpoint em 1A.

A função de avaliação foi igual ao  $IAE$ , pois, a corrente de armadura do motor, neste caso, não ultrapassou a restrição estabelecida. Para a otimização dos parâmetros do controlador PI de velocidade, obteve-se a função de avaliação de 564 e  $IAE_{\omega}$ de 564rad, o algoritmo híbrido atingiu os parâmetros otimizados com média de 90 gerações. Os parâmetros otimizados encontrados são  $K_p = 19, 2 \cdot 10^{-3} A/rad$  e  $K_i = 361, 2 \cdot 10^{-6} A/rad.$ 

Os valores de  $K_p$  e  $K_i$  dos controladores de corrente de armadura e velocidade encontrados método híbrido foram inseridos na bancada para validação do simulador. A Fig. [6.24](#page-110-1) apresenta as curvas de velocidade simulada e real.

No sistema real, a velocidade do motor estabiliza em  $t \approx 15s$  com ausência de

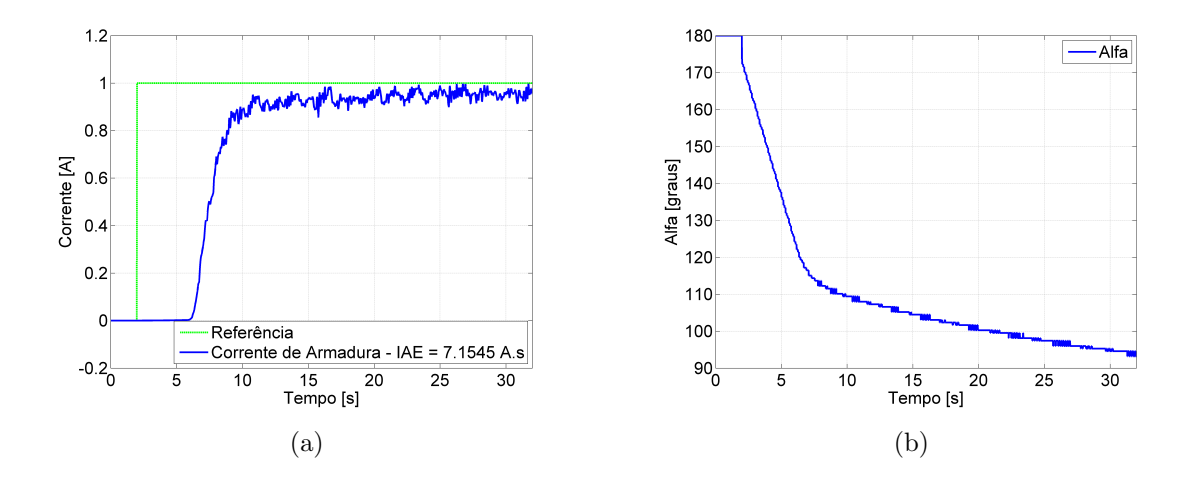

<span id="page-110-0"></span>Figura 6.23 - Otimização utilizando o método híbrido. (a) Resposta da corrente de armadura. (b) Sinal de controle aplicado ao conversor.

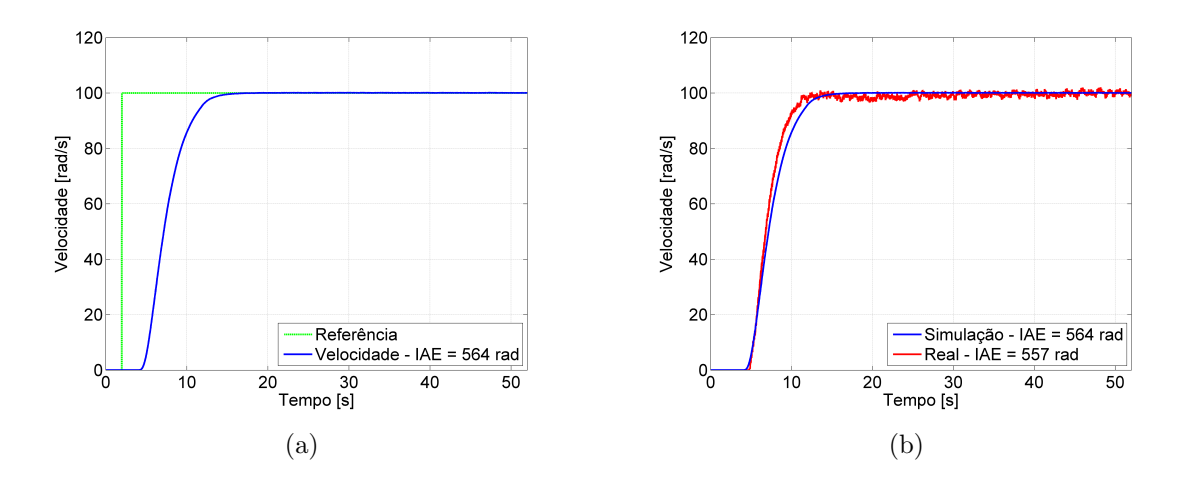

<span id="page-110-1"></span>Figura 6.24 - Validação do modelo com parâmetros otimizados pelo método híbrido. (a) Velocidade simulada. (b) Velocidade simulada e real.

overshoot e desvio m´edio de 1, 24% entre a velocidade simulada e a velocidade real. O comportamento da corrente de armadura simulada e real é apresentada na Fig. [6.25.](#page-111-0)

A corrente de referência estabelecida pelo controlador de velocidade, assim como no teste utilizando os parâmetros encontrados pelos método de Quase-Newton e algoritmo genético, não ultrapassa o limite estabelecido de 2A. A tensão de armadura e o sinal de controle aplicado no circuito de disparo do conversor CA-CC são apresentados na Fig. [6.26.](#page-111-1)

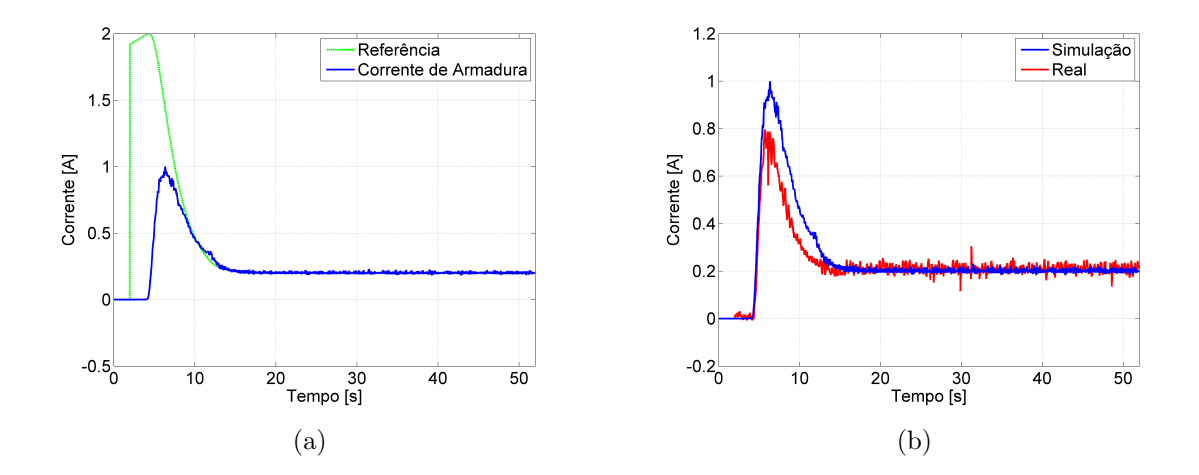

<span id="page-111-0"></span>Figura 6.25 - Validação do modelo com parâmetros otimizados pelo método híbrido. (a) Corrente de armadura simulada. (b) Corrente de armadura simulada e real.

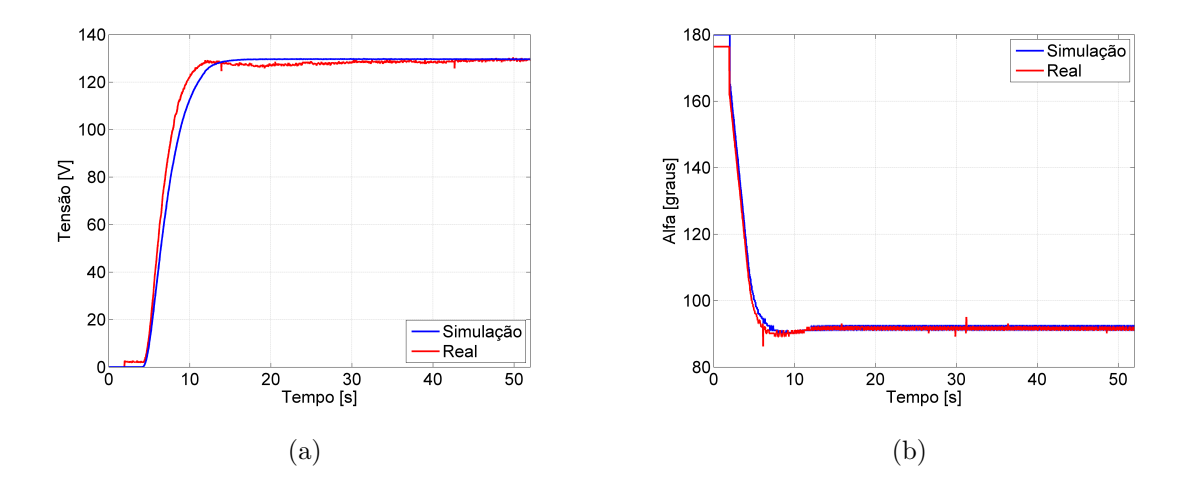

<span id="page-111-1"></span>Figura 6.26 - Validação do modelo com parâmetros otimizados pelo método híbrido. (a) Tensão de armadura simulada e real. (b) Ângulo de disparo do conversor CA-CC simulado e real.

Com intuito de realizar a análise dos parâmetros encontrados pelo método híbrido em sistemas dinâmicos, será apresentado nas próximas seções testes realizados para condições de mudança de *setpoint* e inserção de carga mecânica.

### 6.3.2 Teste a Vazio com Mudança de Setpoint

O teste foi realizado com os parˆametros dos controladores encontrados pelo m´etodo híbrido variando-se o *setpoint* de velocidade. Não foi inserida carga mecânica no motor, apenas a velocidade de referência foi alterada a cada intervalo de 50s. A Fig. [6.27](#page-112-0) ilustra o comportamento da velocidade para o teste de variação de setpoint.

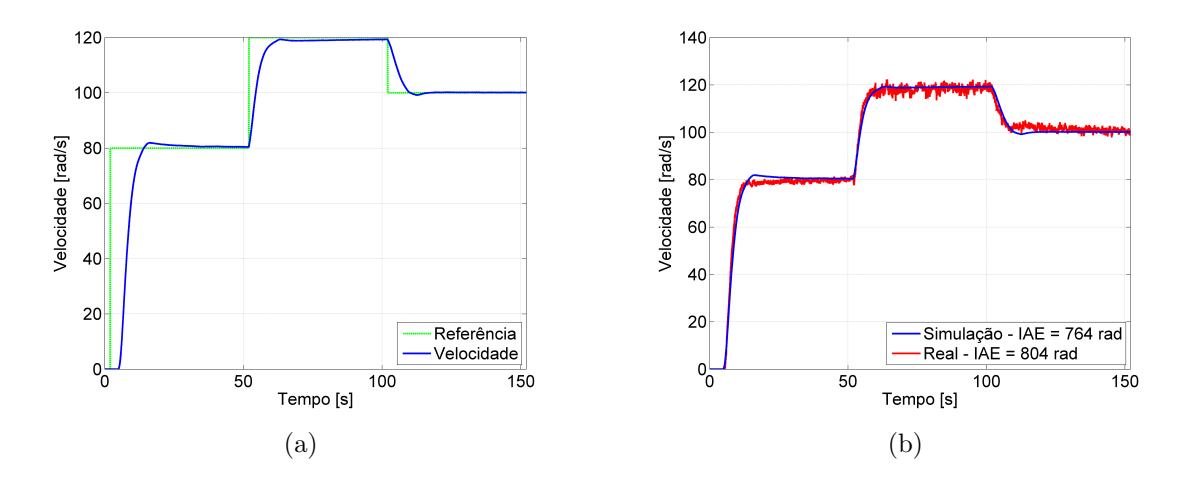

<span id="page-112-0"></span>Figura 6.27 - Validação do modelo com parâmetros otimizados pelo método híbrido com mudança de setpoint. (a) Velocidade simulada. (b) Velocidade simulada e real.

A velocidade de referência foi inicialmente de  $80rad/s$  sendo alterada para  $120rad/s$ em  $t = 52s$  e  $100 \, rad/s$  em  $t = 102s$ , garantindo comportamento desejado para esta faixa de operação e erro de regime aproximadamente nulo, com desvio médio de 5, 23% entre a velocidade simulada e a velocidade real. A Fig. [6.28](#page-113-0) ilustra o comportamento da corrente de armadura para o teste de variação de setpoint.

A corrente de referência estabelecida pelo controlador de velocidade, durante as mudanças de *setpoint*, não ultrapassa o limite estabelecido de 2A. Os valores de tensão e sinal de controle aplicado ao conversor são apresentados na Fig. [6.29.](#page-113-1)

A tens˜ao de armadura e o sinal de controle aplicado no circuito de disparo do conversor apresentam mudanças para a compensação da velocidade quando ocorre a mudança de setpoint.

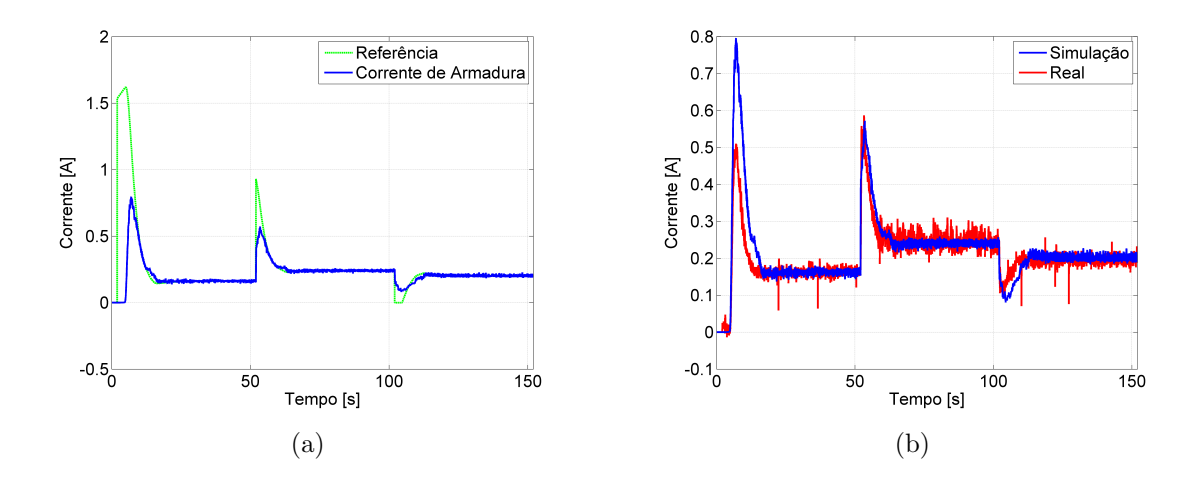

<span id="page-113-0"></span>Figura 6.28 - Validação do modelo com parâmetros otimizados pelo método híbrido com mudança de setpoint. (a) Corrente de armadura simulada. (b) Corrente de armadura simulada e real.

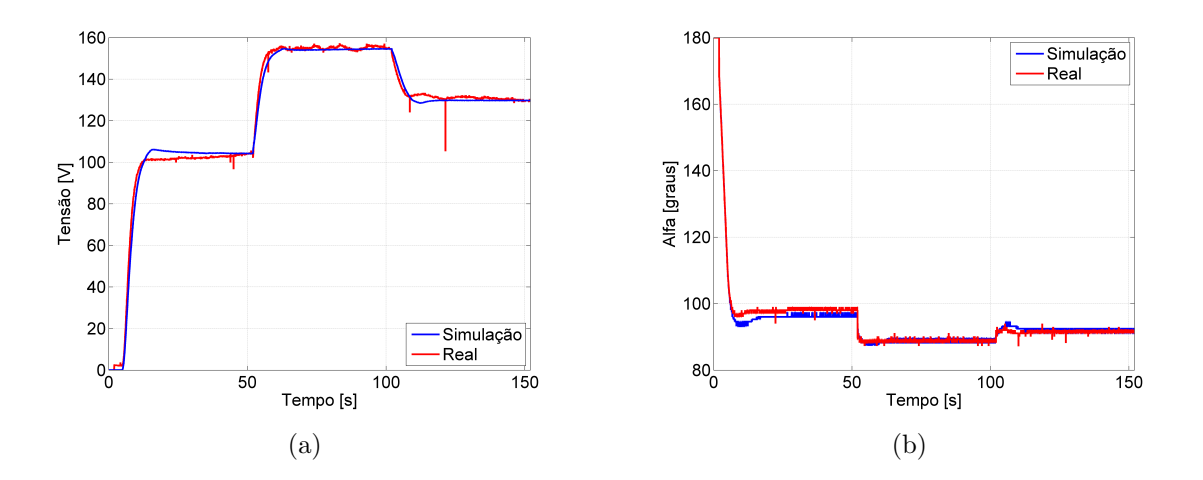

<span id="page-113-1"></span>Figura 6.29 - Validação do modelo com parâmetros otimizados pelo método híbrido com mudança de setpoint. (a) Tensão de armadura simulada e real. (b) Ângulo de disparo do conversor CA-CC simulado e real.

### 6.3.3 Teste com Inserção de Carga Mecânica

O teste foi realizado com os parâmetros dos controladores encontrados pelo método híbrido adicionando torque mecânico de  $0, 5N \cdot m$  no eixo do motor no instante em que  $t = 100s$  à velocidade de referência de  $100rad/s$ . A Fig. [6.30](#page-114-0) ilustra o comportamento de velocidade para o teste com inserção de carga.

No teste com inserção de carga mecânica, obteve-se o desvio médio de 4,52% entre

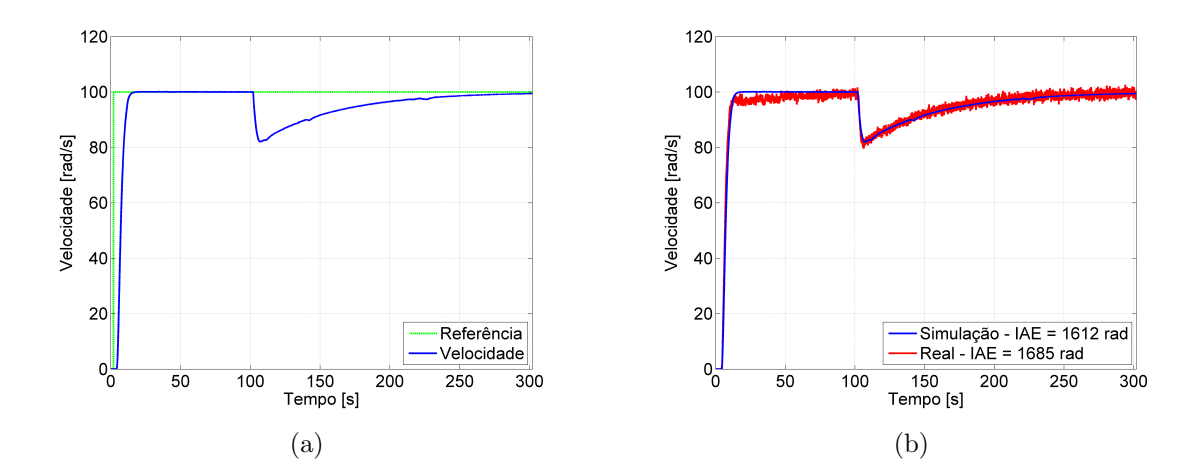

<span id="page-114-0"></span>Figura 6.30 - Validação do modelo com parâmetros otimizados pelo método híbrido com inserção de carga. (a) Velocidade simulada. (b) Velocidade simulada e real.

a velocidade simulada e a velocidade real. No instante em que a carga é inserida ao eixo, observa-se que ocorre redução de aproximadamente 20% na velocidade. O motor necessita de cerca de  $150s$  para retornar à referência, assim como o teste no qual foi utilizado os parâmetros encontrados pelo método de Quase-Newton. A Fig. [6.31](#page-114-1) ilustra o comportamento da corrente de armadura simulada e real para o teste de inserção de carga.

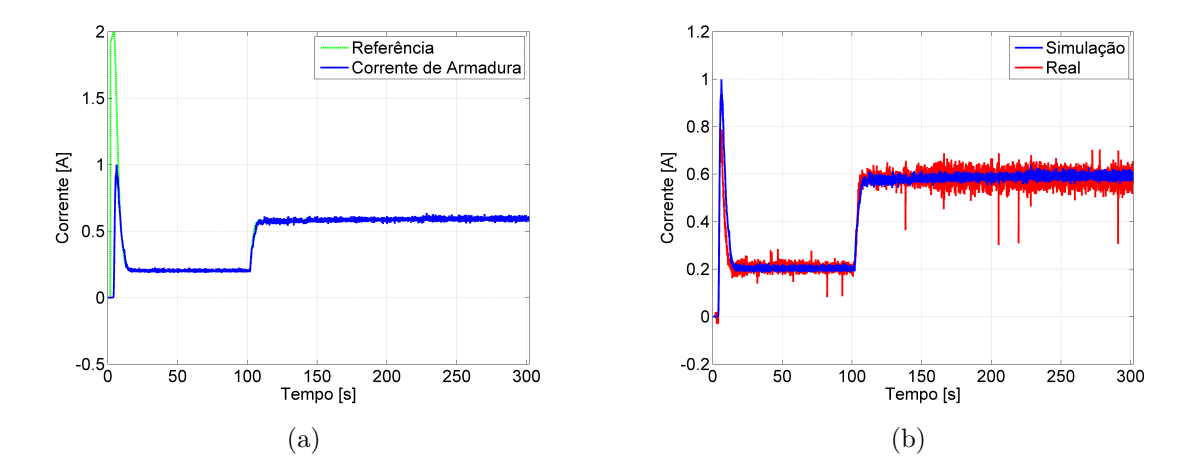

<span id="page-114-1"></span>Figura 6.31 - Validação do modelo com parâmetros otimizados pelo método híbrido com inserção de carga. (a) Corrente de armadura simulada. (b) Corrente de armadura simulada e real.

A corrente de armadura aumenta no instante da inserção da carga, em  $t = 102s$ , de

forma a corrigir o erro de velocidade do motor. Os valores de tensão de armadura e o sinal de controle aplicado no circuito de disparo do conversor s˜ao apresentados na Fig. [6.32.](#page-115-0)

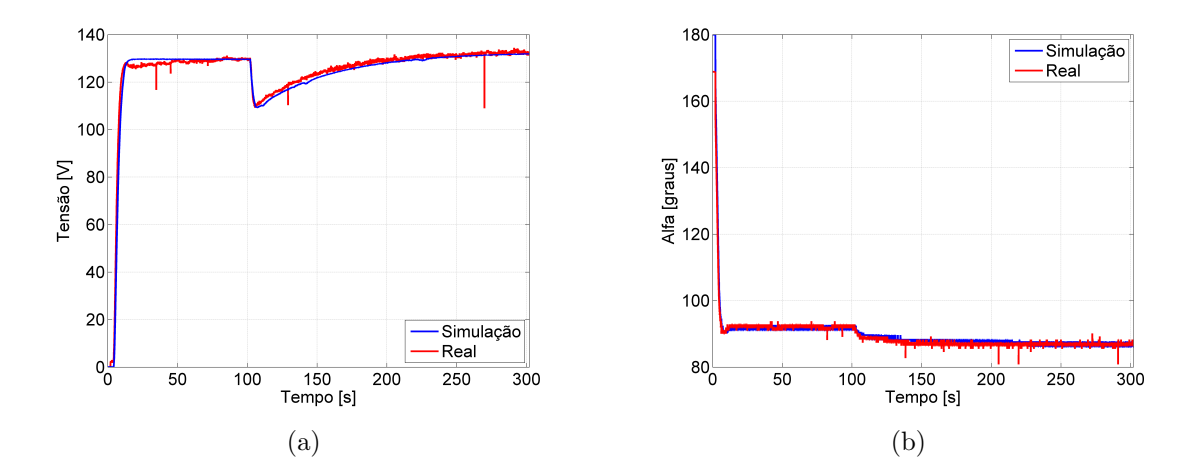

<span id="page-115-1"></span><span id="page-115-0"></span>Figura 6.32 - Validação do modelo com parâmetros otimizados pelo método híbrido com inserção de carga. (a) Tensão de armadura simulada e real. (b) Ângulo de disparo do conversor CA-CC simulado e real.

Nota-se na Fig. [6.32\(b\)](#page-115-1) que o sinal de controle aplicado no circuito de disparo do conversor CA-CC no instante da inserção de carga, em  $t = 102s$ , sofre redução para que aumente a corrente m´edia no motor de forma a corrigir o erro de velocidade. A resposta do método híbrido possui algumas características do método de Quase-Newton tais como: i) Função de avaliação menor que a obtida pelo algoritmo genético, ii) Ausência de *overshoot*, iii) Capacidade de resolver o problema de ótimos locais etc. A resposta do método híbrido possui também características do algoritmo genético, tais como: i) Não há necessidade do chute inicial, ii) Elevado tempo de processamento.

#### 6.3.4 Análise do Processo de Otimização

Foi realizada análise do processo de otimização híbrido com monitoramento dos valores de geração, tempo de simulação e valor da função de avaliação. Em média, o processo de otimização do controlador PI de corrente necessitou de 90 iterações. Já o processo de otimização do controlador PI de velocidade necessitou em média de 90 iterações. O tempo médio gasto durante a simulação para o controlador PI de corrente foi de 40,88 horas, enquanto que o tempo médio gasto durante a simulação do controlador PI de velocidade foi de 36, 19 horas. Desta forma, pode-se mensurar o tempo necessário para simular cada possível solução, que é em média 1, 19 minutos para o controlador PI de corrente e em média 1,03 minutos para o controlador PI de velocidade. O valor médio da função de avaliação para o controlador PI de corrente  $\acute{e} f(x) = 9,69$  enquanto que o valor médio da função de avaliação para o controlador PI de velocidade é  $\overline{f(x)} = 7345, 84$ . A Fig. [6.33](#page-116-2) ilustra o valor da função de avaliação pelo número de iteração utilizando o método híbrido.

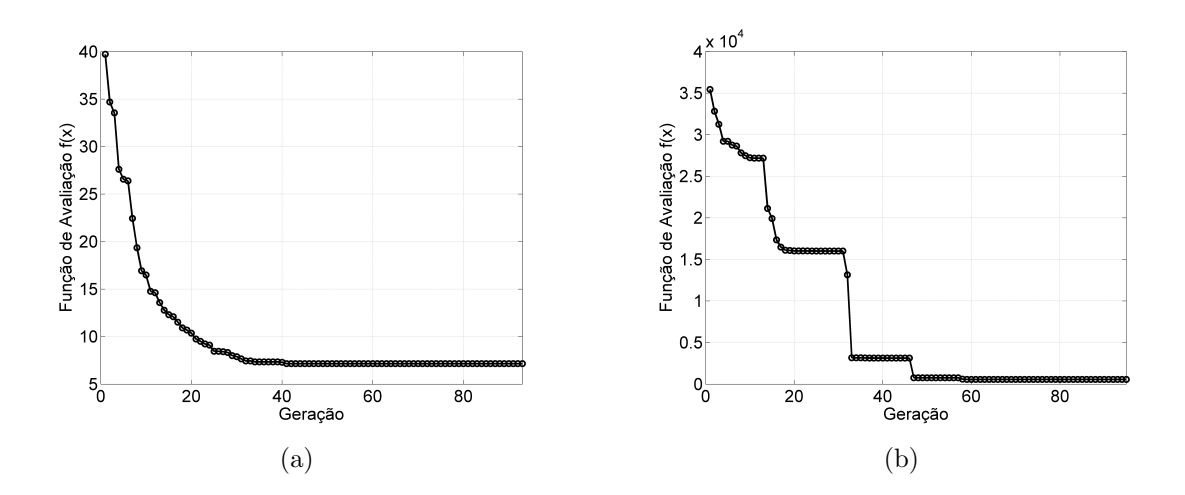

<span id="page-116-2"></span><span id="page-116-1"></span><span id="page-116-0"></span>Figura 6.33 - Dinâmica do processo de otimização pelo método híbrido. (a) Função de avaliação do PI de corrente. (b) Função de avaliação do PI de velocidade.

Observa-se que as Fig.  $6.33(a)$  e Fig.  $6.33(b)$  tem características semelhantes às do algoritmo genético. Levando em conta apenas o método de otimização, veja Fig [4.1,](#page-57-0) desconsiderando o restante do processo seja ele: a simulação e o processo de avaliação, o método híbrido gasta em média para o controlador PI de corrente 0, 65 segundos por geração, já para o controlador de velocidade o tempo médio gasto é de  $0, 54$  segundos. Isto indica que a maior parte do tempo é gasto durante o processo de simulação.

### 6.4 Considerações Finais

Três métodos de otimização foram utilizados, e os valores otimizados dos parâmetros foram inseridos na bancada para validar o modelo computacional. A Tab. [6.1](#page-117-0) apresenta as informações obtidas dos parâmetros otimizados pelos três métodos.

<span id="page-117-0"></span>

|            | Método             | Parâmetros $\lceil \frac{\circ}{A} \rceil$ - $\lceil A / rad \rceil$ |        |                                          |                                                |      |
|------------|--------------------|----------------------------------------------------------------------|--------|------------------------------------------|------------------------------------------------|------|
| Otimização |                    | PI Corrente                                                          |        | PI Velocidade                            |                                                | f(x) |
|            |                    |                                                                      | $K_i$  | $\mathbf{A}_n$                           |                                                |      |
|            | Quase-Newton       | 5.01                                                                 | 14, 34 | $\vert$ 19, 2 · 10 <sup>-3</sup> $\vert$ | $ 396, 9 \cdot 10^{-6} $                       | 508  |
|            | Algoritmo Genético | 7,85                                                                 | 12,02  |                                          | $17, 9 \cdot 10^{-3}$   807, $2 \cdot 10^{-6}$ | 779  |
| 3          | Algoritmo Híbrido  | 7.84                                                                 | 12.13  | $19.2 \cdot 10^{-3}$                     | $\frac{1}{361.2 \cdot 10^{-6}}$                | 564  |

Tabela 6.1 - Parâmetros obtidos através do modelo computacional.

Os valores dispostos na Tab. [6.1](#page-117-0) são correspondentes a simulação onde o motor parte a vazio. Observa-se que o método determinístico obteve o menor valor para a função de avaliação. No entanto, neste método existe a necessidade do conhecimento prévio da planta para o chute inicial. A Tab. [6.2](#page-117-1) apresenta os valores de IAE de velocidade do modelo computacional e real encontrados utilizando os parˆametros apresentados na Tab. [6.1.](#page-117-0)

Tabela 6.2 - Valores do IAE de velocidade para os teste realizados.

<span id="page-117-1"></span>

| Otimização           | $IAE_{\omega}$ [rad] |      |                     |      |                   |      |  |  |  |
|----------------------|----------------------|------|---------------------|------|-------------------|------|--|--|--|
|                      | A Vazio              |      | Mudança de Setpoint |      | Inserção de Carga |      |  |  |  |
|                      | Simulado             | Real | Simulado            | Real | Simulado          | Real |  |  |  |
|                      | 508                  | 501  | 695                 | 699  | 1471              | 1559 |  |  |  |
| $\ddot{\phantom{0}}$ | 779                  | 657  | 953                 | 944  | 1299              | 1212 |  |  |  |
| 3                    | 564                  | 557  | 764                 | 804  | 1612              | 1685 |  |  |  |

Observa-se na Tab. [6.2](#page-117-1) que os parâmetros encontrados pelo método de Quase-Newton e inseridos no controladore, apresentam menor valor de IAE de velocidade nos testes onde o funcionamento do motor é realizado a vazio e com variação de setpoint. Com os parâmetros encontrados pelo algoritmo genético, o controlador obteve menor valor de  $IAE$  de velocidade no teste em que é inserida carga mecânica ao motor. Os parâmetros encontrados pelo método híbrido e inseridos no controlador obtiveram resultados próximos aos encontrados pelo método de Quase-Newton. É importante ressaltar que o algoritmo genético e o método híbrido não necessitam de chute inicial (conhecimento prévio da planta) e neste trabalho não houve restrição do espaço de busca, pois, o objetivo é realizar a análise dos métodos clássicos (sem restrição do espaço de busca).

O modelo computacional proposto, de característica não linear, produz alto esforço

computacional durante o processo de simulação. O modelo do motor CC de excitação independente é linear, no entanto o modelo do conversor CA-CC é não linear. Para que o sistema seja considerado não linear, basta que um de seus parâmetros seja não linear. A simulação do controlador PI de corrente gasta em média 1, 33 minutos para ser realizado. A simulação do controlador PI de velocidade gasta em média 1, 16 minutos. O processo de otimização, desconsiderando a simulação, leva em média 0,66 segundos. Isto é, a simulação utiliza aproximadamente 99% do processo de otimização, para este caso.

Os métodos de otimização utilizados apresentam características variadas para esta planta. A fim de obter o conhecimento do melhor método de otimização, existe a necessidade do conhecimento de aplicação da planta. Por exemplo, caso a aplicação seja para constantes variações de *setpoint* durante o funcionamento do motor, utilizase o método determinístico, para a aplicação onde será inserida carga mecânica durante o funcionamento do motor, utiliza-se o algoritmo genético. Caso a aplicação seja para constantes variações de *setpoint* durante o funcionamento do motor, e não se tem conhecimento sobre a planta (para o bom chute inicial), utiliza-se o método híbrido. Em análise quantitativa o método determinístico obteve melhores valores que os demais m´etodos, no entanto, em an´alise qualitativa, existe a necessidade de conhecer a aplicação.

# CAPÍTULO 7

## **CONCLUSÃO**

Durante o percurso para o término deste trabalho buscou-se encontrar um problema clássico da teoria de controle a ser solucionado utilizando os métodos de otimiza-¸c˜ao determin´ıstico e heur´ıstico, a fim de obter an´alise das particularidades destes m´etodos. O controlador PI foi escolhido para controle de velocidade do motor CC de excitação independente. Desenvolve-se o modelo matemático do motor CC de excitação independente e do conversor CA-CC utilizado para o seu acionamento. A partir do modelo matem´atico, foi desenvolvido o modelo computacional, proporcionando a análise de um motor CC comercial após ser realizada a identificação dos seus parâmetros eletromecânicos. Feita a análise, o controladores PI da corrente de armadura e da velocidade do motor CC foram implementados no modelo computacional. Os métodos de otimização determinístico e heurístico foram desenvolvidos e utilizados na busca dos parˆametros de sintonia dos controladores PI. A fim de validar o modelo computacional, uma bancada didática foi construída, ensaios foram realizados e os resultados foram comparados com o modelo computacional.

Para analisar o processo de otimização em cada controlador, foi realizada primeiramente a otimização dos parâmetros do controlador PI de corrente de armadura e logo após, com os parâmetros do controlador PI de corrente encontrados e fixados, otimizou-se os parˆametros do controlador PI de velocidade. Com os parˆametros dos controladores obtidos, três ensaios foram realizados e comparados:

- Ensaio com o motor CC a vazio e setpoint de velocidade fixo: Neste ensaio o método de Quase-Newton encontrou o menor valor de  $IAE$ em menor tempo. O método híbrido obteve o segundo menor valor de  $IAE$ de velocidade com o maior tempo gasto.
- Ensaio com o motor CC a vazio e variação do setpoint de velocidade: Neste ensaio o método de Quase-Newton encontrou o menor valor de  $IAE$  em menor tempo. O algoritmo genético obteve o segundo menor tempo gasto com o maior valor de IAE.
- Ensaio com inserção de carga durante o funcionamento do motor  $CC:$  Neste ensaio o algoritmo genético encontrou o menor valor de  $IAE$ de velocidade com o segundo menor tempo. O método de Quase-Newton

encontrou o segundo menor valor de IAE de velocidade com o menor tempo gasto.

Portanto conclui-se que cada método de otimização, a cada ensaio, apresentou características específicas e vantagens que devem ser qualificadas após a determinação e o conhecimento de aplicação da planta. O método de Quase-Newton apresenta menor tempo de execução em todos os casos e menor valor de  $IAE$  de velocidade onde a aplicação necessita de variações de *setpoint* durante o funcionamento do motor. O algoritmo genético apresenta menor valor de  $IAE$  de velocidade à aplicação onde há inserção de carga mecânica ao eixo do motor durante o seu funcionamento. O método híbrido obtém valores intermediário de  $IAE$  de velocidade nas aplicações onde o funcionamento do motor é realizado a vazio e com variação do setpoint de velocidade.

## 7.1 Contribuições do Trabalho

As contribuições podem ser descritas como a construção da bancada didática para acionamento de motores CC, a elaboração da função de avaliação apresentada podendo ser utilizada em outros sistemas, o desenvolvimento do simulador no qual representa fielmente a bancada construída, a análise comparativa entre os métodos de otimização utilizados.

### Artigos em congresso:

- a) REIS, M. R. C., ALVARENGA, B. P., DA SILVA, WANDER G., GAN-ZAROLI, C. A., CALIXTO, WESLEY. P., ARAUJO, W. R. H., ALVES, AYLTON J., DOMINGUES, ELDER G. Heuristic and deterministic strategies applied on a PID controller tuning for speed control of a DC motor In: 2013 13th International Conference on Environment and Electrical Engineering (EEEIC), Wroclaw. 2013 13th International Conference on Environment and Electrical Engineering (EEEIC). IEEE, 2013. p.223.
- b) REIS, M. R. C., GANZAROLI, C. A., ARAUJO, W. R. H., MELO, O. R., CARARO, J. A. G., SANTANA, M. L., ALVARENGA, B. P., SILVA, W. G., CALIXTO, W. P. Estratégias Determinística e Heurística Aplicadas a Sintonia do Controlador PID para Controle de Velocidade da Máquina de Corrente Contínua In: X Congresso de pesquisa, ensino e extensão - Com-

peex, 2013, Goiânia. X Congresso de pesquisa, ensino e extensão. Compeex, 2013.

c) REIS, M. R. C., GANZAROLI, C. A., CALIXTO, W. P., ARAUJO, W. R. H., BEZERRA, C. A. V., ALVARENGA, B. P., SILVA, W. G., MELO, O. R., CARARO, J. A. G., SANTANA, M. L. Métodos Determinísticos e Heurísticos Aplicados na Sintonia do Controlador PID In: Redes Elétricas Inteligentes SEPOC + SESP - REI2014, 2014, Santa Maria. Redes Elétricas Inteligentes. REI, 2014.

## 7.2 Sugest˜oes para Trabalhos Futuros

- a) Desenvolver o controlador PI de corrente no circuito de campo, acionando o circuito de campo do motor CC com o retificador trifásico controlado de 6 pulsos. Substituir o conversor CA-CC, inserido no circuito de armadura, pelo conversor Dual (opera em quatro quadrantes), possibilitando a reversão do sentido de velocidade. Realizadas estas mudanças, a fidelidade entre o modelo computacional e o sistema real será maior.
- b) Limitar a região de ângulo de disparo do conversor CA-CC para que a tensão fornecida esteja na mesma região da tensão de operação do motor CC escolhido. Aplicar os métodos *anti wind-up* para que não ocorra a saturação do sinal de controle (a saturação insere não linearidade no sistema). Em seguida desenvolver o algoritmo genético especialista (limitar o espaço de busca) para que o processo de otimização gaste menos tempo e tenha maior precisão.
- c) Implementar o controlador Fuzzy de velocidade, a fim de obter as características dos métodos de otimização determinístico e heurístico em sistemas onde o número de variáveis a serem otimizadas são maiores. Desenvolver o algoritmo genético especialista (limitar o espaço de busca) aplicado ao controlador  $Fuzzy$ , para que o processo de otimização gaste menos tempo e tenha maior precisão.

# REFERÊNCIAS BIBLIOGRÁFICAS

AGUIRRE, L. A. Introdução à Identificação de Sistemas - Técnicas Lineares e Não-lineares Aplicadas a Sistemas Reais. 1ª edição. 1: editora UFMG, 2004. [31](#page-32-0)

ALEXANDER, C.; SADIKU, M. Fundamentos de Circuitos Elétricos.  $5^a$ edição. 1: Livros Técnicos e Científicos, 2013. [74](#page-75-0)

BARBI, I. Eletrônica de Potência. 6<sup>ª</sup> edição. 1: SC, 2006. [43,](#page-44-0) [45](#page-46-0)

BASTOS, E. A. Otimização de seções retangulares de concreto armado submetidas à flexo-compressãoo oblíqua utilizando algoritmos genéticos. Tese (Doutorado) — Universidade Federal Do Rio De Janeiro, 2004. [58](#page-59-0)

BRANDãO, M. A. L. Estudo de Alguns Métodos Determinísticos de Otimização Irrestrita. 2010. [59](#page-60-0)

CALIXTO, W. P. Nota de Aula - Algoritmo Genético para Iniciantes. Universidade de Coimbra,Portugal, 2010. [58,](#page-59-0) [59,](#page-60-0) [61,](#page-62-0) [62,](#page-63-0) [63,](#page-64-0) [64,](#page-65-0) [65,](#page-66-0) [85,](#page-86-0) [100](#page-101-0)

. Mathematical Operator of Chromosomal Extrapolation to Real-Coded Genetic Algorithm applied to Problems of Geoelectrical Prospecting. 2011. [63,](#page-64-0) [64](#page-65-0)

CAMPOS, M. C. M. M.; TEIXEIRA, H. C. G. Controles Típicos de Equipamentos e Processos Industriais.  $1^a$  edição. 1: SP, 2007. [53,](#page-54-0) [54,](#page-55-0) [85](#page-86-0)

CARARO, J. A. G.; SANTANA, M. Lacerda de; MELO, O. Roquete de. Controle de Máquinas de Corrente Contínua Utilizando Processos de Otimização na Sintonia do Controlador PID. 2014. [68,](#page-69-0) [82,](#page-83-0) [83](#page-84-0)

CARVALHO; LUND, E. D.; COLIN, P. E.; CHRISTY, D.; DRUMMOND, P. E. Máquinas Elétricas - Teoria e Ensaios. 4ª edição. Saint Paul: ASA/CSSA/SSSA, 2011. [31,](#page-32-0) [35,](#page-36-0) [38,](#page-39-0) [79](#page-80-0)

CHAPMAN, S. J. C. Fundamentos de Máquinas Elétricas. 5<sup>ª</sup> edição. 1: Bookman, 2013. [35](#page-36-0)

CHWIF, L.; MEDINA, A. C. Modelagem e Simulação de Eventos Discretos.  $3<sup>a</sup>$  edição. 1: Livros Técnicos e Científicos, 1989. [57](#page-58-0)

FIZGERALD, A. E. Máquinas Elétricas. 6<sup>ª</sup> edição. 1: Bookman, 2008. [32,](#page-33-0) [38](#page-39-0)

FRANKLIN, G. F. Sistemas de Controle para Engenharia. 6<sup>ª</sup> edição. 1: bookman, 2013. [32,](#page-33-0) [42,](#page-43-0) [48,](#page-49-0) [49,](#page-50-0) [52](#page-53-0)

G. HARVEY I., B. H. O. On Recombination and Optimal Mutation Rates. 1<sup>ª</sup> edição. 1: Morgan Kaufmann, 2008. [56](#page-57-1)

GOLDBERG, D. E. Genetic Algotithms in Search, Optimization, and Machine Learning. 1989. [60,](#page-61-0) [62,](#page-63-0) [63](#page-64-0)

GURDA, Z. A. et al. Elements of Structural Optimization. 1<sup>a</sup> edição. 1: Springer, 1992. [58](#page-59-0)

KELTON, W. D.; LAW, A. M. Simulation Modeling and Analysis. 1ª edição. 1: McGraw Hill Boston, MA, 2000. [58](#page-59-0)

KOSOW, I. L. Máquinas Elétricas e Transformadores. 1ª edição. 1: Globo, 1985. [35,](#page-36-0) [80](#page-81-0)

KRISHNAN, R. Eletric Motor Drives: modeling, analysis, and control.  $1<sup>a</sup>$ edição. 1: USA, New Jersey, 2001. [43,](#page-44-0) [79,](#page-80-0) [80](#page-81-0)

LACERDA, E. G. Introdução aos Algoritmos Genéticos. 1<sup>a</sup> edição. 1: [s.n.], 1999. [60](#page-61-0)

LEM.  $LA-55P/LV-25P$ : Datasheet. 2014. Acesso em: 12 set. 2014. Disponível em: <<http://www.lem.com/>>. [74](#page-75-0)

LEMES, M. J. R. Complexidade, Acoplamento e Criticalidade (C2A) como indicadores de risco em projetos de sistemas. Tese (Doutorado) — Escola Politécnica, Universidade de São Paulo, São Paulo, SP, 2012. [57](#page-58-0)

LINDEN, R. Algoritmos Genéticos. 2<sup>ª</sup> edição. 1: Brasport, 1992. [60,](#page-61-0) [62](#page-63-0)

MAIER, M. W.; RECHTIN, E. The Art of Systems Architecting. 1<sup>ª</sup> edição. 1: CRC press, 2000. [55,](#page-56-0) [56](#page-57-1)

MARTINEZ, J. M.; SANTOS, S. A. Métodos Computacionais de Otimização. Colóquio Brasileiro de Matemática, Apostilas, v. 20, 1995. [59](#page-60-0)

MCROBERTS, M. Arduino Básico. 1ª edição. 1: Livros Técnicos e Científicos, 2011. [77](#page-78-0)

NISE, N. d. S.; RIBEIRO, F. Engenharia de Sistemas de Controle. 1ª edição. 1: LTC, 2009. [31,](#page-32-0) [32,](#page-33-0) [42,](#page-43-0) [48,](#page-49-0) [49,](#page-50-0) [50,](#page-51-0) [51](#page-52-0)

NXP Semiconductors. **NE 555: Datasheet**. 2014. Acesso em: 12 set. 2014. Disponível em: <<http://www.nxp.com/>>. [71](#page-72-0)

OGATA, K.; MAYA, P. l.; LEONARDI, F. Engenharia de Controle Moderno. 1<sup>ª</sup> edição. 1: Prentice Hall, 2003. [47,](#page-48-0) [48,](#page-49-0) [82](#page-83-0)

OLIVEIRA, V. A.; AGUIAR, M. L.; VARGAS, J. B. de. Sistemas de Controle: Aulas de Laboratório. 1ª edição. 1: EESC-USP, 2005. [80](#page-81-0)

POZO, A. Computação Evolutiva. 2008. [59](#page-60-0)

RASHID, M. H. Eletrônica de Potência. 1<sup>ª</sup> edição. 1: Pearson, 1999. [38,](#page-39-0) [43,](#page-44-0) [72,](#page-73-0) [77,](#page-78-0) [79](#page-80-0)

SALIBY, E.; ARAúJO, M. M. Cálculo do Valor em Risco Através de Simulação Monte Carlo: Uma Avaliação de Uso de Métodos Amostrais mais Eficientes em Portfólios com Opções. XXXIII Simpósio Brasileiro de Pesquisa Operacional, Campos Do Jordao, 2001. [57](#page-58-0)

Semikron. SK70DT08/SKD2508: Datasheet. 2014. Acesso em: 12 set. 2014. Disponível em: <<http://www.semikron.com/>>. [69](#page-70-0)

Siemens. TCA 785: Datasheet. 2014. Acesso em: 12 set. 2014. Disponível em: <<http://www.siemens.com/>>. [71](#page-72-0)

SILVA, W. G. da. Speed Control of Eletric Drives in the Presence of Load Disturbances. Tese (Doutorado) — University of Newcastle upon Tyne, Newcastle upon Tyne, England, 1999. [35,](#page-36-0) [82](#page-83-0)

SOUSA, E. Rodrigues de; SILVA, F. Santos e; VIAJANTE, G. P. Implementação de um Controlador Fuzzy Microcontrolado de Velocidade do Motor CC Utilizando Conversor Dual. 2006. [71](#page-72-0)

Tekel Instruments. Encoder Incremental: Datasheet. 2014. Acesso em: 12 set. 2014. Disponível em: <<http://www.tekel.it/>>. [75](#page-76-0)

TONOMARU, j. Motivação, Fundamentos e Aplicações de Algoritmos Genéticos. 1995. [60](#page-61-0)

WEG - Brasil. DT-3: Características e Especificações de Motores de Corrente Contínua e Conversores CA/CC. 2008. Acesso em: 23 mai. 2013. Disponível em: <<http://www.weg.net/br>>. [67,](#page-68-0) [77,](#page-78-0) [78](#page-79-0)